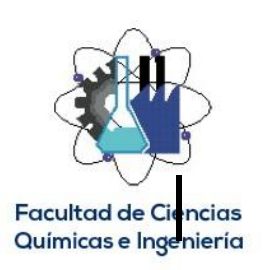

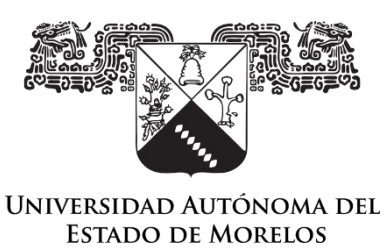

# UNIVERSIDAD AUTÓNOMA DEL ESTADO DE MORELOS

## FACULTAD DE CIENCIAS QUÍMICAS E INGENIERÍA

**Propuesta de mejora en el área de Sellado Vx basada en evaluación de riesgo ergonómico.**

DESARROLLO PROFESIONAL POR ETAPAS

QUE PARA OBTENER EL TÍTULO DE

INGENIERO INDUSTRIAL

PRESENTA:

## **ALEJANDRA AYALA BOTELLO**

ASESORA:

MARTHA ROSELIA CONTRERAS VALENZUELA

CUERNAVACA MORELOS 2021

#### <span id="page-1-0"></span>**Resumen**

El presente estudio de tesis, plantea una propuesta de mejora en el área de Sellado Vx basada en la evaluación de riesgo ergonómico, que se ofrece como solución a los problemas ergonómicos, identificados durante el periodo 2018 y 2019 en un proceso de elaboración de soluciones y bolsas plásticas de una empresa farmacéutica. Durante el desarrollo del planteamiento del problema se encontró que, en el área de sellado, la cual cuenta con 150 trabajadores que se dedican a la elaboración de las bolsas, se generaron 205 días de incapacidad en el 2018 y 220 en 2019.

Los puestos desarrollados en el área se denominan como: mecánicos y operadoras, los primeros se encargan de abastecer las máquinas y darles mantenimiento, mientras que las operadoras revisan que las bolsas cumplan con las especificaciones de calidad.

Para la elaboración de este proyecto la empresa facilitó los resultados de las herramientas de evaluación simple de riesgo ergonómico, denominadas REBA y RULA. La herramienta RULA evalúa el riesgo en las extremidades superiores, mientras que la herramienta REBA evalúa las posturas de cuerpo completo que toman los trabajadores. Los resultados indicaron que los mecánicos son los trabajadores más expuestos a riesgos, esto debido a las posturas que tienen que tomar, ya que los rollos que manipulan llegan a superar los 100kg.

Para evaluar la tarea que conlleva mayor riesgo a los mecánicos, se diseñaron 3 formatos para estimación de riesgo de fuerzas aplicadas en cada una de las tareas, estos formatos están basados en la norma ISO 11228, en la herramienta RAPP (Risk Assessment for Pusshing and Pulling) y en el método Mondelo (Mondelo P. 1998).

Al terminar el análisis de la evaluación de riesgo, se desarrolló una propuesta de mejora que consiste en: adaptar el rack para que el rollo repose sobre una superficie plana antes de ser movido e implementar un polipasto para que los trabajadores no tengan que cargar el rollo.

## <span id="page-2-0"></span>**Agradecimientos**

*Primeramente, agradezco a mi familia por siempre confiar en mí, apoyarme a lograr mis metas día a día y por ser mi motivación para seguir adelante.* 

*A mi asesora de tesis la Doctora Martha Contreras por compartir conmigo parte de su conocimiento ayudándome en la realización de este proyecto.*

*A mis profesores por haber formado a la persona en la que me he convertido, enseñándome tanto en sus clases como fuera de ellas poniendo el ejemplo.* 

*Y para finalizar a mis compañeros de carrera por hacer más amena mi estancia en la universidad*.

## Contenido

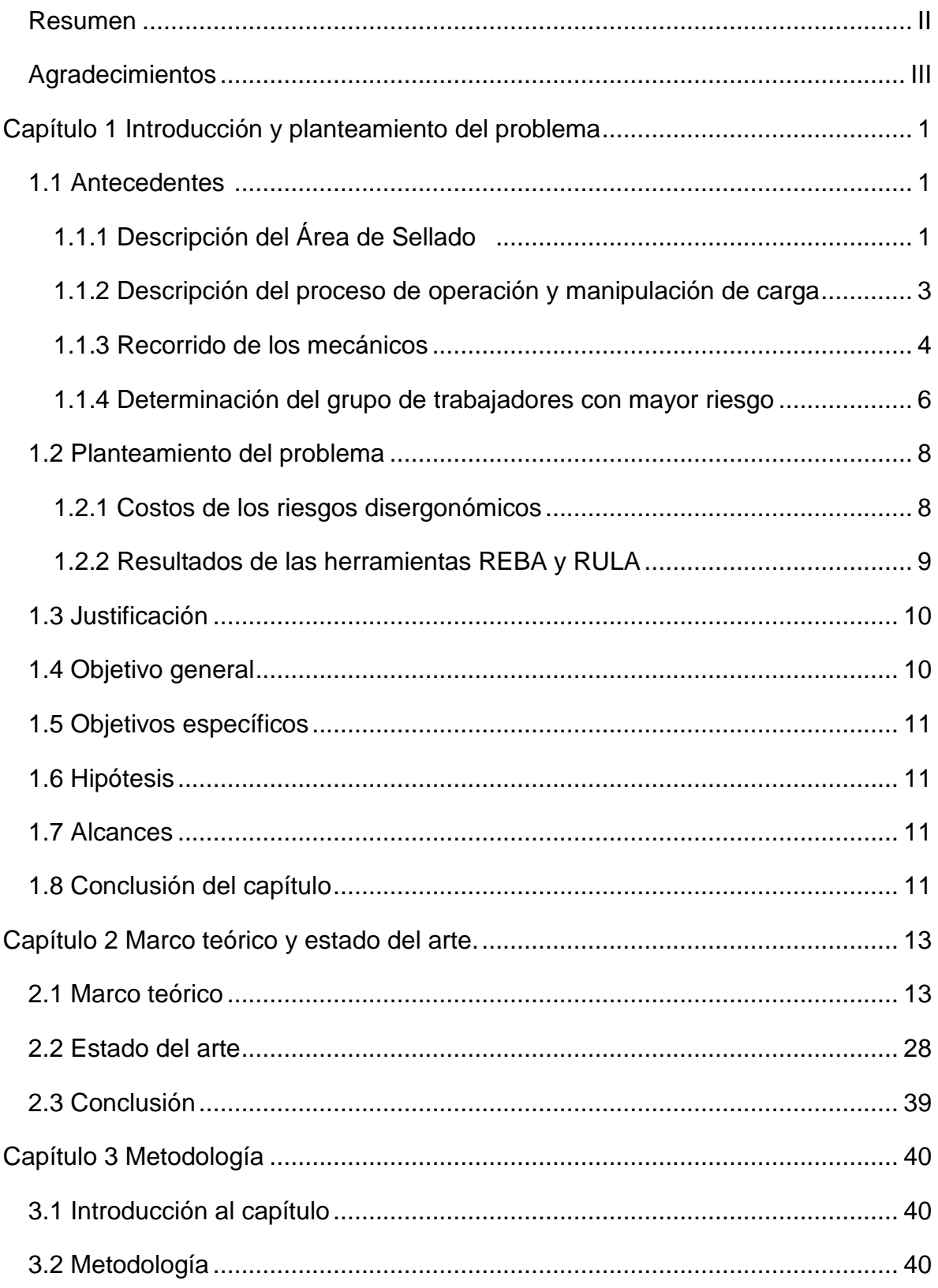

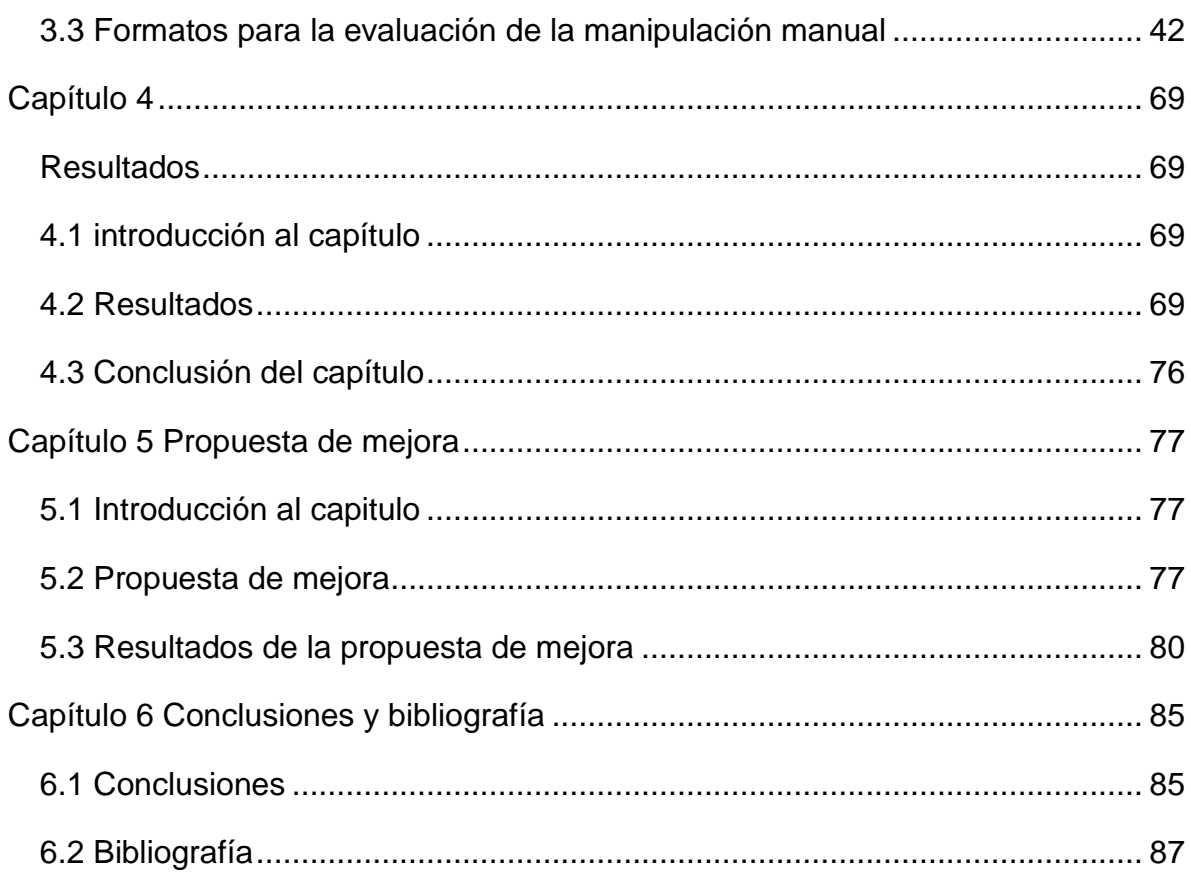

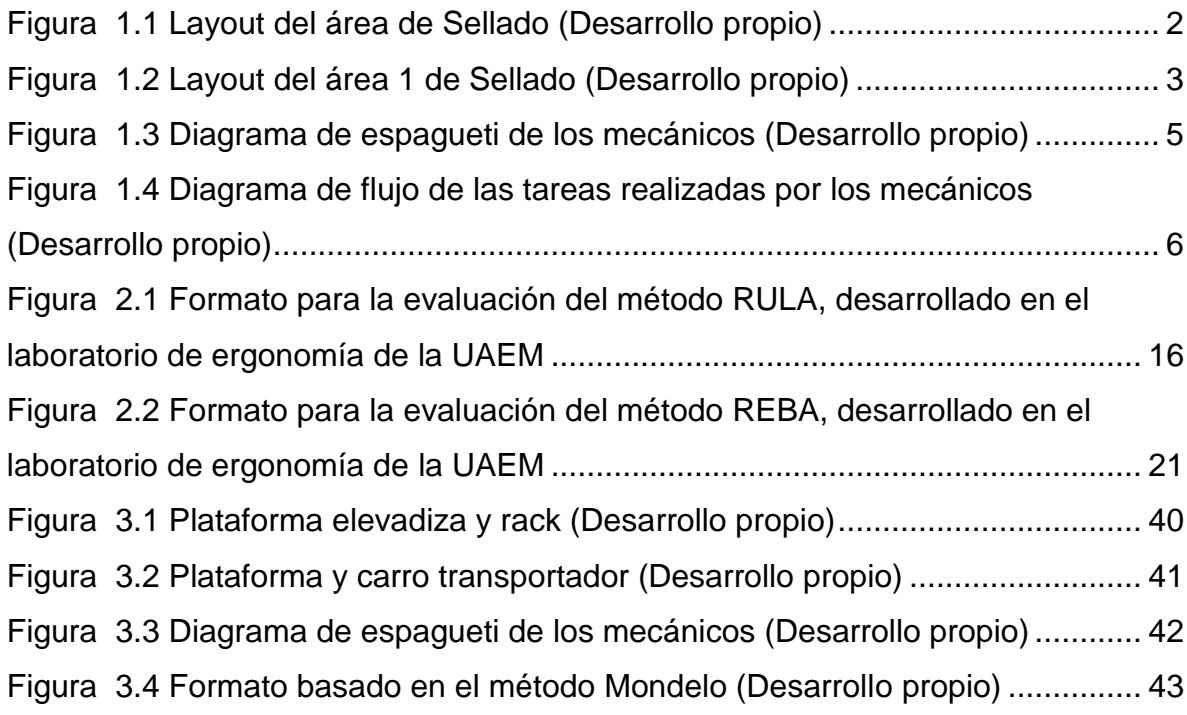

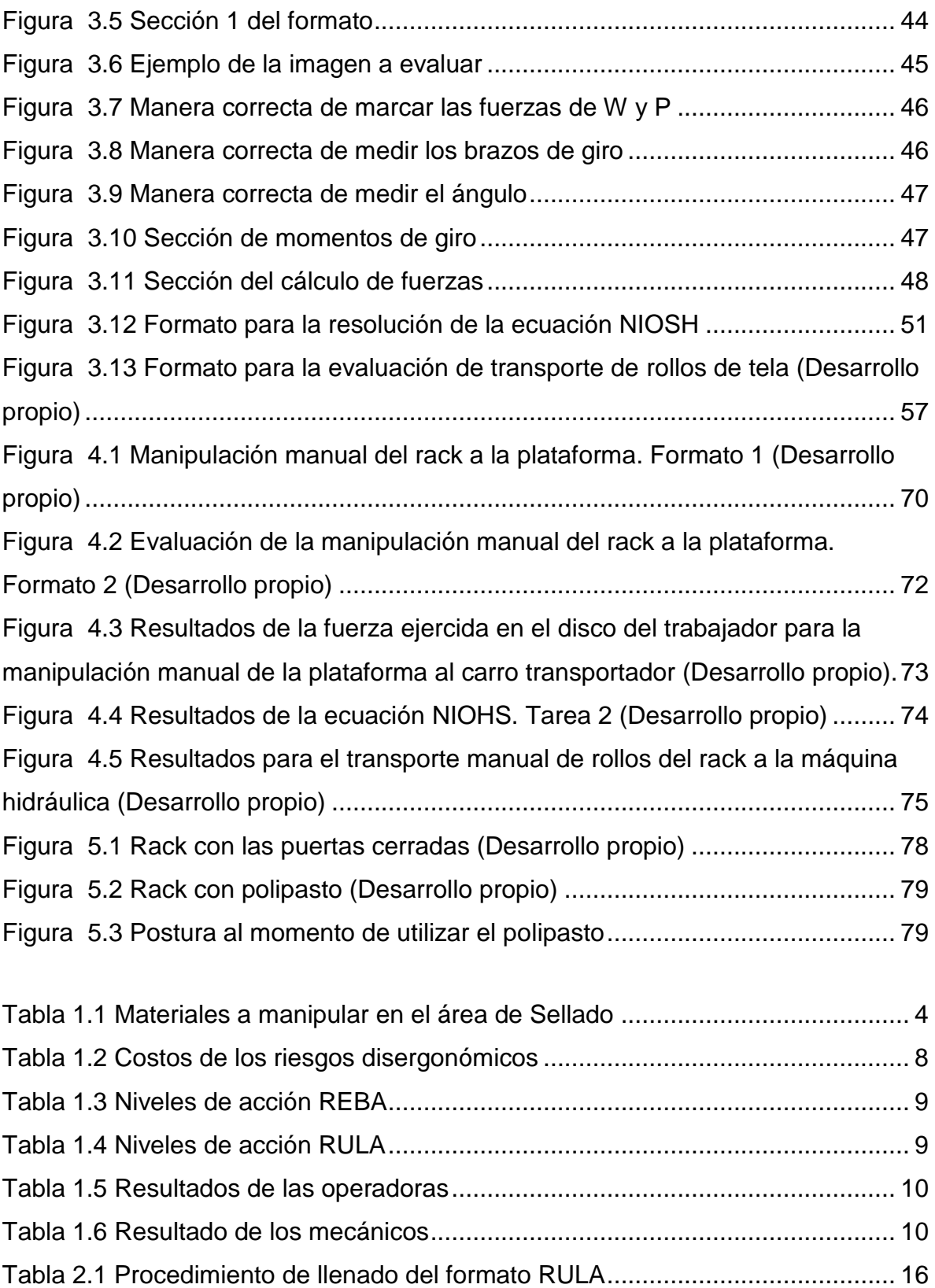

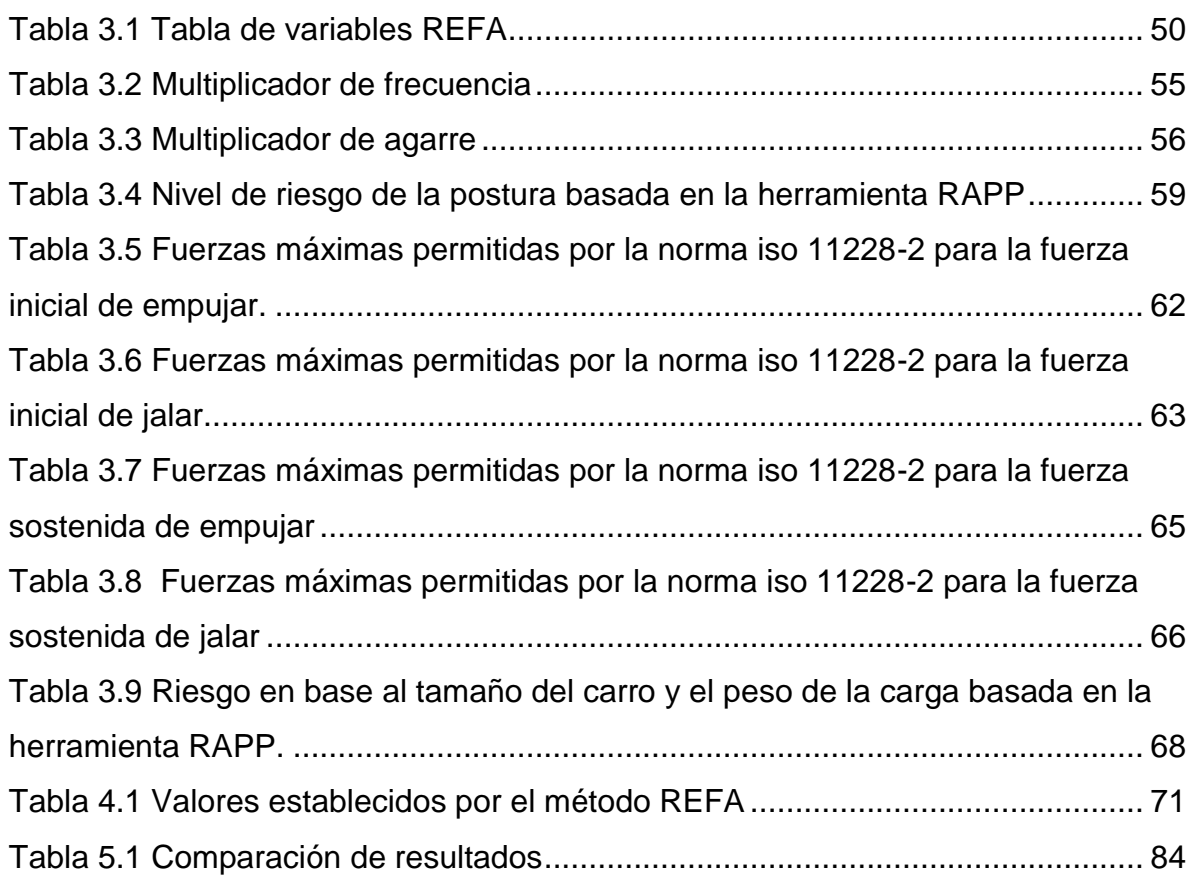

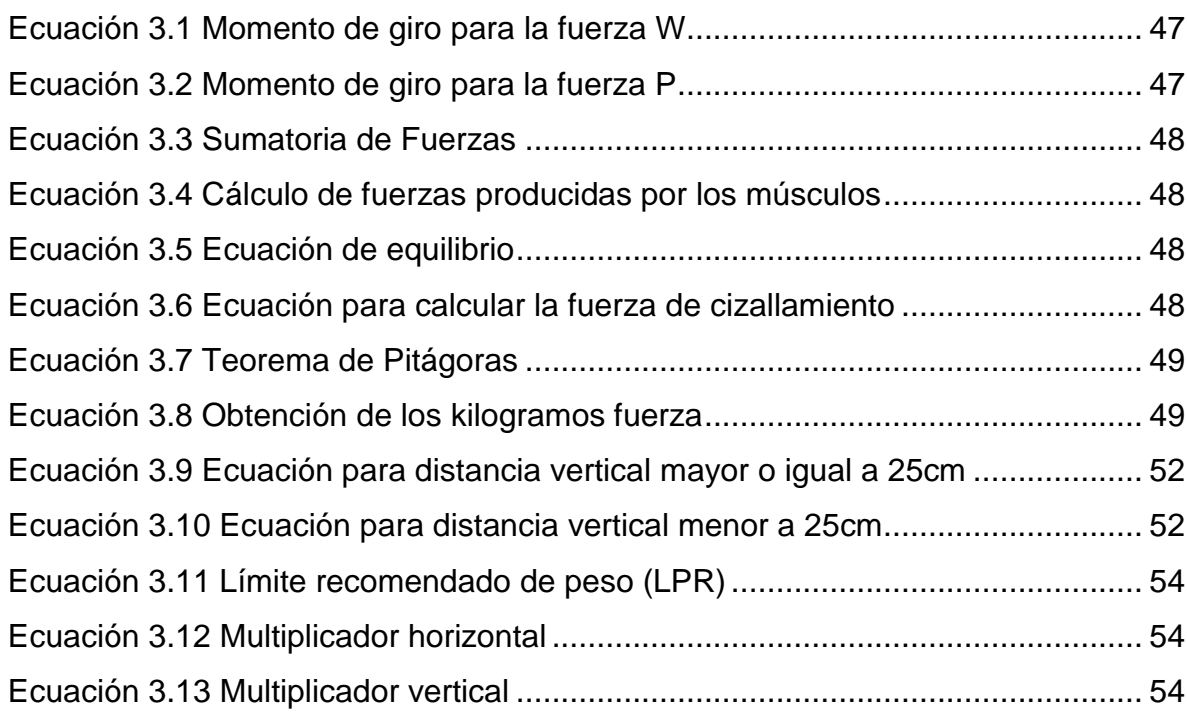

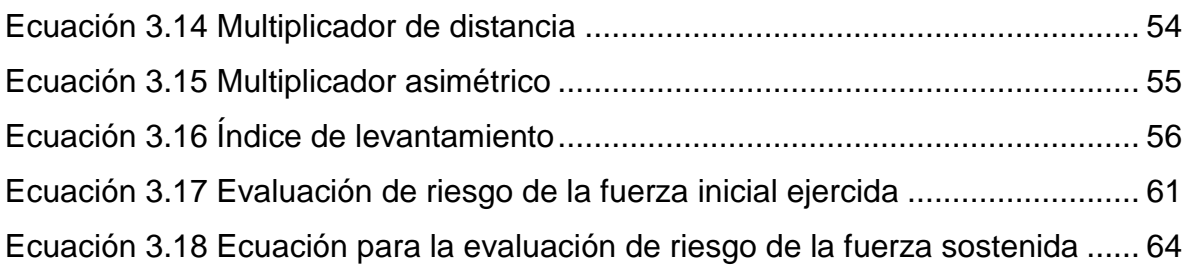

## <span id="page-8-0"></span>**Capítulo 1 Introducción y planteamiento del problema**

## <span id="page-8-1"></span>**1.1 Antecedentes**

La empresa farmacéutica dedicada a la elaboración de productos médicos presenta altos costos de incapacidad debido a los riesgos disergonómicos (Oseda Gago, 2020), por este motivo la empresa organizó un concurso durante el periodo de Julio 2019-Enero 2020 denominado "Segunda ERGOCOPA", proyecto de vinculación entre la empresa y la Facultad de Ciencias Químicas e Ingeniería. El proyecto consistió en identificar factores de riesgo disergonómico y hacer propuestas de mejora para su corrección y posible eliminación. Durante el desarrollo del proyecto se reclutaron 18 estudiantes de la carrera de Ingeniería Industrial, que conformaron 6 equipos de 3 integrantes cada uno, los cuales fueron asignados a las siguientes áreas de la empresa: Llenado, Extrusión, Sellado, Mezclas, Empaque y Twin Bag. A mi equipo, identificado con el número 3 se le asignó el área de Sellado. Cabe mencionar que este equipo gano el primer lugar en la ERGOCOPA.

## <span id="page-8-2"></span>**1.1.1 Descripción del Área de Sellado**

En el área de sellado se manufacturan las bolsas para los diferentes productos que ofrece la empresa. Esta área se divide por un pasillo en dos sub-áreas: el área 1 de Sellado y el área 2 de sellado (ver Figura 1.1).

- En el área 1 se manufacturan las bolsas que son distribuidas en México.
- En el área 2 se manufacturan las bolsas que se exportan a Estados Unidos.

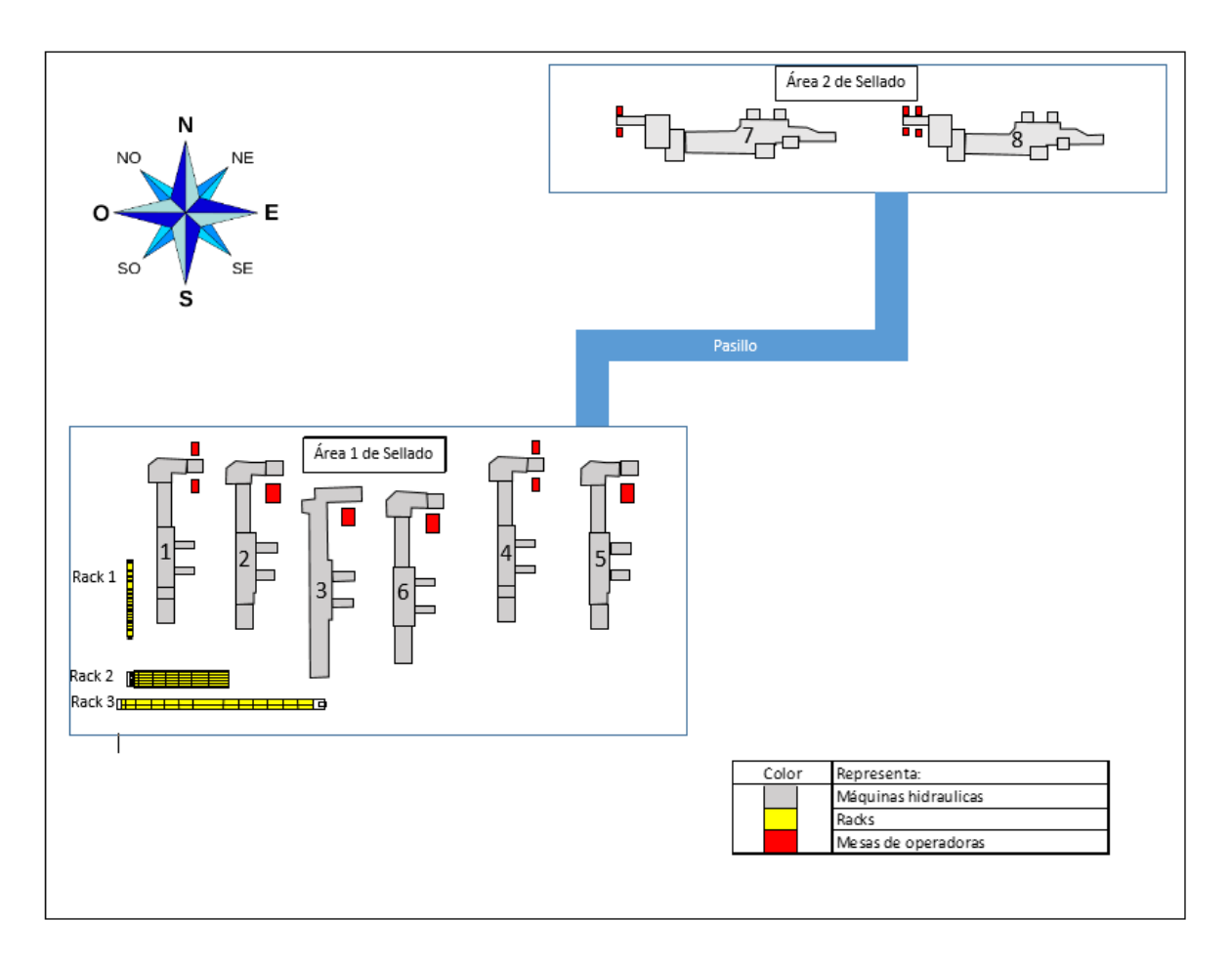

*Figura 1.1 Layout del área de Sellado (Desarrollo propio)*

<span id="page-9-0"></span>Esta tesis se centra únicamente en el área 1 de Sellado, ya que en área 2, las herramientas y maquinas utilizadas hacen que la manipulación manual sea casi nula y el riesgo ergonómico bajo.

En la Figura 1.2 se observa que el área 1 se compone de 6 máquinas hidráulicas, 6 racks y 8 mesas.

Durante el proceso de fabricación las maquinas hidráulicas forman las bolsas a través de calor y están representadas en la Figura 1.2 con el color gris, los racks almacenan los rollos de tela con los que se abastecen las máquinas y están representados con color amarillo, mientras que de color rojo se representa a las mesas, donde las operadoras inspeccionan que las bolsas cumplan con la calidad requerida.

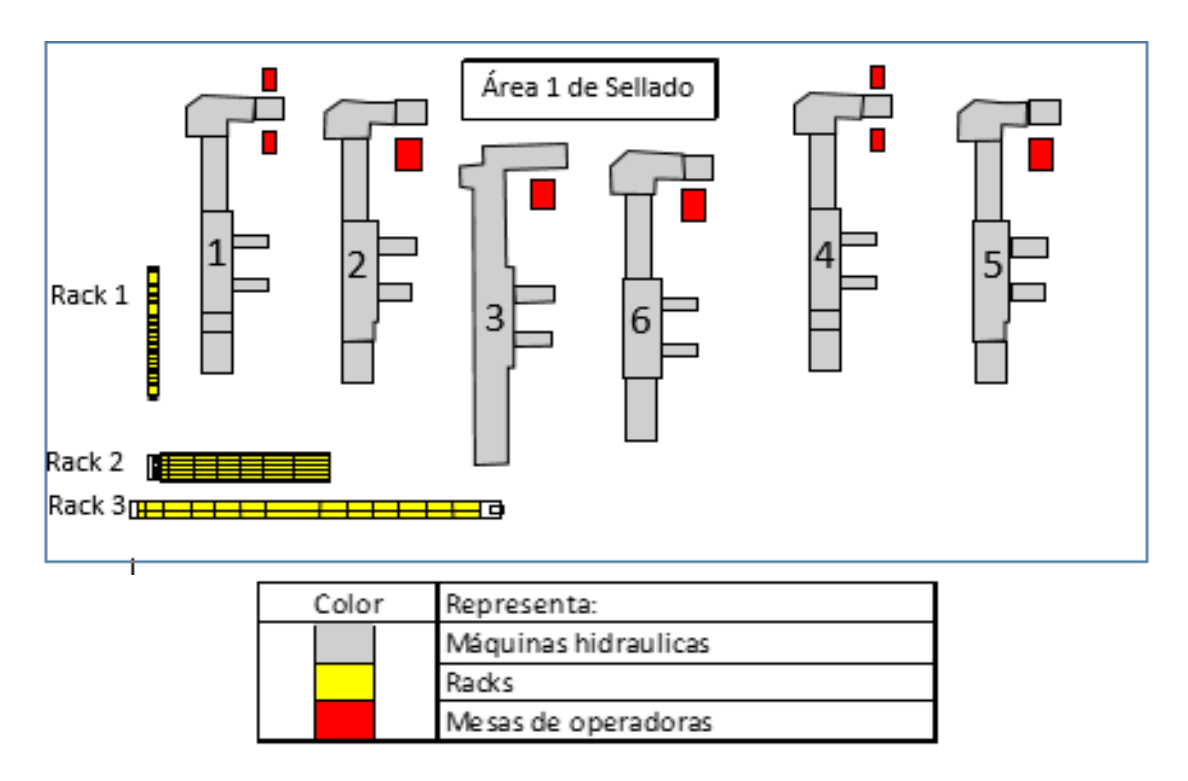

*Figura 1.2 Layout del área 1 de Sellado (Desarrollo propio)*

## <span id="page-10-1"></span><span id="page-10-0"></span>**1.1.2 Descripción del proceso de operación y manipulación de carga**

En el área de Sellado laboran 96 operadoras y 24 mecánicos. Las operadoras trabajan en mesas situadas al final de las maquinas hidráulicas, su tarea tiene la opción de posicionar a la trabajadora de pie o sentada y consiste en:

- Manipular paquetes de 40 bolsas (ver Tabla 1.1),
- Asegurar que las bolsas no tengan ningún tipo de materia extraña,
- Inspeccionar la bolsa para asegurarse que se cumpla con las especificaciones de calidad,
- Ensamblar a las bolsas el tapón plástico (donde se introduce la aguja).

Los mecánicos no tienen un puesto de trabajo fijo y se encargan de:

- Dar mantenimiento mecánico correctivo a las máquinas,
- Abastecer las maquinas con los rollos de tela,
- Transportan los rollos utilizando carros trasportadores.

En la Tabla 1.1 se observan cuatro columnas: la primera muestra la imagen del material a manipular por las operadoras y los mecánicos, la segunda identifica el peso de los materiales, la tercera y cuarta identifican las dimensiones en centímetros.

<span id="page-11-1"></span>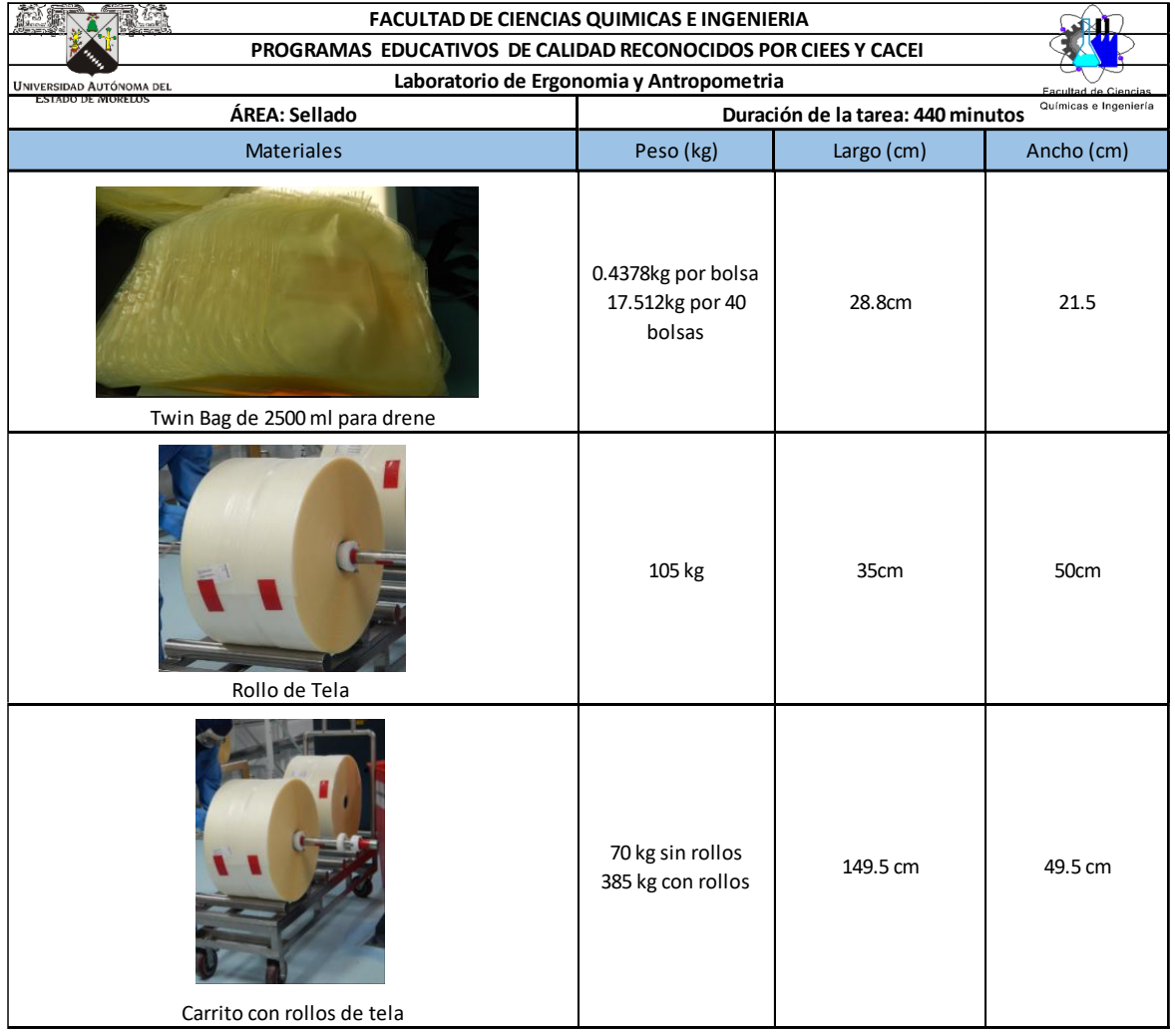

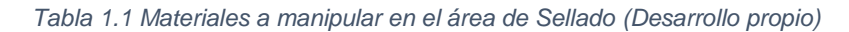

#### <span id="page-11-0"></span>**1.1.3 Recorrido de los mecánicos**

Como se mencionó anteriormente, los mecánicos no cuentan con una estación de trabajo fija, esto se debe a que se encargan de abastecer las maquinas con los rollos de tela que contienen los racks.

En la Figura 1.2 se aprecia, a través de un diagrama de espagueti, el recorrido que hacen los mecánicos, este recorrido está representado en la imagen con el color verde. El diagrama presentado en la Figura 1.2 no está a escala, ni tiene cotas, simplemente es para representar de qué rack toma los rollos cada máquina, las distancias recorridas en metros y el peso de los rollos en kilogramos.

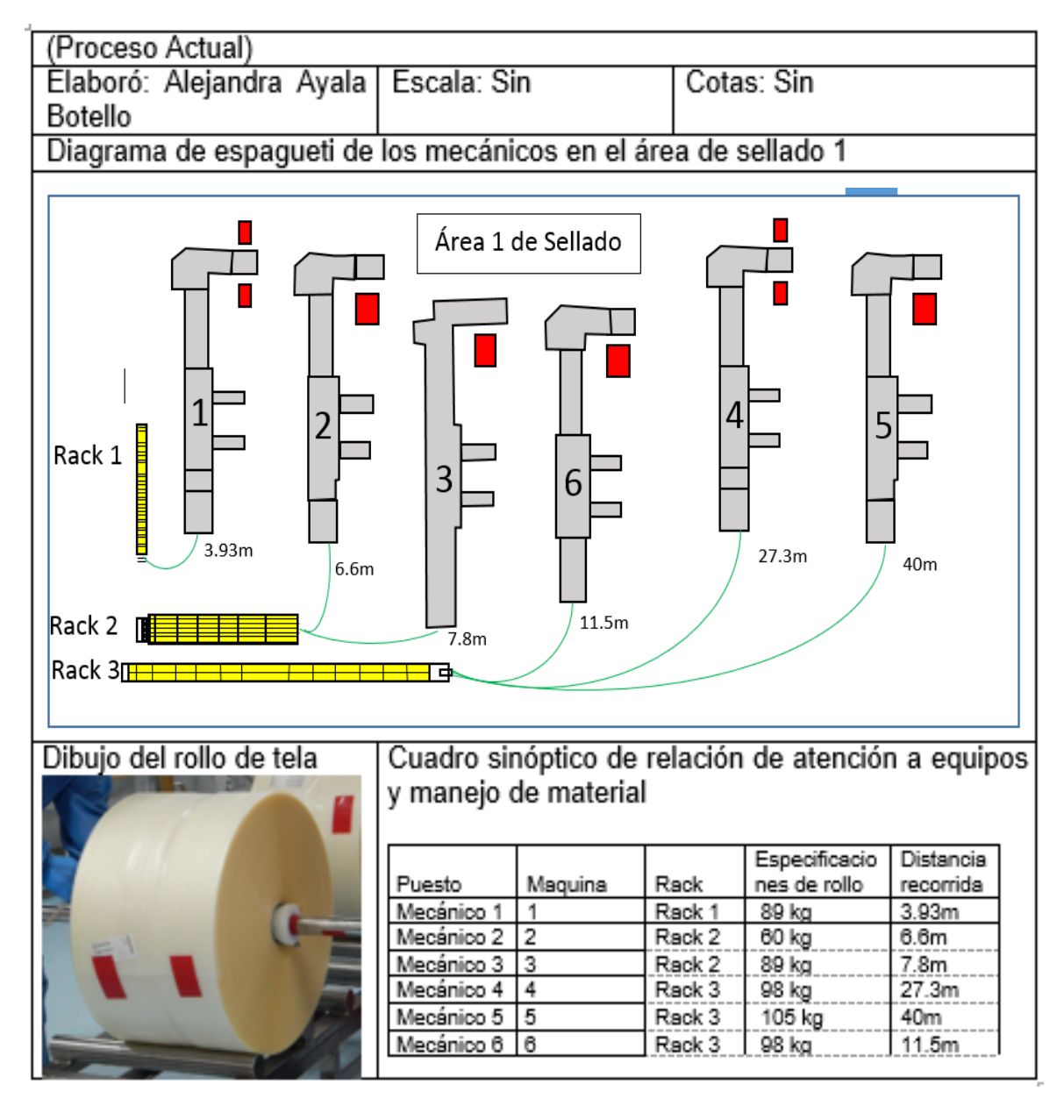

<span id="page-12-0"></span>*Figura 1.3 Diagrama de espagueti de los mecánicos (Desarrollo propio)*

## <span id="page-13-0"></span>**1.1.4 Determinación del grupo de trabajadores con mayor riesgo**

Para identificar el grupo de trabajadores que presenta un mayor riesgo ergonómico, la empresa proporciono resultados de evaluaciones REBA y RULA, con las cuales se determinó que el grupo trabajador más expuesto a los riesgos era el de los mecánicos. En el planteamiento del problema se realiza un comparativo de los resultados.

Al identificar a los mecánicos como los trabajadores más expuestos se procedió a dividir la actividad de manipulación manual y transporte de rollos en 5 tareas. En la Figura 1.4 se puede observar mediante un diagrama de flujo las 5 tareas en las que se dividió la actividad.

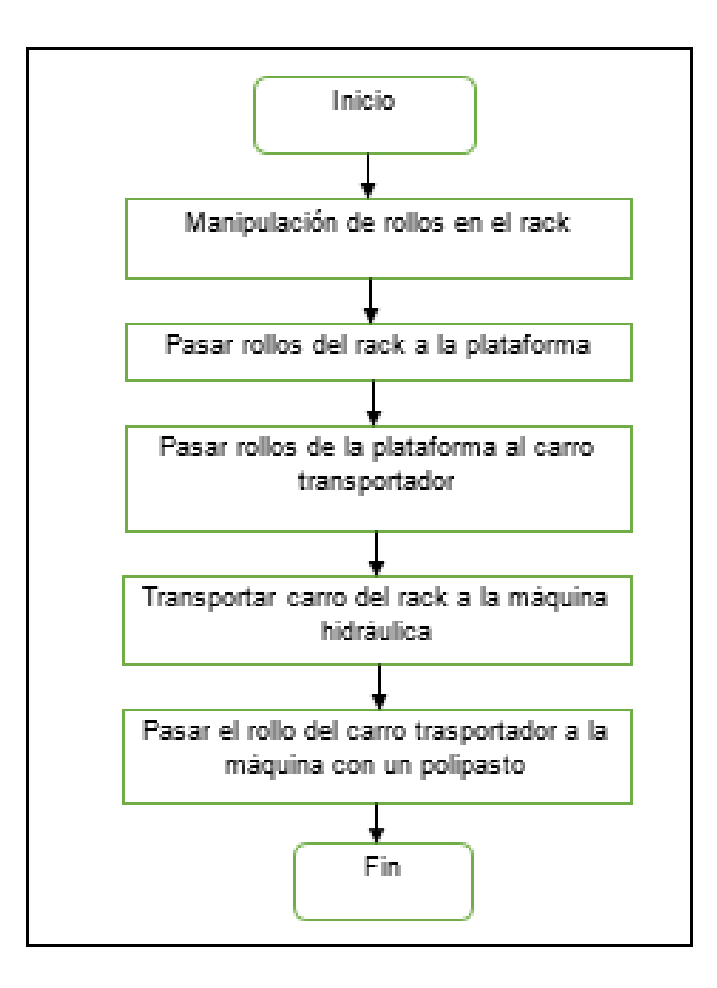

<span id="page-13-1"></span>*Figura 1.4 Diagrama de flujo de las tareas realizadas por los mecánicos (Desarrollo propio)*

De las 5 tareas mencionadas anteriormente se seleccionaron únicamente las 3 siguientes: la manipulación manual del rack a la plataforma, la manipulación manual de la plataforma al carro transportador y el transportar el carro del rack a la máquina. Estas tareas se seleccionaron porque en ellas predomina la manipulación manual.

Las tareas eliminadas fueron la manipulación manual de los rollos en el rack y la colocación del rollo en la máquina, ya que cuentan con equipo que permite mantener posturas ergonómicas.

## <span id="page-15-0"></span>**1.2 Planteamiento del problema**

## <span id="page-15-1"></span>**1.2.1 Costos de los riesgos disergonómicos**

<span id="page-15-2"></span>La empresa gasta aproximadamente en promedio medio millón de pesos por año, considerados como costos por riesgos disergonómicos. En la Tabla 1.2 se exponen estos costos para los años 2018 y 2019.

*Tabla 1.2 Costos de los riesgos disergonómicos (Desarrollo propio). El desarrollo de esta tabla cumple con la Manifestación del Impacto Regulatorio de la Norma Oficial NOM STPS 036-1:2018* 

| Costos de los riesgos disergonómicos.                                     |               |                                       |                                                   |                                                   |
|---------------------------------------------------------------------------|---------------|---------------------------------------|---------------------------------------------------|---------------------------------------------------|
| De acuerdo con el Manifestación de Impacto Regulatorio                    |               |                                       | Norma Oficial NOM STPS 036-1:2018                 |                                                   |
| Concepto                                                                  |               |                                       |                                                   | Costos por día MXP                                |
| Costo por día de terapia (sesión de Medicina física y rehabilitación)     |               |                                       |                                                   | \$<br>1,288.00                                    |
| Costos estudios especializados (radiodiagnóstico, ultrasonografía, otros) |               |                                       |                                                   | \$<br>811.00                                      |
| Costo por día de incapacidad por causa laboral de trabajador de planta    |               |                                       |                                                   | \$<br>438.50                                      |
| Pago proporcional trabajdor prima IMSS por día                            |               |                                       |                                                   | \$<br>185.94                                      |
|                                                                           |               |                                       |                                                   |                                                   |
| Año:<br>2018                                                              | No. De casos: | 24                                    |                                                   |                                                   |
| Concepto                                                                  | No. De días   | <b>Costo MXP</b>                      |                                                   |                                                   |
| Terapias                                                                  | 144           | \$<br>185,472.00                      |                                                   |                                                   |
| Estudios especializados                                                   | 28            | \$<br>45,416.00                       | Los días se toman en cuenta antes y despues de la |                                                   |
| Incapacidades                                                             | 205           | \$<br>128,010.20                      |                                                   | rehabilitación                                    |
| Costo interno                                                             | 133           | \$<br>59,451.00                       |                                                   |                                                   |
| Total                                                                     |               | Ś.<br>418.349.20                      |                                                   |                                                   |
|                                                                           |               |                                       |                                                   |                                                   |
| Año:<br>2019                                                              | No. De casos: | 26                                    |                                                   |                                                   |
| Concepto                                                                  | No. De días   | <b>Costo MXP</b>                      |                                                   |                                                   |
| Terapias                                                                  | 236           | \$<br>303,968.00                      |                                                   |                                                   |
| Estudios especializados                                                   | 52            | \$<br>84,344.00                       |                                                   | Los días se toman en cuenta antes y despues de la |
| Incapacidades                                                             | 220           | \$<br>137,376.80                      |                                                   | rehabilitación                                    |
| Costo interno                                                             | 142           | \$<br>63,474.00                       |                                                   |                                                   |
| Total                                                                     |               | $\overline{\mathsf{S}}$<br>589,162.80 |                                                   |                                                   |
|                                                                           |               |                                       |                                                   |                                                   |
| Suma total por los dos años                                               |               | \$1,007,512.00                        |                                                   |                                                   |

Los valores presentados en la Tabla 1.2 fueron proporcionados por el área de salud ocupacional, a continuación, se muestra el costo que representa cada uno de ellos:

- Terapias: con un costo por día de \$1288 en relación con los salarios de los terapeutas que laboran en la empresa.
- Estudios especializados: con un costo por día de \$811 en relación con los proveedores de la empresa.
- Incapacidades: con un costo de \$438.50 por día el cuál es un promedio del salario de los trabajadores de la empresa.
- Costo interno: con un costo de \$185.94 por día la cual es la prima que se paga al IMSS por parte de la empresa.

Se puede observar que el costo por disergonomía superó el millón de pesos en tan solo 2 años.

## <span id="page-16-0"></span>**1.2.2 Resultados de las herramientas REBA y RULA**

<span id="page-16-1"></span>Los niveles de acción que se deben de tomar al finalizar una evaluación de riesgo con las herramientas RULA y REBA, se muestran en las tablas 1.3 y 1.4. Mientras que los resultados REBA y RULA proporcionados por la empresa se muestran en las tablas 1.5 y 1.6.

#### *Tabla 1.3 Niveles de acción REBA*

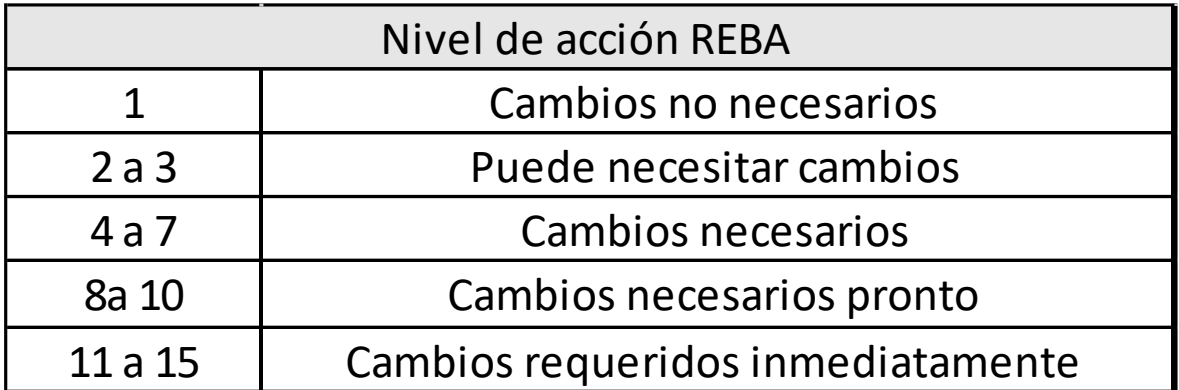

*Tabla 1.4 Niveles de acción RULA*

<span id="page-16-2"></span>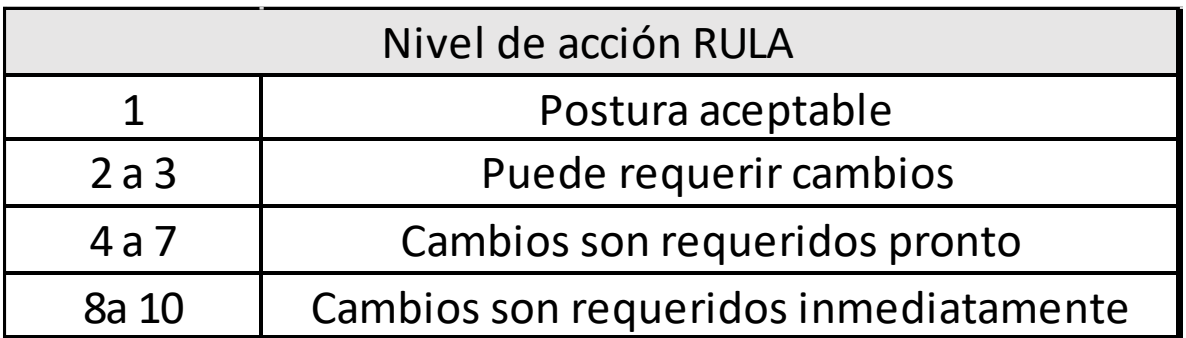

#### <span id="page-17-2"></span>Las Tablas 1.5 referente a operadoras y 1.6 referente a mecánicos.

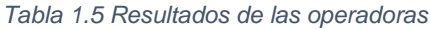

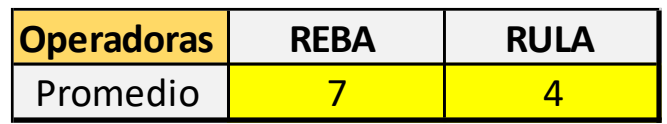

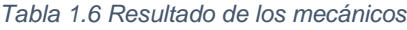

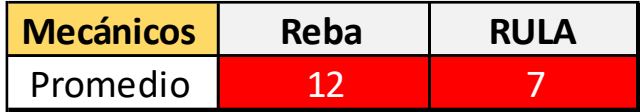

<span id="page-17-3"></span>En la Tabla 1.6 se observa un resultado con una puntuación de 12 para REBA y 7 para RULA ambas en color rojo, lo que indica que las tareas que desarrollan los mecánicos requieren un rediseño inmediato en las tareas que realizan, así que el desarrollo de esta tesis se basará únicamente en la evaluación de estas tareas.

La Tabla 1.5 indica que las tareas de las operadoras también tienen que ser rediseñadas, ya que el color amarillo significa que no están libres de riesgo. Sin embargo, no serán parte del alcance de la presente tesis.

#### <span id="page-17-0"></span>**1.3 Justificación**

La presente tesis se justifica, ya que como se puede observar en el planteamiento del problema, los mecánicos están expuestos a un riesgo disergonómico alto, generándoles enfermedades de trabajo debido a las cargas que estos manipulan. Lo que implica que se debe de realizar un estudio de evaluación de riesgo ergonómico para saber cuál es la tarea de mayor riesgo.

#### <span id="page-17-1"></span>**1.4 Objetivo general**

Identificar la tarea desarrollada por los mecánicos que conlleve un mayor riesgo ergonómico, mediante evaluaciones de manejo manual de cargas basadas en la norma ISO 11228, la herramienta RAAP y el método Mondelo, para así desarrollar una propuesta de mejora que disminuya dicho riesgo.

## <span id="page-18-0"></span>**1.5 Objetivos específicos**

- 1. Diseñar un formato para la evaluar el riesgo de la tarea que involucra la manipulación manual de los rollos de tela, para calcular la resultante de la fuerza ejercida en el disco lumbar del trabajador, mediante el método Mondelo.
- 2. Diseñar un formato para la resolución de la ecuación NIOSH.
- 3. Diseñar un formato basado en la norma ISO 11228-2 y la herramienta RAPP, para evaluar el riesgo al transportar el carro con los rollos.
- 4. Detectar la tarea específica que genere un mayor riesgo para los trabajadores, tomando en consideración los resultados de los formatos anteriores.

## <span id="page-18-1"></span>**1.6 Hipótesis**

Mediante la evaluación de riesgo ergonómico, a través del uso de formatos basados en fuerzas, que determinan el riesgo en la tarea de la manipulación manual, se identificará la tarea que represente un mayor riesgo para los trabajadores mecánicos que permita presentar una propuesta de mejora.

## <span id="page-18-2"></span>**1.7 Alcances**

El alcance de esta tesis es únicamente la realización de los estudios de riesgo basados en la norma ISO 11228, la herramienta RAPP y el método Mondelo, para identificar la tarea de mayor riesgo ergonómico para los trabajadores mecánicos del área de Sellado Vx y así poder presentar una propuesta de mejora.

## <span id="page-18-3"></span>**1.8 Conclusión del capítulo**

El planteamiento del problema indica que los mecánicos son los más expuestos a riesgos ergonómicos, las cargas que manipulan llegan a superar los 100 kilogramos y adoptan posturas forzadas que les pueden a ocasionar enfermedades con el paso del tiempo, para disminuir este riesgo se deben de rediseñar las tareas que realizan.

## **Capítulo 2 Marco teórico y estado del arte.**

### <span id="page-20-1"></span><span id="page-20-0"></span>**2.1 Marco teórico**

La ergonomía es el conjunto de conocimientos científicos aplicados para que el trabajo, los sistemas, productos y ambientes se adapten a las capacidades y limitaciones físicas y mentales de la persona (Asociación Internacional de Ergonomía). Es el conjunto de conocimientos de carácter multidisciplinar aplicados para la adecuación de los productos, sistemas y entornos artificiales a las necesidades, limitaciones y características de sus usuarios, optimizando la eficacia, seguridad y bienestar (Asociación Española de Ergonomía).

La norma ISO 11228 fue elaborada por la Organización Internacional de Normalización con el objeto de uniformizar los criterios de análisis y prevención entre los países que están afiliados al organismo, donde las partes 1 y 2 especifican los límites recomendados para el levantamiento, descenso y transporte manual y para las tareas de empujar y jalar, respectivamente; siendo éstos los cinco movimientos fundamentales en el manejo manual de cargas. Incluyen los criterios usados en los métodos NIOSH y Snook & Ciriello, así como otros procedimientos desarrollados en la Unión Europea. (Norma ISO 112228).

La herramienta de evaluación de riesgo de empujar y jalar RAAP por sus siglas en inglés (Risk assessment of pushing and pulling) está diseñada para ayudar a evaluar los riesgos clave en las operaciones manuales de empuje y tracción que involucran el esfuerzo de todo el cuerpo, por ejemplo, mover carros cargados o jaulas rodantes, o arrastrar, deslizar o rodar cargas. (Health and Safety Executive. 2016).

La manipulación manual de cargas (MMC) es cualquier operación de transporte o sujeción de una carga en la que intervenga el esfuerzo humano de manera directa o indirecta, por parte de uno o varios trabajadores, como el levantamiento, la colocación, el empuje, la tracción o el desplazamiento: y que por sus características o condiciones inadecuadas puede constituir un riesgo que pueda afectar la salud (INSHT 1998 citado en Ruiz L. 2011).

Carga puede ser cualquier objeto susceptible de ser movido, incluyendo personas, animales y materiales que se manipulen por medio de grúa u otro medio de grúa u otro medio mecánico pero que requieran siempre del esfuerzo humano para moverlos o colocarlos en su posición definitiva (INSHT 1998 citado en Ruiz L. 2011).

Jalar es el esfuerzo físico humano donde la fuerza aplicada es al frente del cuerpo y en una dirección hacia el cuerpo, mientras éste se para o se mueve hacia atrás. (Norma ISO 11228-2)

Empujar es el esfuerzo físico humano donde la fuerza aplicada es dirigida hacia el frente y lejos del cuerpo del operador, mientras este se para o se mueve hacia adelante. (Norma ISO 11228-2)

Riesgo es la correlación de la peligrosidad de uno o varios factores y la exposición de los trabajadores con la posibilidad de causar efectos adversos para su vida, integridad física o salud, o dañar el centro de trabajo. (NOM-036-1-STPS-2018).

Los factores de riesgo ergonómico son aquellos que pueden conllevar esfuerzo físico, movimientos repetitivos o posturas forzadas en el trabajo desarrollado, con la consecuente fatiga, errores, accidentes y enfermedades de trabajo, derivado del diseño de las instalaciones, maquinaria, equipo, herramientas o puesto de trabajo. (NOM-036-1-STPS-2018).

Trastorno músculo-esquelético laboral es aquellas lesiones y enfermedades del sistema osteomuscular y del tejido conjuntivo causadas por la exposición laboral a factores de riesgo ergonómico. (NOM-036-1-STPS-2018).

El manejo manual de cargas es la actividad que desarrolla uno o varios trabajadores para levantar, bajar, empujar, jalar, transportar y/o estibar materiales, empleando su fuerza física utilizando o no equipo auxiliar. Se considera como carga aquella con una masa mayor o igual a 3kg. (NOM-036-1-STPS-2018).

#### *Método de NIOSH*

El National Institute of Safety and Health (NIOSH) de los Estados Unidos de América creó un comité de expertos para revisar la metodología sobre la manipulación manual de cargas y levantamiento de pesos. Éste comité desarrolló la NIOSH Work Practices Guide for Manual Lifting (1981) a partir de la revisión y estudio de diversas investigaciones en levantamientos manuales.

El método NIOSH ha sido desarrollado con el fin de prevenir lesiones para un grupo de población formado por hombres y mujeres, y por esto es uno de los más restrictivos de todos los existentes. (Mondelo P. 1998)

*RULA (Método para la Investigación de Desórdenes Traumático Acumulativos en Extremidades Superiores).*

Este método (Figura 2.1) fue desarrollado para investigar los factores de riesgo asociados con los desórdenes en las extremidades superiores. RULA usa diagramas de posturas del cuerpo y tablas de puntajes para evaluar la exposición a los factores de riesgo conocidos como factores de carga externa como son el número de movimientos, trabajo muscular estático, fuerza, posturas de trabajo determinadas por equipos y muebles y el tiempo de trabajo sin descanso. (McAtamney, 1993 citado en De la Vega E. 2005).

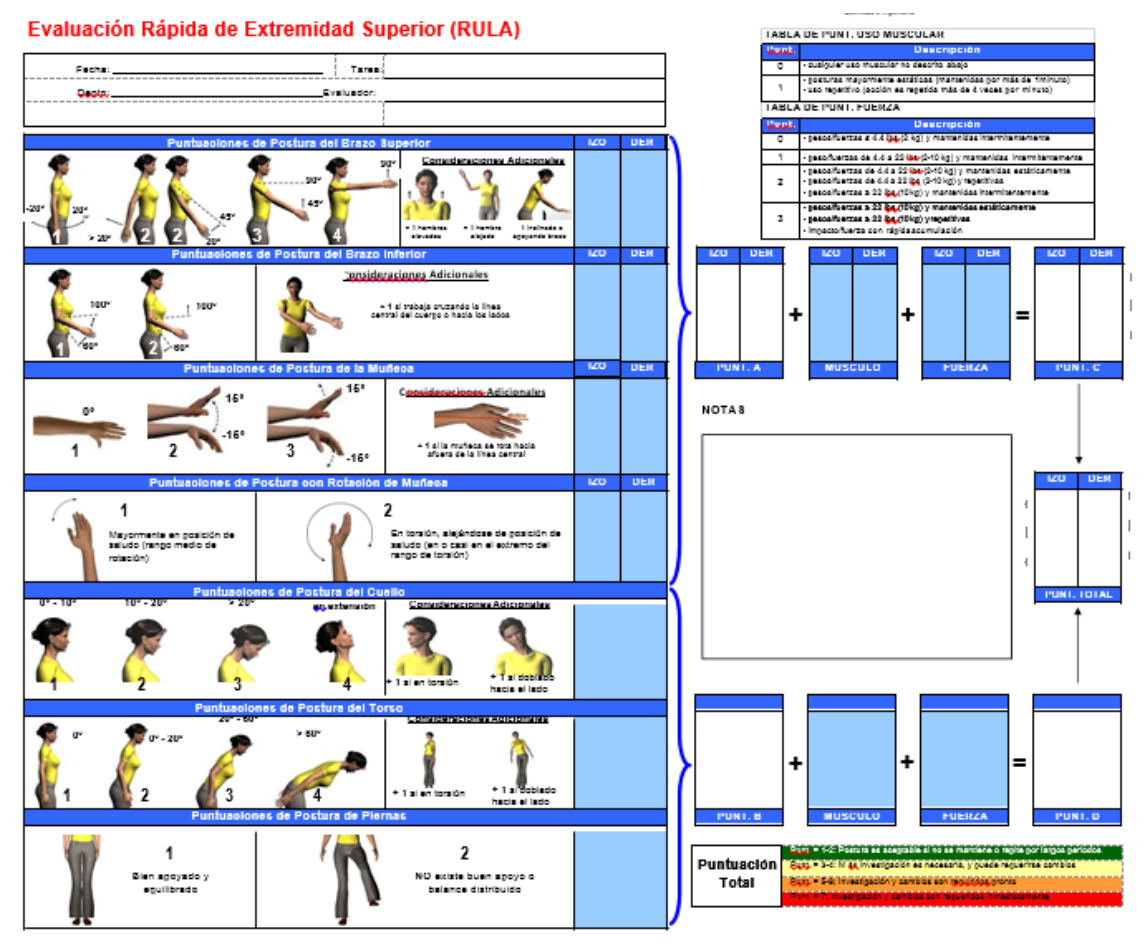

*Figura 2.1 Formato para la evaluación del método RULA, desarrollado en el laboratorio de ergonomía de la UAEM*

En la Tabla 2.1 se puede observar la manera correcta de llenar el formato RULA

*Tabla 2.1 Procedimiento de llenado del formato RULA (Desarrollo propio)*

<span id="page-23-0"></span>La evaluación RULA se divide en 2 secciones donde la primera toma en cuenta:

- Postura del brazo superior
- Postura del brazo inferior
- Postura de la muñeca
- Postura con rotación de muñeca

En esta sección la evaluación se divide en 2: la parte izquierda y la parte derecha como evaluaciones separadas.

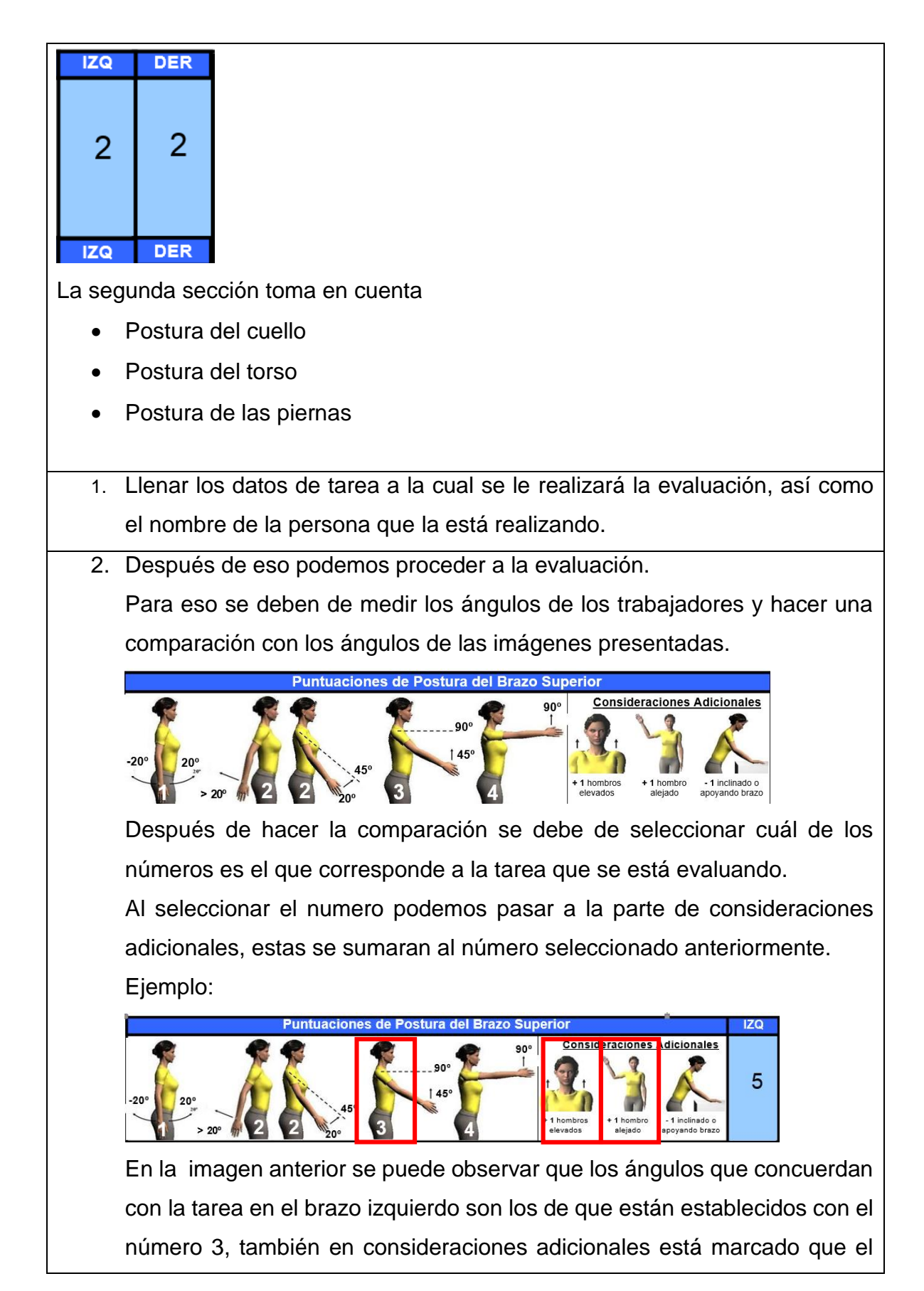

trabajador realiza la tarea con el hombro izquierdo levantado (+1) y alejado (+1) lo que da un total de 5 puntos en esta sección (únicamente para el brazo izquierdo ya que se evalúan por separado cada uno de los brazos).

3. Una vez evaluadas todas las preguntas se procede a hacer la intersección en la siguiente tabla para ver el valor correspondiente.

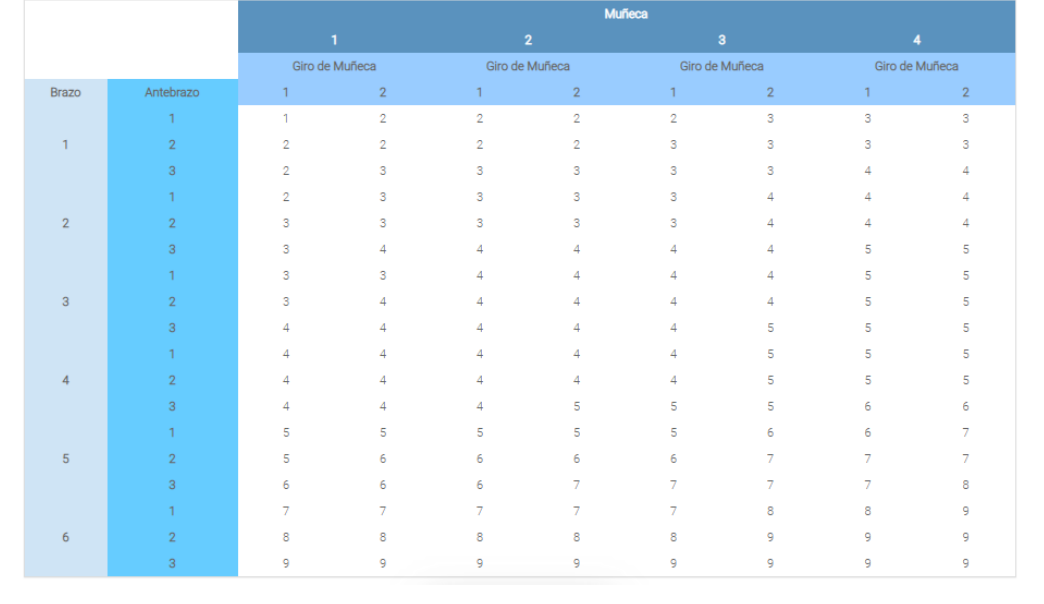

4. RULA nos presenta dos tablas a considerar

#### **TABLA DE PUNT. USO MUSCULAR**

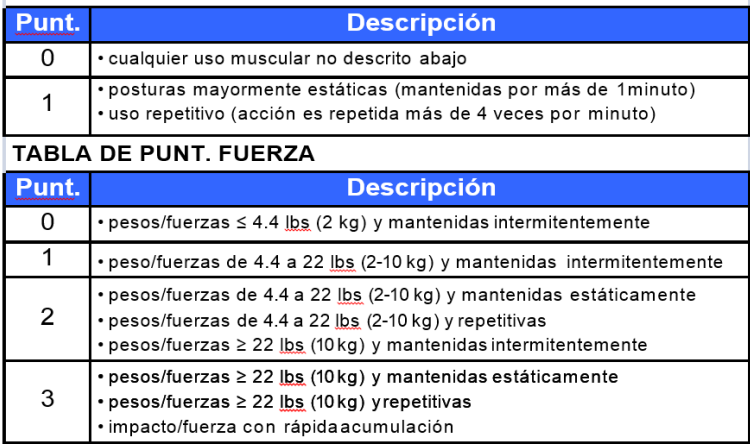

Se tiene que ver cuál de las puntaciones corresponde con la tarea que está evaluando y el puntaje se le suma directamente al resultado de las evaluaciones anteriores para obtener la puntación C.

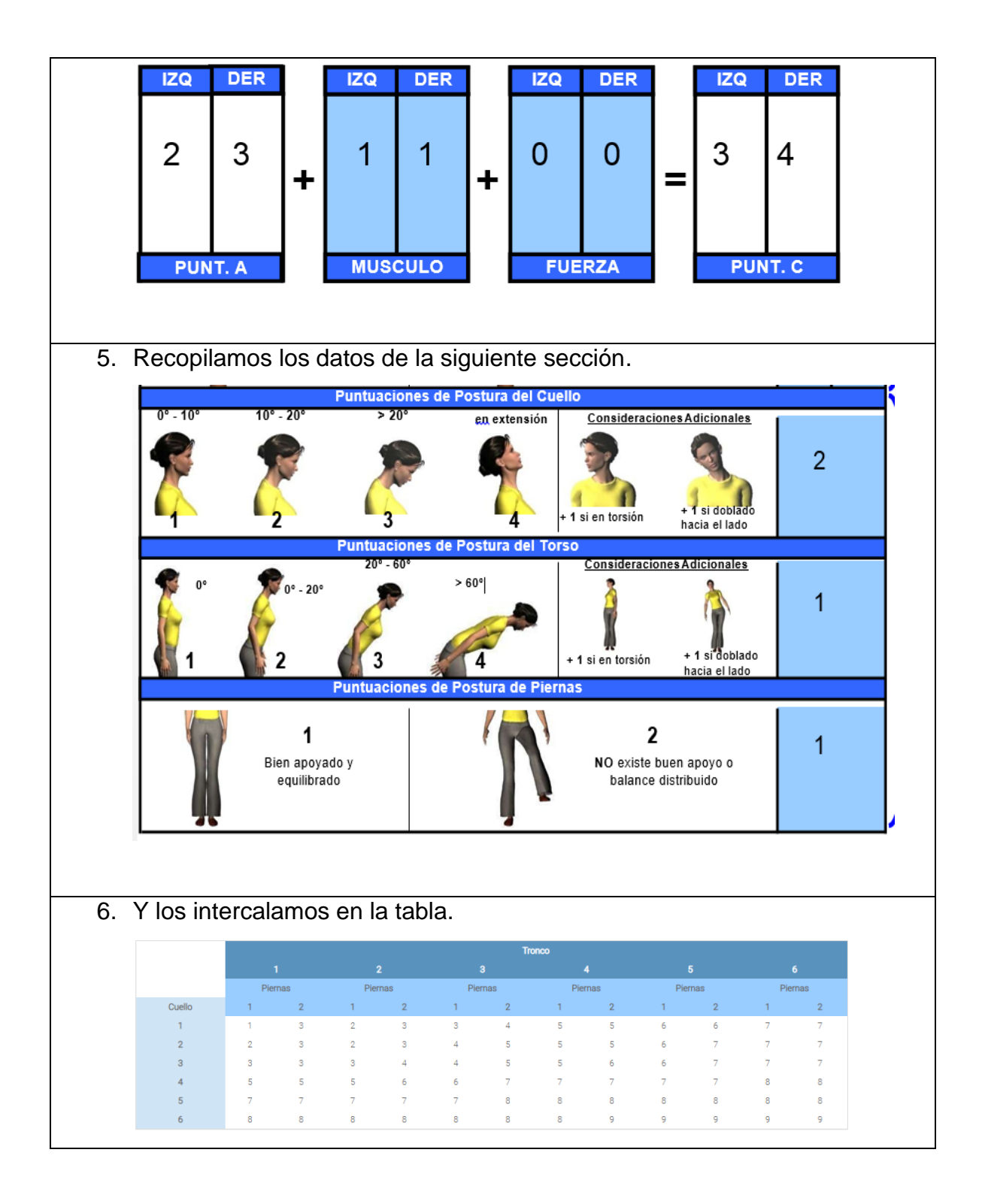

#### *REBA*

Es de los métodos más actuales y está indicado para la evaluación de riesgo de lesiones musculo esqueléticas relacionadas con las posturas por sobreesfuerzo impredecibles, adoptadas durante el desarrollo de una tarea Figura 2.2.

REBA es el acrónimo de Rapid Entire Body Assessment (Valoración Rápida del Cuerpo Completo).

El método REBA, permite el análisis conjunto de las posiciones adoptadas por los miembros superiores del cuerpo, del tronco, cuello y de las piernas, además define otros factores que considera determinantes para la valoración final de la postura como carga o fuerza determinada (Morales A. 2013)

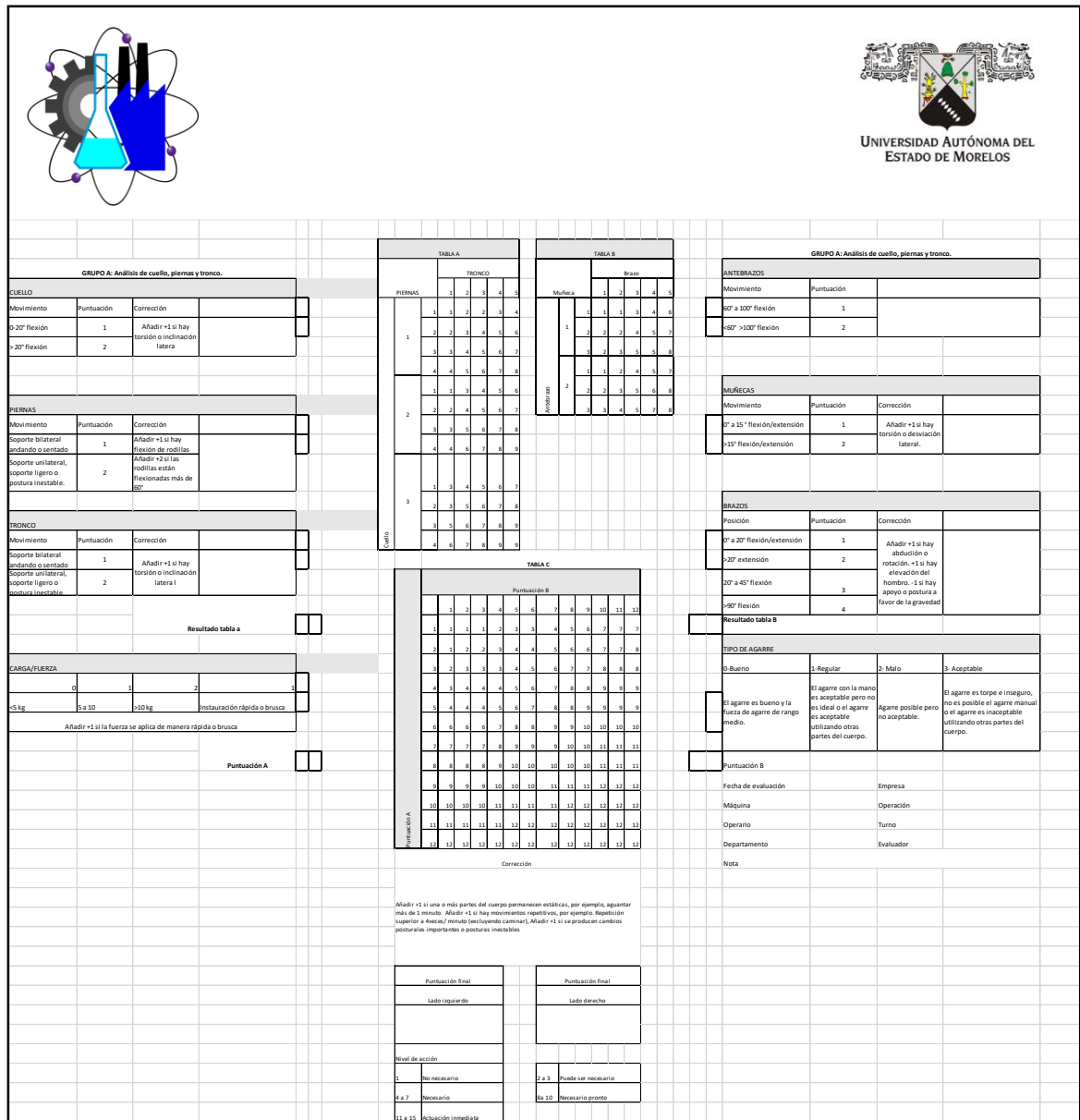

<span id="page-28-0"></span>*Figura 2.2 Formato para la evaluación del método REBA, desarrollado en el laboratorio de ergonomía de la UAEM*

En la tabla 2.2 podemos observar la manera correcta de llenar el formato REBA.

<span id="page-28-1"></span>*Tabla 2.2 Procedimiento de llenado de la evaluación REBA*

Procedimiento de llenado de la evaluación REBA

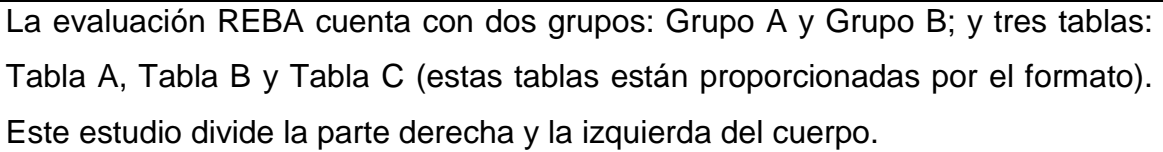

1. Llenar los datos de la actividad a la cual se le ara la evaluación así como el nombre de la persona que está haciendo la evaluación.

El grupo A consta del análisis del cuello, las piernas y el tronco. Para ello se deben de leer las instrucciones ya planteadas en el formato y hacer una medición del operador cuando esté realizando la tarea.

- 2. Evaluación del cuello.
	- Ejemplo:

En la siguiente imagen podemos observar que la persona que se está evaluando al momento de realizar su tarea tiene una flexión en el cuello mayor a 20° y que también hace una torsión o inclinación lateral, por lo tanto da como resultado el número 3.

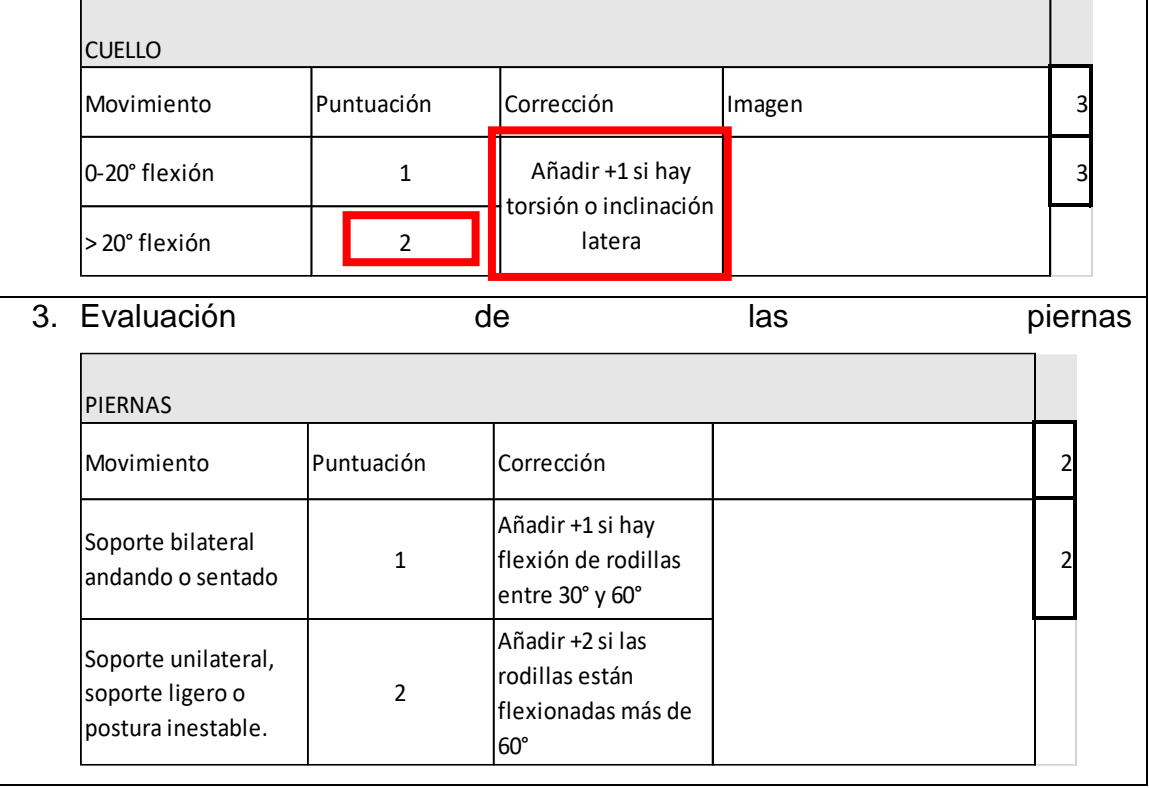

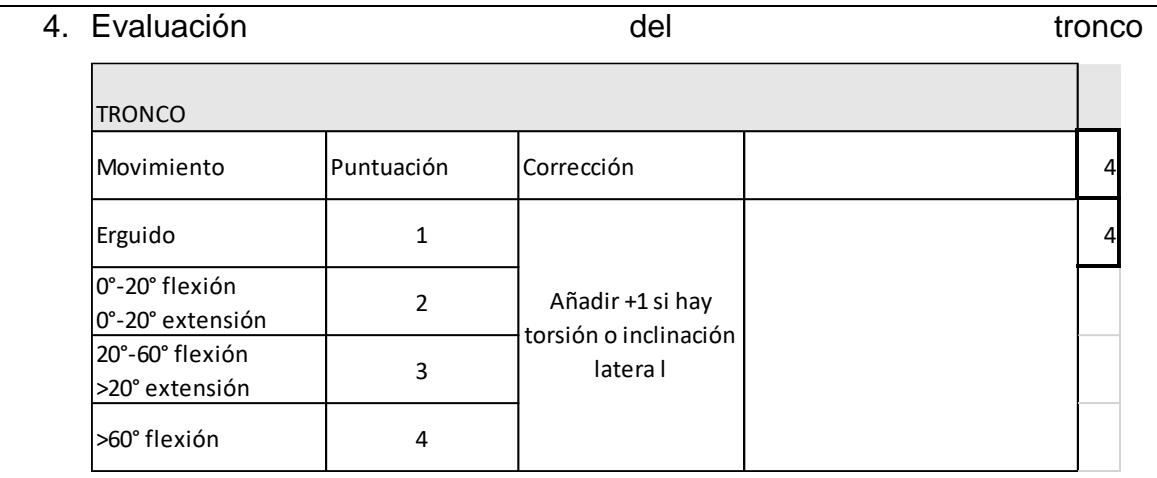

5. Obtener el resultado de la evaluación al grupo A mediante la tabla A. Ejemplo:

Después de obtener los resultados vamos a la tabla A y nos ubicamos en el resultado del cuello (representado con el color amarillo) que fue un 3, después en esa misma sección del cuello tomamos el número 2 referente a piernas (representado con el color azul) estos dos resultados van relacionados y se sitúan del lado izquierdo de la tabla, en la parte superior derecha encontramos los resultados referentes al tronco (representado con el color verde). Al tener ubicados los resultados debemos de hacer una relación cuello-piernas con el tronco y ver cuál fue el número correspondiente dependiendo de la ubicación en la tabla.

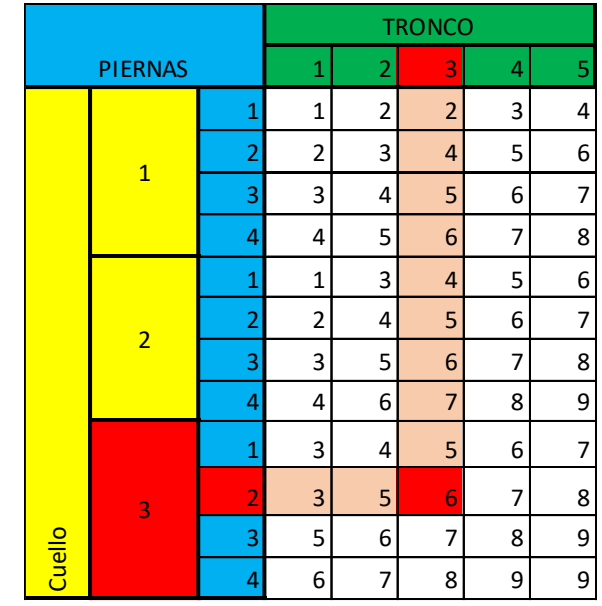

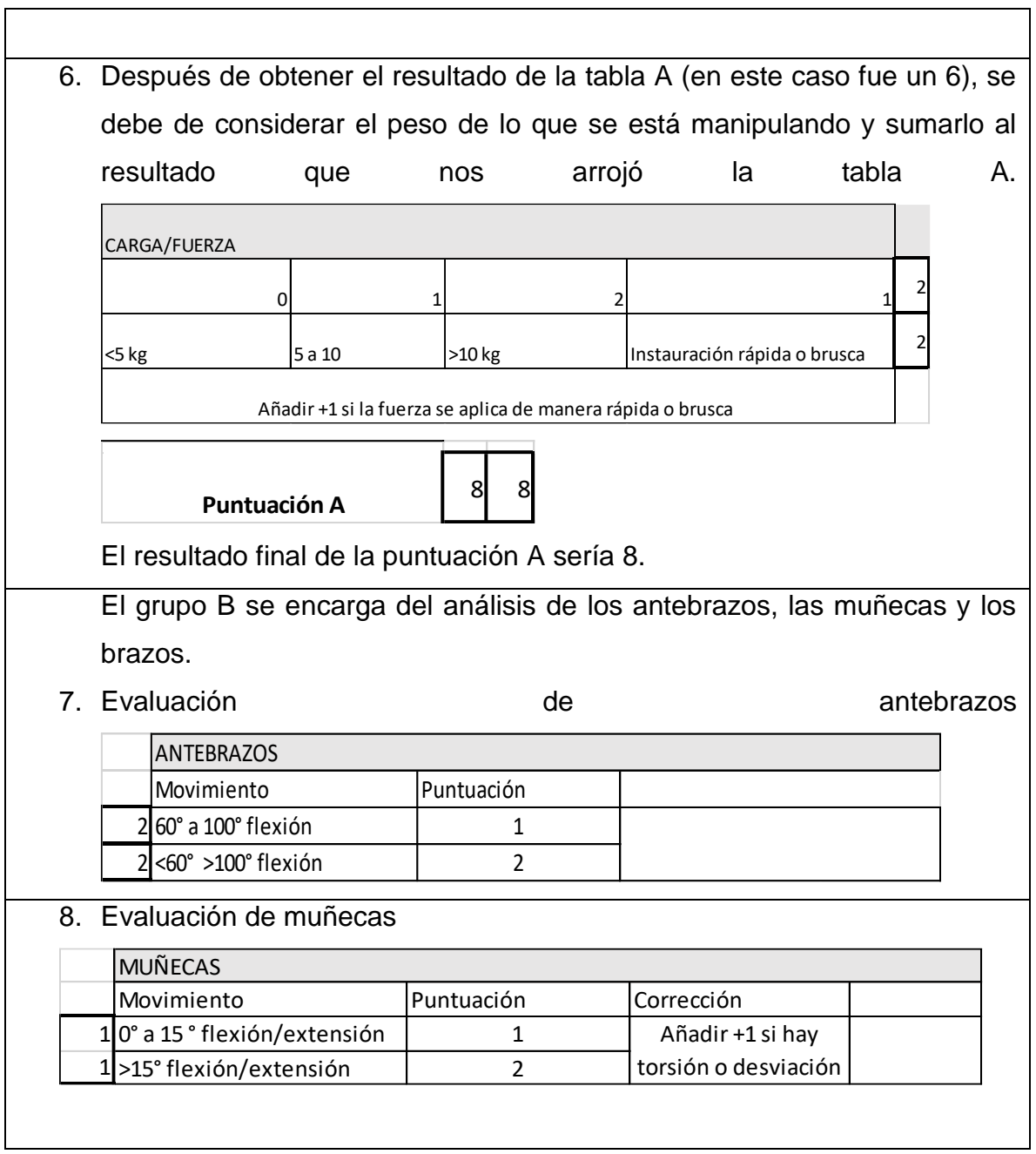

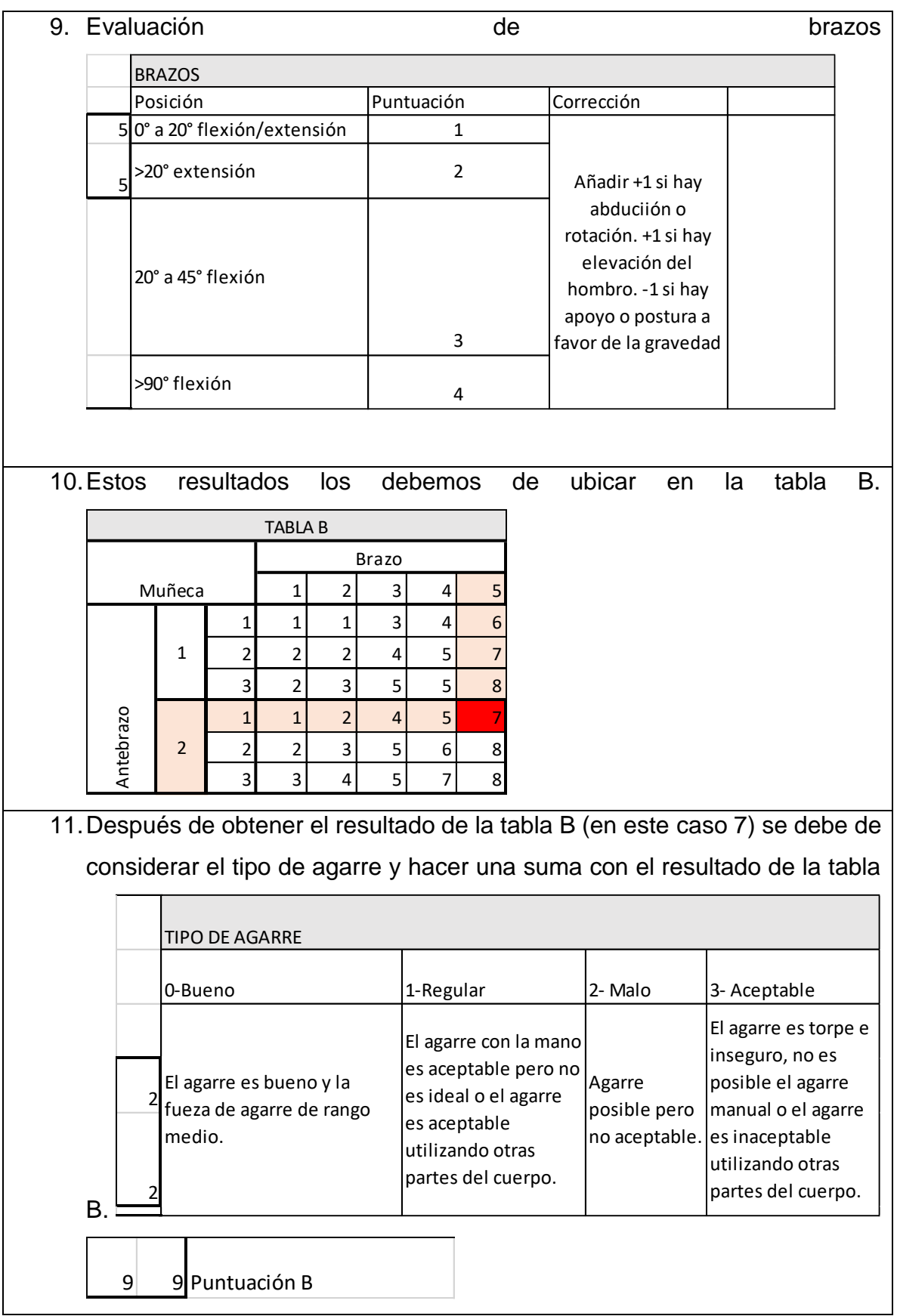

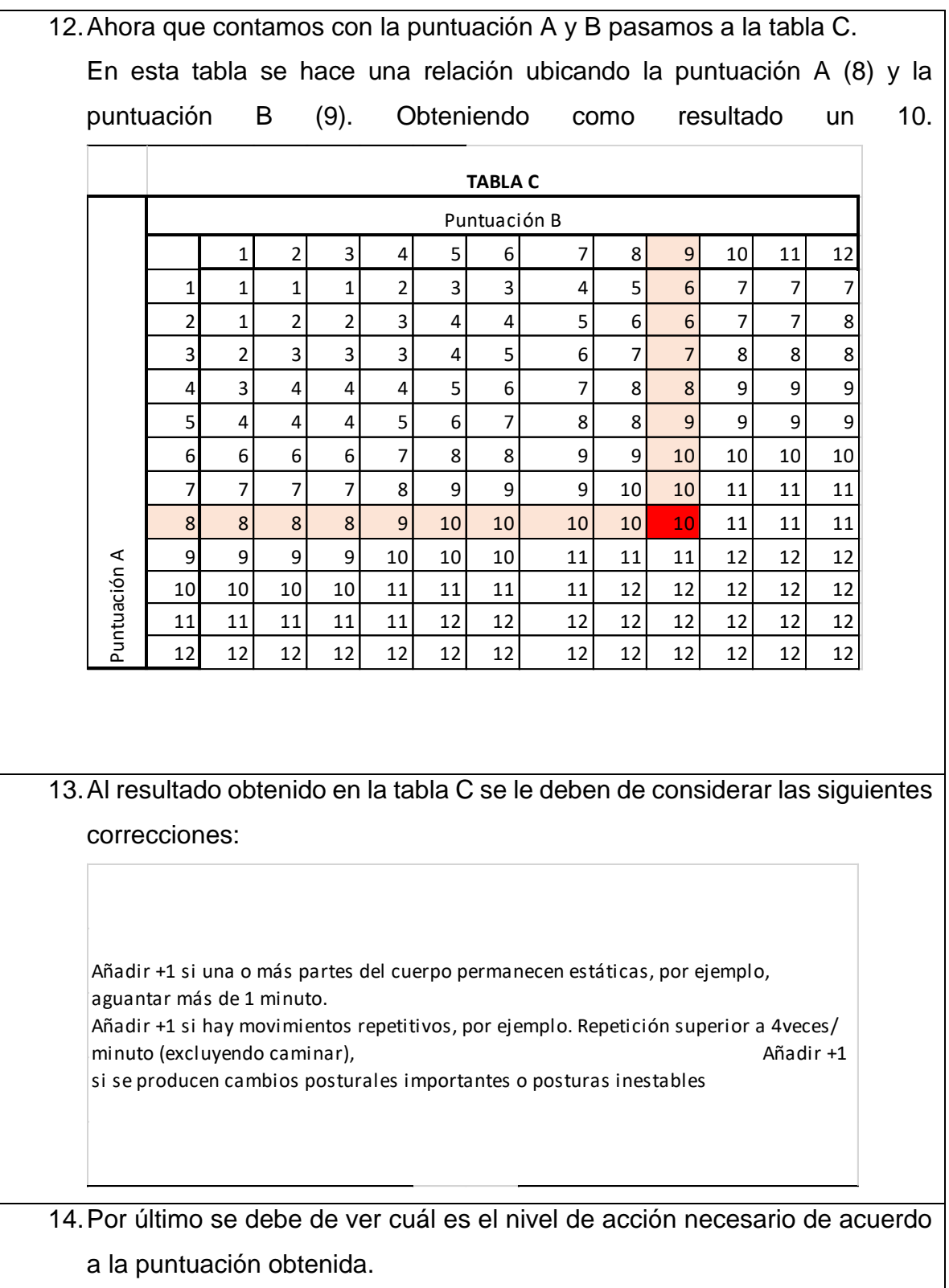

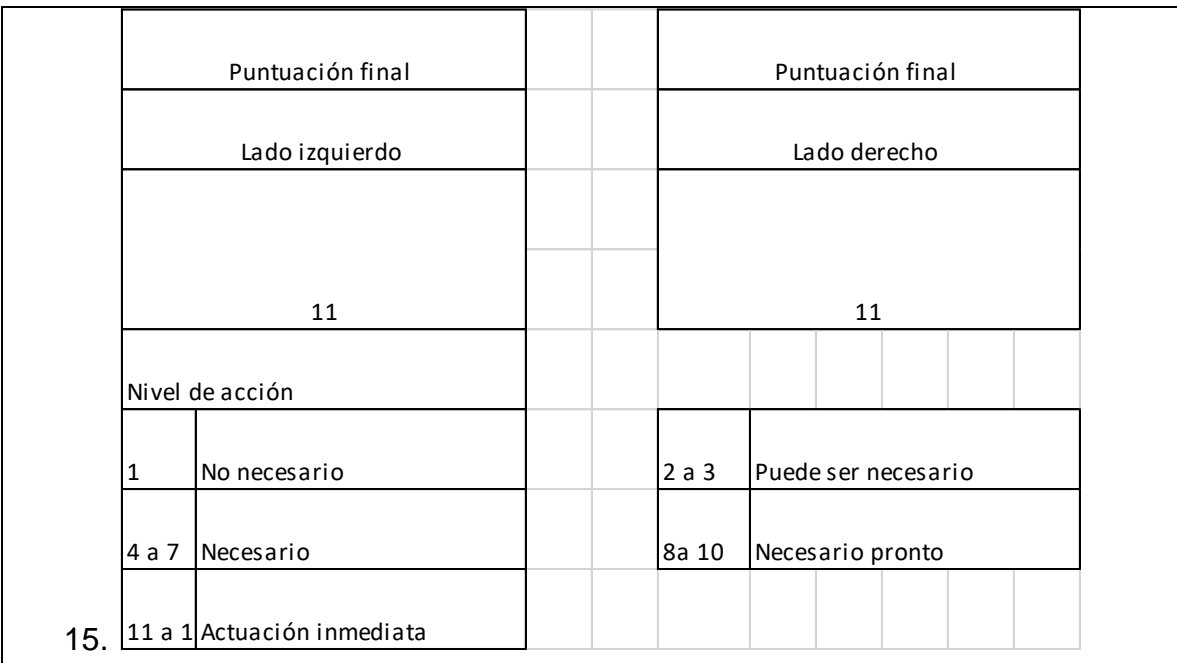

#### <span id="page-35-0"></span>**2.2 Estado del arte**

El estado del arte es una modalidad de la investigación documental que permite el estudio del conocimiento acumulado (escrito en textos) dentro de un área específica. Sus orígenes se remontan a los años ochenta, época en la que se utilizaba como herramienta para compilar y sistematizar información especialmente el área de ciencias sociales, sin embargo, en la medida en que estos estudios se realizaron con el fin de hacer balances sobre las tendencias de investigación y como punto de partida para la toma de decisiones, el estado del arte se posicionó como una modalidad de investigación de la investigación. Hoy en día se considera que en general, el estado del arte puede abordarse desde tres perspectivas fundamentales. Sea cual fuere el abordaje del estado del arte, se considera que su realización implica el desarrollo de una metodología resumida en tres grandes pasos: contextualización, clasificación y categorización; los cuales son complementados por una fase adicional que permita asociar al estado del arte de manera estructural, es decir, hacer el análisis (sinónimo de investigación). De esta manera se observa que la realización de estados del arte permite la circulación de la información, genera una demanda de conocimiento y establece comparaciones con otros conocimientos paralelos a este, ofreciendo diferentes posibilidades de comprensión del problema tratado; pues brinda más de una alternativa de estudio. (Molina M., 2015).

#### **Norma ISO 11228**

En la elaboración de fundas plásticas en una industria ubicada en Quito, se han presentado varios casos de enfermedades osteomusculares que pueden tener origen en el ámbito laboral. Por esto se realizó una evaluación ergonómica en el proceso de elaboración de fundas tipo camiseta, que es el más representativo de la empresa evaluada, con el fin encontrar una relación causal entre el nivel de exposición a manejo manual de cargas, movimientos repetitivos de miembros superiores y posturas, forzadas utilizando metodología específica y validada que permita proponer medidas correctivas; se aplicó un análisis inicial rápido mediante la metodología expuesta en la norma ISO 12295:2014 encontrando que existen
situaciones críticas que deben ser rediseñadas de manera urgente especialmente en el manejo manual de cargas, posteriormente se realizó la evaluación específica utilizando la ecuación NIOSH para el manejo manual de cargas, Check List OCRA para movimientos repetitivos de miembros superiores, REBA para posturas forzadas e ISO 11228-2 para empuje y tracción de cargas, demostrando que el nivel de exposición a riesgos con probables efectos musculoesqueléticos es alto y que deben plantearse medidas correctivas urgentes desde la planificación de procesos productivos hasta la implementación de nueva tecnología para evitar lesiones en la población expuesta. El análisis confirma que las áreas donde la manipulación de carga es mayor presenta riesgos con alto potencial dañino para los trabajadores, derivado sobre todo del peso levantado que supera la masa referencial, la excesiva distancia vertical con la que se sostienen las cargas y la duración de la tarea (Orlando E. 2014).

En la actualidad hay aproximadamente 30,000 empleados en Hermosillo en la Industria automotriz, los cuales se enfrentan diariamente a riesgos ergonómicos de todo tipo. Las incapacidades van desde los 3, hasta los 268 días. El propósito de este proyecto, es realizar un diagnóstico ergonómico basado en la norma ISO 11228-1 y en la norma oficial de ergonomía NOM-036-1-STPS-2018. Se evaluaron en total 5 plantas en sus áreas productivas y de logística en donde se encontraron operaciones de manejo manual de cargas. El principal común denominador que se presentó, fue que en algunas tareas se manipulaban cargas de más de 25kg y las llevaban por distancias mayores a 15 metros aumentando también la postura tomada por los trabajadores ya que algunas de las tareas realizan la manipulación manual al nivel del suelo o por encima de los hombros (Vázquez D. 2019).

En chile una empresa realizo un estudio ergonómico, el objetivo de este estudio fue determinar experimentalmente ecuaciones que permitan evaluar el nivel de riesgo de las tareas de empuje y arrastre utilizando una transpaleta mecánica en una empresa del sector industrial nacional, y comparar estos resultados con el modelo propuesto en la Guía Técnica MINTRAB. Ocupando el protocolo descrito en la Norma ISO 11228-2, se realizaron 90 pruebas experimentales de medición de fuerza con un dinamómetro. Los resultados indicaron que el mayor riesgo que presentan los trabajadores es debido al peso de las cargas ya que llegan a transportar más de 700kg (Pinto R. 2012).

Las actividades laborales en la empresa JJ Construcciones, no siempre se realizan en condiciones óptimas en cuanto a la seguridad y salud de los trabajadores, el tipo de actividades que realizan los trabajadores de la empresa JJ Construcciones durante su jornada laboral obliga a que sean desarrolladas de forma manual, esto conlleva a que los trabajadores tengan que realizan movimientos repetitivos, adopten posturas forzadas y tengan que manipular cargas manualmente, todo esto induce a la de aparición de riesgos ergonómicos en los trabajadores, lo cual conlleva a costos directos e indirectos por ausentismo laboral, mismos que representan un importante punto de atención que debe ser estudiado. A través del levantamiento de información en campo se identifica que los trabajadores están expuestos a pantallas de visualización de datos (PVD), manipulación manual de cargas, posturas forzadas, y movimiento repetitivo. A través de la aplicación de la norma ISO/TR 12295:2014 se determina la metodología aplicable para cada factor de riesgo. Las metodologías aplicadas fueron el método ROSA, la norma ISO 11228- 1, la norma ISO 11228-3 OCRA, y el método REBA. Donde se concluyó que las actividades que presentan un mayor riesgo son debido a los movimientos repetitivos. (Chingo N. 2021).

El presente estudio identifica la prevalencia de sintomatología musculoesquelética en el puesto de paletizado manual en haciendas de banano del cantón El Guabo, el diseño de esta investigación es de tipo descriptivo y de corte transversal. La población total es de 30 paletizadores, entre los 22 a 38 años. Se utilizó el cuestionario estandarizado nórdico y se aplicó la Norma ISO 11228-1. Los resultados indican que el 80% de la población manifiesta percepción de dolor o molestia en la espalda inferior, el 51% manifestó dolor o molestia en las muñecas, el 43% manifestó molestias en el cuello, el 37% manifiesta molestas en los hombros; y, el 31% manifiesta dolencias en los codos. Mediante la aplicación de la ISO 11228- 1 se evaluaron las condiciones del puesto de trabajo y se pudo determinar una condición crítica debido a que la distancia vertical es mayor a 175 cm al momento de levantar la carga. Se recomienda rediseñar el puesto de trabajo principalmente y adicionalmente implementar programas de entrenamiento para mejorar el levantamiento y tipo de agarre, así como establecer pausas durante la tarea (Díaz J. 2019).

En la empresa "CARROCERIAS JACOME se realizó un estudio ergonómico en el puesto de trabajo de preparación de materiales a través de la metodología estipulada por la Guía G-INSHT, y la norma ISO 11228-1, 11228-2, 11228-3, se enfoca en la manipulación manual de cargas para identificar los principales riesgos ergonómicos existentes al momento de la preparación de materiales para la construcción de un autobús. Por medio de la metodología de la Normativa ISO 11228 se desarrolla la aplicación del software EvalCARGAS que tiene como objetivo el precautelar la integridad de los trabajadores a través del resultado que éste genera. Se determina, que del total de trabajadores del área de preparación de materiales el 28,57% tiene una valoración de riesgo altamente peligroso por lo tanto la empresa debe realizar controles adecuados a los factores de riesgo encontrados. Se destaca que el ambiente laboral dentro de la empresa tiene un 81,09% de desempeño máximo, esto indica que "Las malas posturas ergonómicas no inciden en el desempeño laboral en el área de preparación de materiales de la empresa "CARROCERIAS JÁCOME" de la ciudad de Ambato". (Martínez A. 2018).

En Colombia se observó que los trabajadores de diferentes empresas están sometidos a sobreesfuerzos y a posturas inadecuadas durante el desempeño de sus labores. La incidencia de algunas enfermedades entre ellas los trastornos músculo-esqueléticos, ha ido incrementándose año con año, llegando a un cifra de 101, 645 casos en el año 2000. Y para Chile el 41% de la población mayor a 17 años presentó trastornos musculoesqueléticos, siendo mayor en mujeres de 45 a 65 años en el año 2003. En este estudio se requiere realizar una prueba piloto en 10 integrantes de la Instalación citada, que se llevará a cabo en los primeros días dentro del tiempo establecido para la aplicación del cuestionario ERGOPAR, el cual determina riesgos ergonómicos, con la finalidad de identificar si son claras las preguntas y las respuestas manejadas en cada ítem, así como las palabras empleadas en ellas. Los resultados obtenidos fueron que las actividades laborales más representativas como se esperaba, son las funciones administrativas (62%) y de almacén (24%), las cuales se realizan por un tiempo mínimo de 4 horas con cargas superiores a los 25 kg. (Martínez R. 2018).

En el área de moldeados de la empresa Eternit Ecuatoriana los trabajadores contaban con problemas de lumbalgias debido a la exposición de la manipulación manual de cargas donde diariamente se manipulaban cargas superiores a los 23kg. La empresa Eternit Ecuatoriana tiene como actividad económica la fabricación de placas de fibrocemento, las cuales se utilizan en diversos ámbitos de la construcción. En su elaboración se realizan actividades que implican la tracción, levantamiento y desplazamiento de cargas, las cuales constituyen un riesgo laboral capaz de provocar lesiones agudas como Lumbalgias y lesiones crónicas como hernias discales. De acuerdo a la evaluación de riesgo ergonómico realzada en Septiembre del 2011 por el investigador, utilizando la Guía técnica para evaluar MMC del Instituto de seguridad e higiene del trabajo de España se concluye que el riesgo por manipular cargas en el área de moldeado es No tolerable. Otro factor que influye para que este riesgo sea No tolerable es debido a las condiciones del transporte de la carga, especialmente la altura desde donde se debe transportar la carga, ya que la misma puede ser muy alta (por encima de los hombros) o muy baja (desde el nivel del suelo) (Almeida G. 2012).

#### Ecuación NIOSH

Este proyecto se va a centrar en el estudio del almacén situado en Valladolid, en el Almacén de Recambios Pérez, S.A, se recibe mercancía de los distintos proveedores y se coloca manualmente y pieza a pieza en estanterías en su ubicación correspondiente. Así mismo, en la evaluación de riesgos del puesto de almacenero se ha determinado la existencia de un riesgo de sobreesfuerzo por manipulación manual de cargas. El puesto de trabajo con un mayor riesgo ergonómico aparente es el de la persona encargada de realizar el picking a las tiendas del grupo, debido a que es el que más tiempo dentro de su jornada laboral pasa realizando manipulaciones manuales de cargas. Este proyecto se va a basar en un análisis del riesgo derivado de esta manipulación mediante la aplicación del método NIOSH. De esta manera, determinamos que la operación de levantar este embrague a esta altura genera un riesgo elevado, debido al peso de las cargas que superan los 20 kg en relación con la repetitividad de la terea (Combarros A. 2013).

La presente investigación será desarrollada en la Constructora Arq. Concept, la misma que es encargada del levantamiento de planos y construcciones a nivel nacional y sobretodo en el personal encargado de soldadura y albañilería, mediante la aplicación de la ecuación de NIOSH se busca establecer las posibles causas de aparición de trastornos en columna lumbar en los trabajadores de construcción, especialmente en las tareas de soldadura y albañilería, del total de trabajadores que realizan manipulación manual de cargas que superan los 25kg, lo que indica que superan el límite de peso recomendado para cada uno de los trabajadores. (Reinoso M. 2013)

El presente trabajo tiene como objetivo analizar la relación del nivel de riesgo ergonómico con los trastornos músculo esqueléticos, en los estibadores de la empresa de transporte pesado TRANSERPET; Por lo cual se utilizó la ecuación de NIOSH para establecer el nivel de riesgo ergonómico en los estibadores y se complementó con el análisis basado en los datos del cuestionario NORDICO. La población fue distribuida en función al rango de edad, la jornada laboral y el nivel de riesgo al que se encuentran sometidos los trabajadores, se observó, que lo estibadores realizan la manipulación de la carga en el embarque y desembarque, que no superan los 25 kg, en su mayoría presentan molestias en el cuello, que indica que por los materiales que deben cargar; así también las malas posturas en las que realizan sus labores, y por el cansancio, debido que la mayoría están sometidos a una jornada laboral de 8 a 9 horas de trabajo, el 100% de los estibadores están expuestos a un nivel de riesgo en el momento de realizar el transporte de objetos de un lugar a otro y que según la ecuación de Niosh el 71% se encuentran en un nivel de riesgo moderado y el 29% a un nivel de riesgo acusado; lo cual aumenta el riesgo de lesiones en el transcurso de la jornada laboral. (Yáñez J. 2019)

El presente estudio tiene como objetivo estimar la magnitud del riesgo de los trabajadores encargados de los hornos en una fundición (forma parte de la sección de fusión y colada) asociado a la manipulación manual de cargas a lo largo de la jornada laboral, para poder determinar la evolución de las condiciones de trabajo y proponer un plan de medidas preventivas en caso necesario. Dicha valoración se hizo mediante el índice compuesto obtenido con la ecuación NIOSH. El operario se ve obligado a cargar y manipular sacos de 25 Kg (generalmente, unas 20 unidades), los resultados mostraron que las tareas realizadas en dicho puesto se consideraban inaceptables desde el punto de vista ergonómico, por lo que se propusieron diversas medidas correctoras. Las principales medidas correctoras se basan en la eliminación o reducción de la manipulación manual realizada actualmente por el trabajador. (Hernández A. 2015)

En el negocio del ensamble de motos en Sudamérica la mayoría de sus tareas está relacionada al ensamble de piezas de manera manual tomando en consideración que la mayoría posee procesos no automatizados, el levantamiento de cargas es una de las causas de problemas musculo esqueléticos más comunes específicamente de lumbalgias, el presente estudio toma como herramienta de trabajo la Ecuación NIOSH para actividades con multitareas, identificando los factores relacionados a esta ecuación para finalmente obtener el Índice de levantamiento y en base al resultado obtenido proponer medidas que converjan en la obtención de un mejor ambiente de trabajo. Dentro del estudio realizado se observa que el puesto de trabajo que levanta el motor es considerado por este método como un riesgo inaceptable dado que esta parte en cualquier modelo de los ensamblados en esta planta no es menor a 25 kg, mientras los otros puestos de trabajo que tenían una carga real menor a 13 Kg no mostraban un riesgo inaceptable. El presente estudio no considera factores de riesgo como el movimiento repetitivo, posturas forzadas, vibraciones generadas por las pistolas neumáticas (Sánchez P. 2016)

#### **REBA**

El presente trabajo es un estudio de corte transversal dirigido a aplicar un método para cuantificar los riesgos posturales en una industria metalmecánica y establecer los valores básicos en los puestos de trabajo que pudieran relacionarse en el futuro con desordenes músculo esqueléticos de estos trabajadores. La valoración de la carga postural y riesgo músculo esquelético por puesto de trabajo se ejecutó mediante la aplicación del método REBA (Rápida Evaluación de Cuerpo Entero), la información recabada sobre la evaluación de los segmentos corporales, brazo, antebrazo, muñeca, cuello, tronco y pierna reportó para el personal técnico y obrero un alto y muy alto riesgo de lesiones músculo esqueléticas respectivamente. La clasificación de la puntuación REBA total por segmentos corporales en trabajadores de la empresa metalmecánica de acuerdo con los resultados de la puntuación REBA comparados con la puntuación más alta permitió determinar que existe diferencia estadísticamente significativa. Esta Investigación demuestra que la adopción de posturas inadecuadas en el puesto de trabajo conlleva a un alto riesgo de desórdenes músculo esqueléticos como resultado de exposición a estrés físico durante periodos prolongados durante la jornada laboral; aproximadamente un 90,7%, con levantamiento manual de cargas lo cual condiciona la generación de un riesgo no tolerable para la ejecución de la tarea. (Montiel M. 2006)

La presente investigación tuvo por objetivo Determinar el efecto de la aplicación del método Rapid Entire Body Assessment (REBA) en la productividad de la línea de esparrago verde fresco de la Empresa CORINOR S.A.C. La metodología fue cuantitativa, descriptiva transversal. La muestra fue probabilística, participando 98 empleados. Respecto a la aplicación del método REBA se desarrolló para las diferentes actividades, encontrando que un 51% requería un nivel alto de intervención, 8% muy alto nivel de intervención, 22% nivel medio y 18% nivel bajo. Se aplicaron las medidas correctivas y como resultado el nivel alto disminuyo a 19% (32% de decremento), el nivel medio fue 55%, y el nivel muy alto 6%. La productividad de esparrago verde fresco después de la aplicación del método REBA fue de 91%, es decir hubo un incremento del 19%. (Flores M. 2019)

El presente trabajo de investigación, estudia la Aplicación del Método Reba para la Identificación del Trastornos Musculoesqueléticos en los Conductores de Volquete de la Empresa Multisectorial de Ayash. S.A., se dedica a dar servicio de alquiler de maquinaria pesada como son los volquetes, en Compañía Minera Antamina. En los últimos años en la empresa Multisectorial de Ayash el personal viene reportando malestares relacionados con trastornos musculoesquelético específicamente dolores de espalda, a consecuencia de que el trabajo de conducción en mina comúnmente se encuentra asociado a un factor de riesgo que es precisamente la excesiva carga postural, siendo necesario la evaluación de la carga postural o carga estática. El estudio se basó en la observación detallada de las posturas que adoptan en la ejecución de tareas los conductores de volquete, durante una jornada diaria, con el fin de estimar el nivel de riesgo por parte específica del cuerpo (cuello, brazos, antebrazos, muñecas, tronco, piernas) y hasta un trastorno musculoesquelético. La aplicación del método REBA permitió Identificar que los niveles de exposición de los conductores y los factores de riesgo más representativos que llevan a identificar los trastornos musculoesqueléticos son la repetición, postura, fuerza y vibración en menor proporción. Lo resultados evidencian que los conductores presentan trastornos en la espalda (dolencias y molestias leves en la parte inferior de la espalda), como resultado los niveles de exposición varían desde un nivel bajo a medio (Julca A. 2019).

La presente investigación tuvo como objetivo determinar el Nivel de riesgo postural según el método REBA en alumnos de odontología de quinto año de la clínica de la UCSM, se trabajó con una muestra de 46 alumnos que cumplían con los criterios de inclusión y exclusión posteriormente expuestos. La técnica que se utilizo fue la de observación mediante el cual se empleó el método Rapid Entire Body Assessment ( REBA ) y la herramienta RULER la cual mide las angulaciones sobre fotografías, lo que permitió evaluar las posturas y establecer el nivel de riesgo postural. Aplicando el método REBA los resultados reportaron que de los 46

36

alumnos el 82,4 % poseen un nivel de riesgo medio, por lo tanto, es necesaria la actuación y recomendación de programas preventivos; así mismo se encontró que un 13% presenta un nivel riesgo alto; finalmente solo un 4,4% presento un nivel de riesgo bajo. (Rosas A. 2018)

### **RULA**

En el presente trabajo se desarrolla la evaluación de riesgo ergonómico mediante el método RULA (Rapid Upper Limb Assessment) a FERTISA una empresa dedicada a la importación y comercialización de fertilizantes, se analiza la línea de ensacado ya que esta presentan mayor número de problemas tipo musculo esquelético, en este proceso participan 5 personas cuyos puestos serán evaluados, con el método antes mencionado se evalúa y cuantifica mediante ángulos formados entre extremidades y torso los riesgos que pueden causar trastornos en los miembros superiores e inferiores del cuerpo. De los puestos estudiados 4 presentan en el desarrollo de sus actividades un riesgo inminente a mediano y largo plazo para la salud del trabajador (Reyes M. 2017).

El presente trabajo es realizado en la empresa X de la ciudad de Valladolid, en una empresa de automoción es común el desempeño de tareas repetitivas así como la adopción de posturas forzadas para realizar una determinada actividad y, en ocasiones, la manipulación manual de cargas. Se estudiará profusamente un Grupo Autónomo de Producción (GAP) de la empresa, que corresponde al grupo de Soldadoras. Respecto a la evaluación de posturas forzadas y movimientos repetitivos se seguirá el método RULA (Rapid Upper Limb Assessment), ya que es el sistema que mejor se adapta para identificar riesgos asociados a TME en las extremidades superiores. Todos los puestos de trabajo del GAP han sido evaluados mediante el método RULA englobados dentro del riesgo 2 acciones que necesitan un ajuste para disminuir el riesgo hasta el nivel de acción 1 y complementándose con el método del INSHT para la manipulación manual de cargas, los trabajadores del GAP de soldadoras están sometidos a estrés postural, tanto por movimientos repetitivos, como por posturas forzadas y manipulación manual de cargas (Rodríguez S. 2013)

El presente artículo presenta la evaluación de riesgos ergonómicos en las áreas de estibación y monitoreo de panel central, de la empresa industrias Guapán, utilizando los métodos RULA (Evaluación rápida de las extremidades superiores) y OCRA (Acción de trabajo repetitivo), aplicados a un puesto de trabajo, pretendiendo analizar las tareas del cargo de estibador del cemento para la evaluación de las posturas que asume el trabajador durante la ejecución de la tarea. Se logra determinar que: aplicando el método RULA se pudo observar que el mayor riesgo se encuentra a nivel de antebrazo, muñeca, tronco y cuello, también que es necesaria la adquisición de una estructura de soporte para elevar la portátil a la altura adecuada del trabajador para evitar la flexión del cuello; y, que mediante el método OCRA se pudo observar que existe un riesgo elevado por sobrecarga mecánica de las extremidades superiores por lo que se recomienda acciones correctivas inmediatas (Flores M. 2018)

El análisis realizado referente a la exposición al riesgo por levantamiento manual de cargas en condiciones de alta variabilidad, tuvo como finalidad aportar nuevos conocimientos en el ámbito de la ergonomía laboral, la epidemiología, la organización del trabajo y la prevención de riesgos laborales, avanzando en las técnicas de análisis de la exigencia física del trabajo, específicamente debido al levantamiento manual de cargas, que motive la mejora de la eficacia en las estrategias de mejora de condiciones de trabajo y optimización de los sistemas productivos; este análisis lo hacen mediante el método de evaluación NIOSH. Este método lo refieren como el más señalado por los profesionales como la metodología que utilizan para evaluar este tipo de riesgo. El levantamiento manual de cargas es un requerimiento de trabajo muy frecuente en Europa y su exposición puede originar importantes daños a la salud, comportando un gran coste socio-económico. En esta investigación, mediante la valoración de expertos y delegados de prevención, se caracterizan las exposiciones a levantamientos manuales de cargas más presentes en las empresas y las prácticas comunes para su evaluación. Se analiza la validez, las limitaciones y la aplicabilidad de los modelos matemáticos actuales para evaluar la exposición al riesgo que comporta ante condiciones de levantamiento de alta variabilidad. Se propone un nuevo modelo matemático para analizar la exposición al riesgo, el índice de levantamiento variable, y se plantean y analizan diferentes estrategias de aplicación basadas en la reducción de la dimensión de los atributos que la caracterizan, defendiendo los indicadores que permiten valorar las estrategias de aplicación del modelo más adecuadas. (Álvarez E. 2012 citado en Sánchez A 2019)

# **2.3 Conclusión**

La presente tesis es similar a las demás, ya que en ella se evalúa el riesgo ergonómico en los trabajadores, tomando en cuenta las posturas, el tamaño de las cargas, los movimientos repetitivos y las distancias a las que se lleva a cabo la manipulación manual.

Esta tesis se diferencia de las demás, ya que es la única donde se manipulan rollos de tela de más de 100kg, lo que ocasiona que las fuerzas y posturas sean los principales detonantes de los riesgos. En la mayoría de los artículos las cargas a manipular no superan los 30kg y el riesgo se debe a la repetitividad de las tareas y la altura de estas.

Los aportes de esta tesis son: la realización de un formato para la evaluar de las fuerzas soportadas por el disco lumbar de los trabajadores al manipular una carga, la creación de un formato para la resolución de la ecuación NIOSH y la elaboración de un formato para evaluar el riesgo en el transporte manual de cargas.

# **Capítulo 3 Metodología**

# **3.1 Introducción al capítulo**

En este capítulo se describe el método de trabajo para las tareas desarrolladas por los mecánicos a evaluar, y se presentan los formatos desarrollados para la evaluación y la manera de llenarlos.

# **3.2 Metodología**

A continuación se da una breve explicación de las 3 tareas a evaluar.

# **1. Manipulación manual del rollo, al pasarlo del rack a la plataforma.**

El mecánico empuja una plataforma elevadiza hasta colocarla frente al rack contenedor de rollos, posteriormente nivela la plataforma a la altura del rollo, finalmente, una vez nivelada la plataforma el mecánico utilizando sólo la fuerza muscular carga el rollo para moverlo desde el rack hasta la plataforma. Esta tarea se repite 3 veces (una por cada rollo).

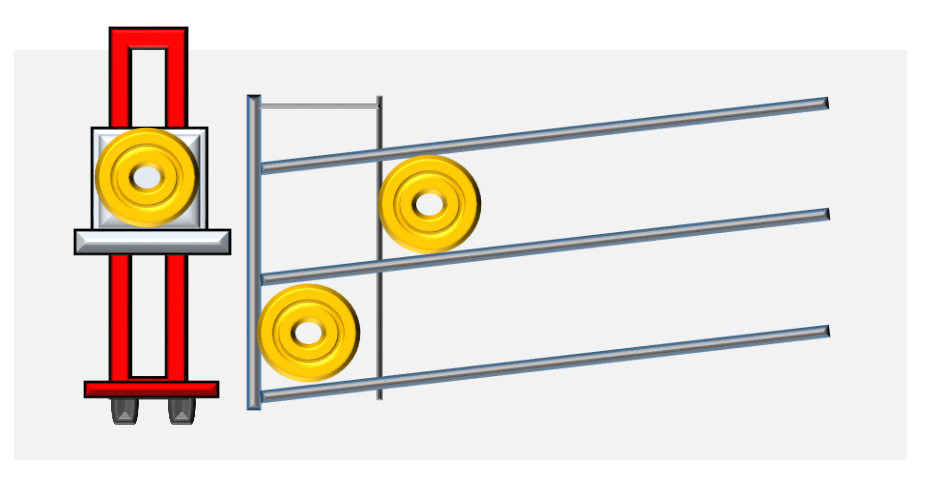

*Figura 3.1 Plataforma elevadiza y rack (Desarrollo propio)*

**2. Manipulación manual del rollo, mover de la plataforma al carro transportador.**

El mecánico coloca el carro transportador frente a la plataforma que contiene el rollo, posteriormente nivela las alturas de ambos equipos de transporte y procede a pasar el rollo cargándolo utilizando solo la fuerza muscular y sin ayuda mecánica.

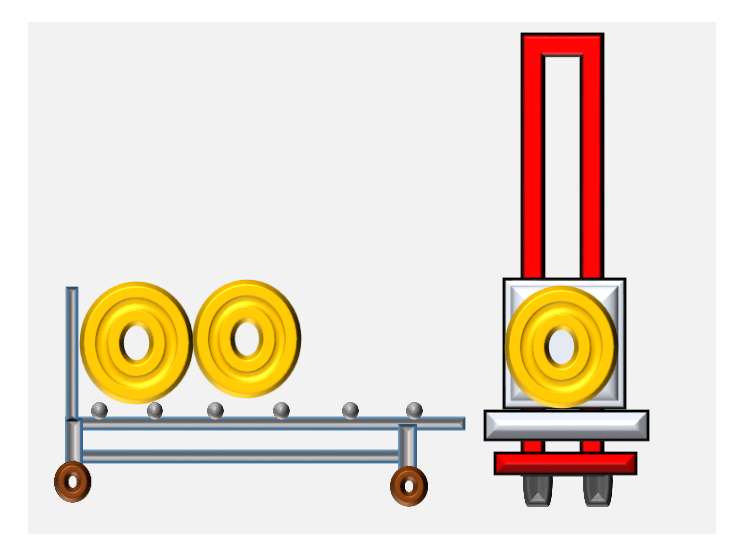

*Figura 3.2 Plataforma y carro transportador (Desarrollo propio)*

### **3. Transporte de carro con rollos de tela del rack a la máquina hidráulica.**

En esta tarea el mecánico empuja el carro del rack hacia a la máquina hidráulica, las distancias van desde los 3 metros hasta los 40 metros, en la Figura 3.3 se observa el diagrama de espagueti que representa el recorrido realizado por los mecánicos.

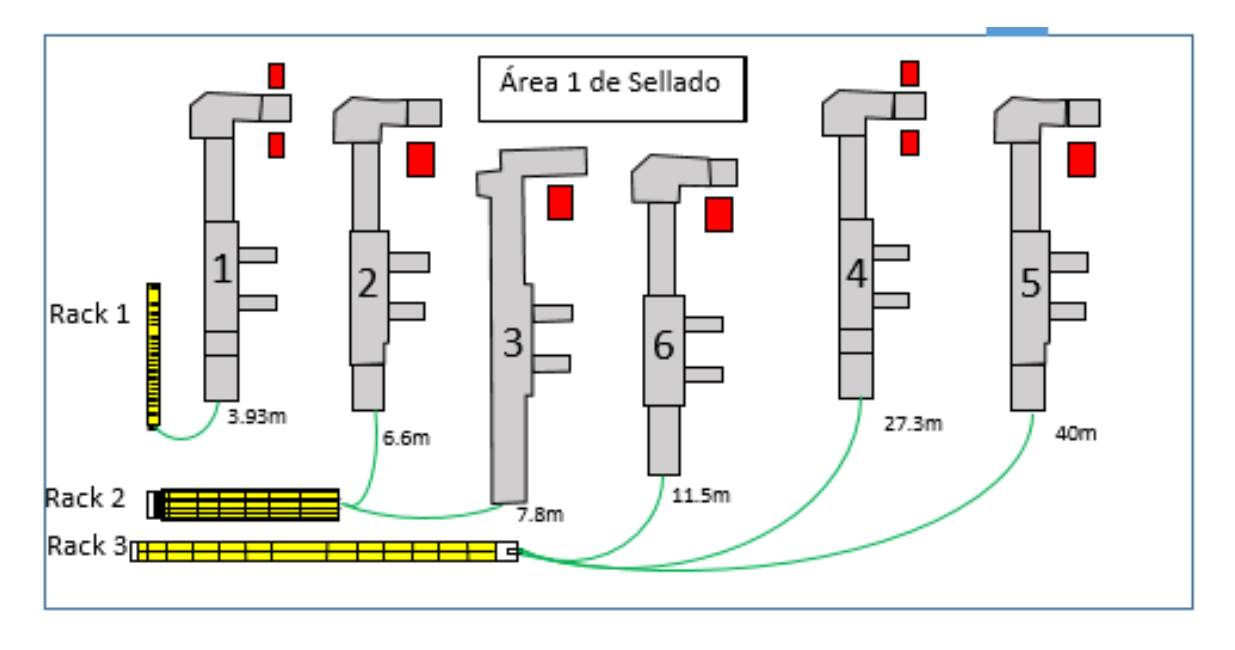

*Figura 3.3 Diagrama de espagueti de los mecánicos (Desarrollo propio)*

# **3.3 Formatos para la evaluación de la manipulación manual**

Se realizaron 2 formatos para la evaluación de manipulación manual: el primero evalúa las fuerzas soportadas en el disco lumbar mientras que el segundo está basado en la ecuación NIOSH.

# **Formato 1: Evaluación de fuerzas soportadas por el disco lumbar**

Esta evaluación se basa en el límite de fuerzas soportadas por el disco lumbar de los trabajadores respecto a su peso corporal y el peso de la carga.

El formato que se diseñó (ver Figura 3.4) está basado en el método Mondelo (Mondelo P. 1998).

| Evaluación de fuerzas soportadas por el disco lumbar   |                   |  |  |
|--------------------------------------------------------|-------------------|--|--|
| Imagen                                                 | Datos obtenidos   |  |  |
|                                                        | masa del          |  |  |
|                                                        | operador          |  |  |
|                                                        | masa del objeto   |  |  |
|                                                        | W (peso del       |  |  |
|                                                        | operador)         |  |  |
|                                                        | P (peso del       |  |  |
|                                                        | objeto)           |  |  |
|                                                        | Lp (brazo de giro |  |  |
|                                                        | para P)           |  |  |
|                                                        | Lw (brazo de giro |  |  |
|                                                        | para W)           |  |  |
|                                                        | Lm (brazo de giro |  |  |
|                                                        | para M)           |  |  |
|                                                        | Ángulo            |  |  |
|                                                        | Distancia de las  |  |  |
|                                                        | manos al piso     |  |  |
| Momentos de giro                                       |                   |  |  |
| Momento de giro para W (W*Lw)                          |                   |  |  |
| Momento de giro para P (P*Lp)                          |                   |  |  |
| Fuerza producida por los músculos (M)                  |                   |  |  |
| $M = (W \cos \alpha * Lw + P \cos \alpha * Lp) / Lm$   |                   |  |  |
| Fuerza de compresión (C) y fuerza de cizallamiento (S) |                   |  |  |
| $C = M + W\cos\alpha + P \cos\alpha$                   |                   |  |  |
| $S = W$ sen $\alpha$ + P sen $\alpha$                  |                   |  |  |
| Resultante de la fuerza en el disco del trabajador (R) |                   |  |  |
| $R^2 = C^2 + S^2$                                      |                   |  |  |
| Obtención de los kilogramos fuerza                     |                   |  |  |
| $R/9.81=$                                              |                   |  |  |

*Figura 3.4 Formato basado en el método Mondelo (Desarrollo propio)*

El formato presentado en la Figura 3.4 se divide en 5 partes:

- 1. La recopilación de datos a través de la imagen a evaluar.
- 2. Obtención de los momentos de giro generados por las fuerzas W y P.
- 3. Cálculo de las fuerzas producidas por los músculos (M), la fuerza de compresión (C) y la fuerza de cizallamiento (S).
- 4. El cálculo de la resultante de la fuerza en el disco del trabajador (R) y los kilogramos fuerza aplicados en la tarea.
- 5. Comparación en base a las variables utilizadas en el método REFA.

## **Paso 1: Obtención de datos a través de la imagen a evaluar**

La primera sección del formato se muestra en la Figura 3.5, aquí se recopilan los 10 datos a utilizar.

| Evaluación de fuerzas soportadas por el disco lumbar |                   |  |
|------------------------------------------------------|-------------------|--|
| Imagen                                               | Datos obtenidos   |  |
|                                                      | masa del          |  |
|                                                      | operador          |  |
|                                                      | masa del objeto   |  |
|                                                      | W (peso del       |  |
|                                                      | operador)         |  |
|                                                      | P (peso del       |  |
|                                                      | objeto)           |  |
|                                                      | Lp (brazo de giro |  |
|                                                      | para P)           |  |
|                                                      | Lw (brazo de giro |  |
|                                                      | para W)           |  |
|                                                      | Lm (brazo de giro |  |
|                                                      | para M)           |  |
|                                                      | Ángulo            |  |
|                                                      | Distancia de las  |  |
|                                                      | manos al piso     |  |

Figura 3.5 Sección 1 del formato

Datos:

1. Imagen: Una fotografía del trabajador en vista lateral realizando la tarea, ejemplo en la Figura 3.6 M = (W cosα \* Lw + P cosα \* Lp) / Lm fue ididyfana dei tradajador en vista lateral reall

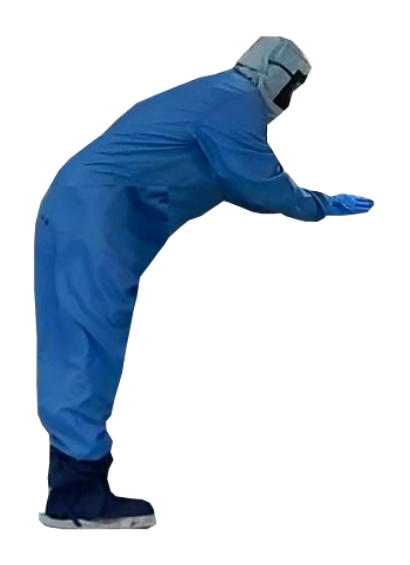

*Figura 3.6 Ejemplo de la imagen a evaluar* 

- 2. Masa del operador: Dato proporcionado por el área de salud ocupacional.
- 3. Masa del objeto: Dato proporcionado por el área de Sellado.
- 4. Peso del operador (W): el producto de la masa del operador por la aceleración de la gravedad.
- 5. Peso del objeto (P): el producto de la masa del objeto por la aceleración de la gravedad.
- 6. Brazo de giro para P (Lp).
- 7. Brazo de giro para W (Lw).
- 8. Brazo de giro para M (Lm).
- 9. Ángulo.

Los últimos 4 datos se obtienen de la fotografía del trabajador. Se marcan las fuerzas W y P, la primera va desde el pecho del mecánico hacia abajo y la segunda es la producida por el peso del objeto (ver Figura 3.7).

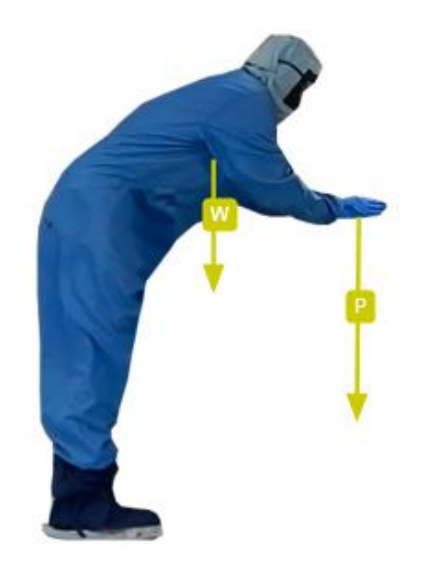

*Figura 3.7 Manera correcta de marcar las fuerzas de W y P*

Para medir los brazos de giro (Lp, Lw y Lm) se traza una línea vertical imaginaria que tiene inicio en los tobillos del mecánico y se expanden hacia arriba las fuerzas generadas por W y P, las distancias entre las fuerzas y la línea imaginaria son los momentos de giro (ver la Figura 3.8).

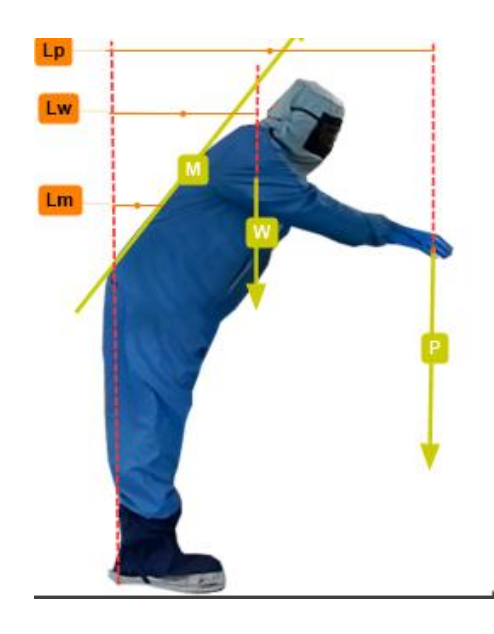

*Figura 3.8 Manera correcta de medir los brazos de giro*

Para finalizar se mide la inclinación en la espalda para sacar el ángulo (ver la Figura 3.9).

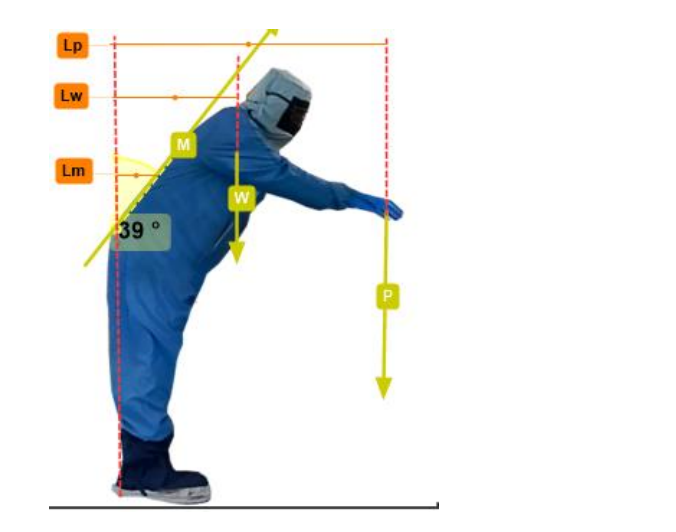

Figura 3.9 Manera correcta de medir el ángulo para or angalo

### Paso 2: Obtener los momentos de giro generados por W y P. para M) <sup>m</sup>

En la Figura 3.10 se muestra la sección de momentos de giro.

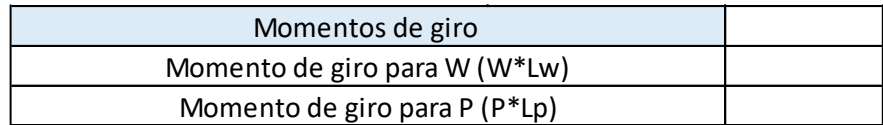

*Figura 3.10 Sección de momentos de giro* 

Para calcular los momentos de giro generados por W (ver la Ecuación 3.1) y P (ver la Ecuación 3.2) se deben multiplicar por su brazo de giro:

Ecuación 3.1 Momento de giro para la fuerza W

Momento de giro para W  $= W \ast Lw$ 

*Ecuación 3.2 Momento de giro para la fuerza P*

*Momento de giro para*  $P = P * Lp$  Ejemplo:

suponiendo que tenemos una Fuerza W=200N y un brazo de giro de 0.4m

 *Ecuación 3.3 Momento de giro para W* 

Momento de giro para  $W = 200N * 0.4m$ 

Obteniendo así un momento de giro de 80Nm

# Paso 3: Cálculo de las fuerzas producida por los músculos (M), la fuerza de compresión (C) y la fuerza de cizallamiento (S).

En la Figura 3.11 se observa la sección de cálculo de fuerzas.

| Fuerza producida por los músculos (M)                  |  |  |
|--------------------------------------------------------|--|--|
| $M = (W \cos \alpha * Lw + P \cos \alpha * Lp) / Lm$   |  |  |
| Fuerza de compresión (C) y fuerza de cizallamiento (S) |  |  |
| $C = M + W\cos\alpha + P \cos\alpha$                   |  |  |
| $S = W$ sen $\alpha + P$ sen $\alpha$                  |  |  |

*Figura 3.11 Sección del cálculo de fuerzas* 22 + 2

Para calcular la fuerza producida por los músculos debemos recordar que la sumatoria de las fuerzas es igual a 0 (ver la Ecuación 3.4).

*Ecuación 3.4 Sumatoria de Fuerzas*

 $\Sigma$ Mc = 0

Obteniendo así la Ecuación 3.5 que nos sirve para calcular la fuerza producida por los músculos.

*Ecuación 3.5 Cálculo de fuerzas producidas por los músculos*

 $M = (W \cos \alpha * Lw + P \cos \alpha * Lp)/Lm$ 

La fuerza de compresión (C) es el resultado de la ecuación de equilibrio (ver la Ecuación 3.6).

*Ecuación 3.6 Ecuación de equilibrio*

 $\Sigma F_v \to C = M + W \cos \alpha + P \cos \alpha$ 

La fuerza de cizallamiento se encuentra de la misma manera (ver la Ecuación 3.7).

*Ecuación 3.7 Ecuación para calcular la fuerza de cizallamiento*

 $\Sigma F_x \rightarrow S = W$  sen  $\alpha + P$  sen  $\alpha$ 

**Paso 4: Resultado de la fuerza en el disco del trabajador (R) y los kilogramos fuerza aplicados en la tarea.** 

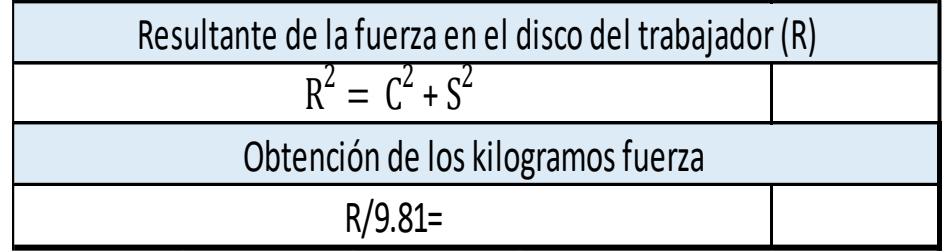

La sección de la fuerza resultante se observa en la Figura 3.12.  $\mathcal{C} = \mathcal{C} \times \mathcal{C}$ 

*Figura 3.12 Sección de la fuerza resultante*

La resultante sobre el disco R se obtiene a través del teorema de Pitágoras, donde R representa la hipotenusa, C el cateto adyacente y S el cateto opuesto (ver la Ecuación 3.7).

*Ecuación 3.8 Teorema de Pitágoras*

 $a^2 + b^2 = c^2$ 

Los kilogramos fuerza se obtienen al dividir la resultante entre la fuerza de gravedad (ver la Ecuación 3.9).

*Ecuación 3.9 Obtención de los kilogramos fuerza*

 $\boldsymbol{R}$  $\frac{R}{9.81} = kgf$ 

### **Paso 5: Comparación en base a las variables utilizadas en el método REFA.**

El método REFA establece mediante una tabla (ver Tabla 3.1) los límites máximos permitidos al aplicar kilogramos fuerza, teniendo en consideración la altura del agarre y la distancia de este con respecto al cuerpo.

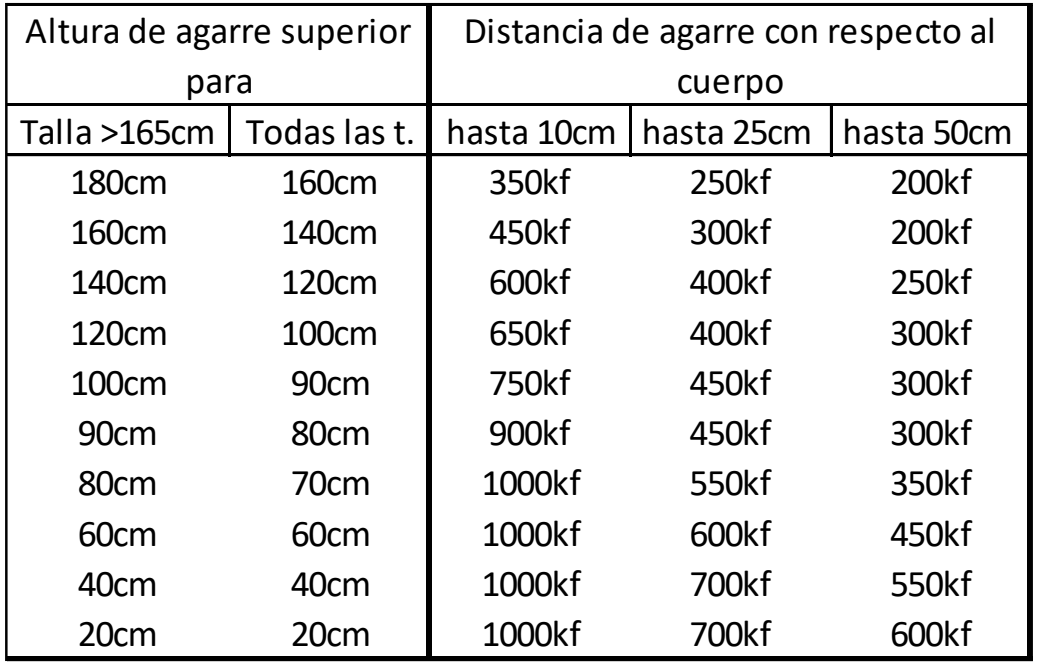

#### *Tabla 3.1 Tabla de variables REFA*

# **Formato 2: Resolución de la ecuación NIOSH**

La ecuación NIOSH sirve para evaluar tareas donde se realiza un levantamiento de cargas, en la Figura 3.12 se muestra el formato elaborado para resolver la ecuación de una manera más sencilla.

| Formato para la evaluación NIOSH                                                                                |                                                  |                                                       |  |
|----------------------------------------------------------------------------------------------------|--------------------------------------------------|-------------------------------------------------------|--|
| Recolección de datos<br>Imagen de la tarea.                                                                     |                                                  |                                                       |  |
|                                                                                                    |                                                  | (P) Peso de la carga (kg)                             |  |
|                                                                                                    |                                                  | (W) Anchura de la carga (cm)                          |  |
|                                                                                                    |                                                  | (H) Distancia horizontal (cm)                         |  |
|                                                                                                    |                                                  | (V) Distancia vertical                                |  |
|                                                                                                    |                                                  | (D) Distancia del trayecto vertical                   |  |
|                                                                                                    |                                                  | (F) Frecuencia de los levantamientos                  |  |
|                                                                                                    |                                                  | Duración de la jornada laboral                        |  |
|                                                                                                    |                                                  | Tipo de agarre (Bueno, medio o pobre)                 |  |
|                                                                                                    |                                                  | (A) Angulo de asimetría                               |  |
| Variables                                                                                                    |                                                  | Resultados                                            |  |
| <b>CP</b>                                                                                                    | Constante de peso                                |                                                       |  |
| HM (Multiplicador horizontal)                                                                                   |                                                  | $HM = 25/H$ . Para $H > 63cm$ entonces $HM=0$         |  |
| VM (Multiplicador vertical)                                                                                     |                                                  | $VM = 1(0.003   V-75)$ . Para V > 175cm entonces VM=0 |  |
| DM (Multiplicador de distancia)                                                                                 | DM = 0.82 + (4.5/D). Para D < 25cm entonces DM=1 |                                                       |  |
| AM (Multiplicador asimétrico)                                                                                   | AM=1-(0.0032A). Para A>135° entonces AM=0        |                                                       |  |
| FM(Multiplicador de frecuencia)                                                                                 | Véase la tabla de frecuencia                     |                                                       |  |
| CM(Multiplicador de agarre)                                                                                     | Véase la tabla de agarre                         |                                                       |  |
|                                                                                                    | Cálculo del límite recomendado de peso (LRP)     |                                                       |  |
| $LRP = LC * HM * VM * DM * AM * FM * CM$                                                                        |                                                  |                                                       |  |
|                                                                                                    |                                                  |                                                       |  |
| Cálculo del índice de levantamiento (IL)                                                                        |                                                  |                                                       |  |
| $IL = P / LPR$                                                                                                  |                                                  |                                                       |  |
|                                                                                                    |                                                  |                                                       |  |
| <b>RESULTADOS</b>                                                                                               |                                                  |                                                       |  |
| IL < 1. La mayoría de los trabajadores no debería de tener problemas.                                           |                                                  |                                                       |  |
| 1 <il<3. algunos="" dolencias="" lesiones.<="" o="" pueden="" sufrir="" td="" trabajadores=""><td></td></il<3.> |                                                  |                                                       |  |
| IL > 3. Este tipo de tareas es inaceptable                                                                      |                                                  |                                                       |  |

*Figura 3.12 Formato para la resolución de la ecuación NIOSH*

El formato presentado anteriormente cuenta de 3 pasos:

- 1. Recogida de datos
- 2. Cálculo del peso límite recomendado (LPR)
- 3. Cálculo de índice de levantamiento (IL)

### **Paso 1: Recogida de datos.**

Para este paso, los datos a recolectar son los siguientes:

- (P) Peso de la carga en kilogramos
- (W) Anchura de la carga en centímetros
- (H) Distancia horizontal, va desde el centro de las palmas hasta la línea imaginaria trazada desde los tobillos (ver la Figura 3.13).

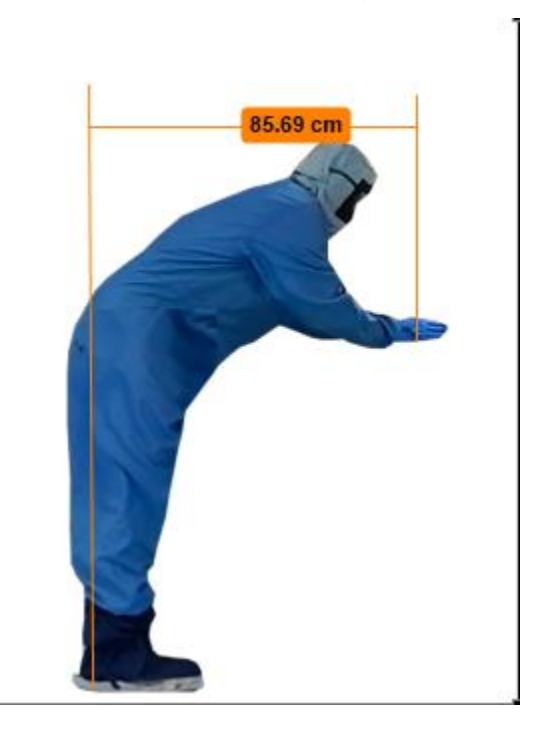

*Figura 3.13 Distancia horizontal*

Si H no se puede medir, se aproxima con las siguientes ecuaciones:

Si se observa que la distancia vertical es mayor o igual a 25cm, utilizar la Ecuación 3.10.

*Ecuación 3.10 Ecuación para distancia vertical mayor o igual a 25cm*

 $V \ge 25$ cmts entonces  $H = 20 + W/2$ 

En caso de que H sea menor a 25 cm, entonces igualará a 25cm

*Ecuación 3.11 Ecuación para distancia vertical menor a 25cm*

 $V < 25$ cmts entonces  $H = 25 + W/2$ 

Si H es mayor a 63 cm, HM se igualará a 0, esto indica que la tarea debe ser rediseñada ya que no es posible el levantamiento, si esto sucede no es necesario continuar con el llenado del formato.

 (V) Distancia Vertical, se mide desde el piso hasta las manos (ver la Figura 3.14). Si V es mayor a 175cm, VM será igual a 0, lo que significa que no es posible el levantamiento.

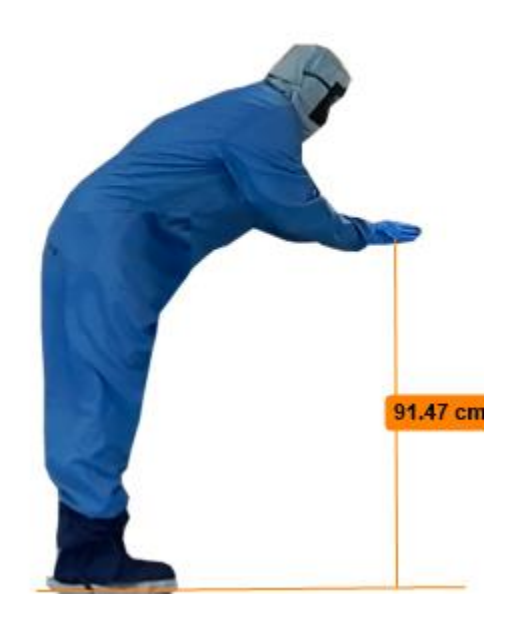

*Figura 3.14 Distancia vertical*

- (D) Distancia de trayecto vertical, es la diferencia entre la altura vertical que va desde el origen hasta el destino del levantamiento. Si D es menor a 25cm, entonces D se igualará a 25cm y DM a 1.
- (F) Frecuencia de los levantamientos, se mide el número de veces que se realiza la tarea en un minuto.
- Duración de la jornada de trabajo, medida en horas.
- Tipo de agarre, seleccionar entre un agarre bueno, mediano o pobre.
- (A) Angulo de asimetría, si el Angulo es mayor que 135° entonces AM se igualará a 0, lo que significa que no es posible realizar la tarea.

# **Paso 2: Límite recomendado de peso (LRP)**

El límite del peso recomendado se obtiene al resolver la Ecuación 3.12.

*Ecuación 3.12 Límite recomendado de peso (LPR)*

 $LRP = LC * HM * VM * DM * AM * FM * FM * CM$ 

Donde:

- LC es la contante de peso.
- HM es el multiplicador de la variable horizontal.
- VM es el multiplicador de la variable vertical.
- DM es el multiplicador de la variable de desplazamiento vertical.
- AM es el multiplicador de la variable de asimetría.
- FM es el multiplicado de la variable de frecuencia de levantamiento
- CM es el multiplicado de la variable de agarre con el objeto.

Constante:

Constante de peso CP 23kg

Variables:

Multiplicador horizontal (ver la Ecuación 3.13). Si H es mayor a 63cm HM=0.

*Ecuación 3.13 Multiplicador horizontal*

 $HM = 25/H$ 

Multiplicador vertical (ver la Ecuación 3.14). Si V es mayor a 175cm VM = 0.

*Ecuación 3.14 Multiplicador vertical*

 $VM = 1(0.003|V - 75])$ 

 Multiplicador de la distancia (ver la Ecuación 3.15). Si D es menor a 25cm entonces  $DM = 1$ .

*Ecuación 3.15 Multiplicador de distancia*

 $DM = 0.82 + (4.5/D)$ 

 Multiplicador asimétrico (ver la Ecuación 3.16). Si el Angulo es mayor a 135° entonces  $AM = 0$ .

*Ecuación 3.16 Multiplicador asimétrico*

 $AM = 1 - (0.0032A)$ 

Multiplicador de frecuencia (FM), véase la Tabla 3.2.

Los valores de la tabla 3.2 están comprendidos entre 0 y 1 y se hallan tabulados en función de la frecuencia, la duración de la jornada laboral y la posición vertical.

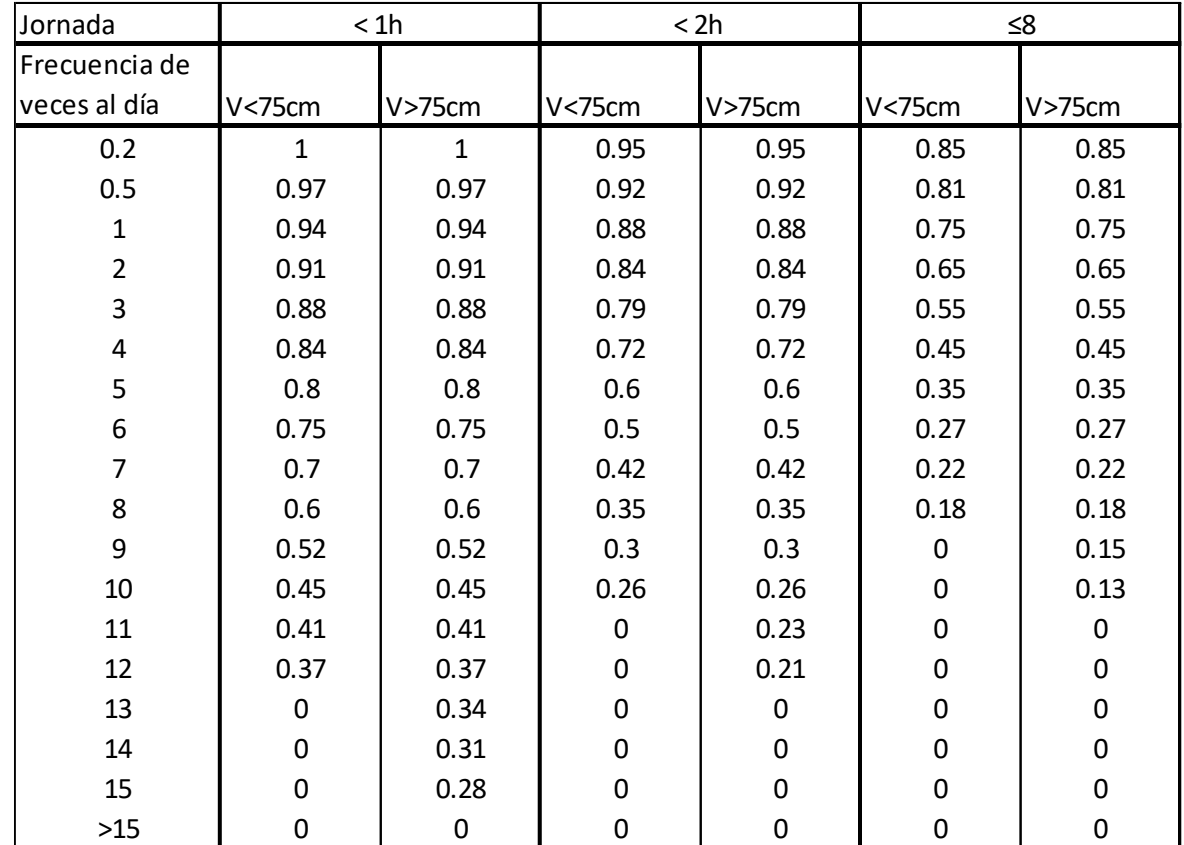

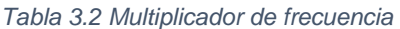

Multiplicador de agarre (CM), véase la Tabla 3.3.

Las cargas con agarres apropiados o asas facilitan los levantamientos y reducen la posibilidad de que se vuelque la carga. En la Tabla 3.3 el coeficiente esta tabulado considerando la altura y el tipo de agarre.

#### *Tabla 3.3 Multiplicador de agarre*

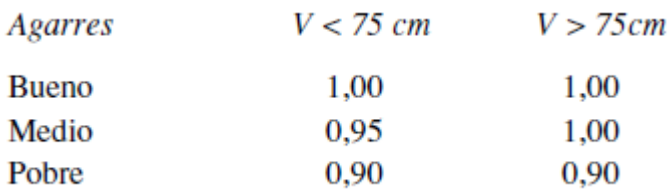

# **Paso 3: Índice de levantamiento (IL)**

El índice de levantamiento es un término estima el nivel de esfuerzo físico asociado a una tarea de levantamiento manual (ver la Ecuación 3.17).

*Ecuación 3.17 Índice de levantamiento*

$$
IL = \frac{P}{LPR}
$$

Resultados:

- IL < 1. La mayoría de los trabajadores no deberían tener problemas.
- 1< IL < 3. Algunos trabajadores pueden sufrir dolencias o lesiones.
- IL > 3. Este tipo de tareas es inaceptable.

# **Formato 3: para la evaluación del transporte de rollos de tela**

El formato para la evaluación del transporte de rollos de tela (ver la Figura 3.13) se basó en la norma ISO 11228 sección 2 y en el RAPP.

El formato se compone de 5 partes:

- 1. Evaluación de la postura.
- 2. Evaluación de la distancia y duración de la tarea.
- 3. Evaluación de la fuerza.
- 4. Evaluación de las cargas.
- 5. Evaluación del agarre.

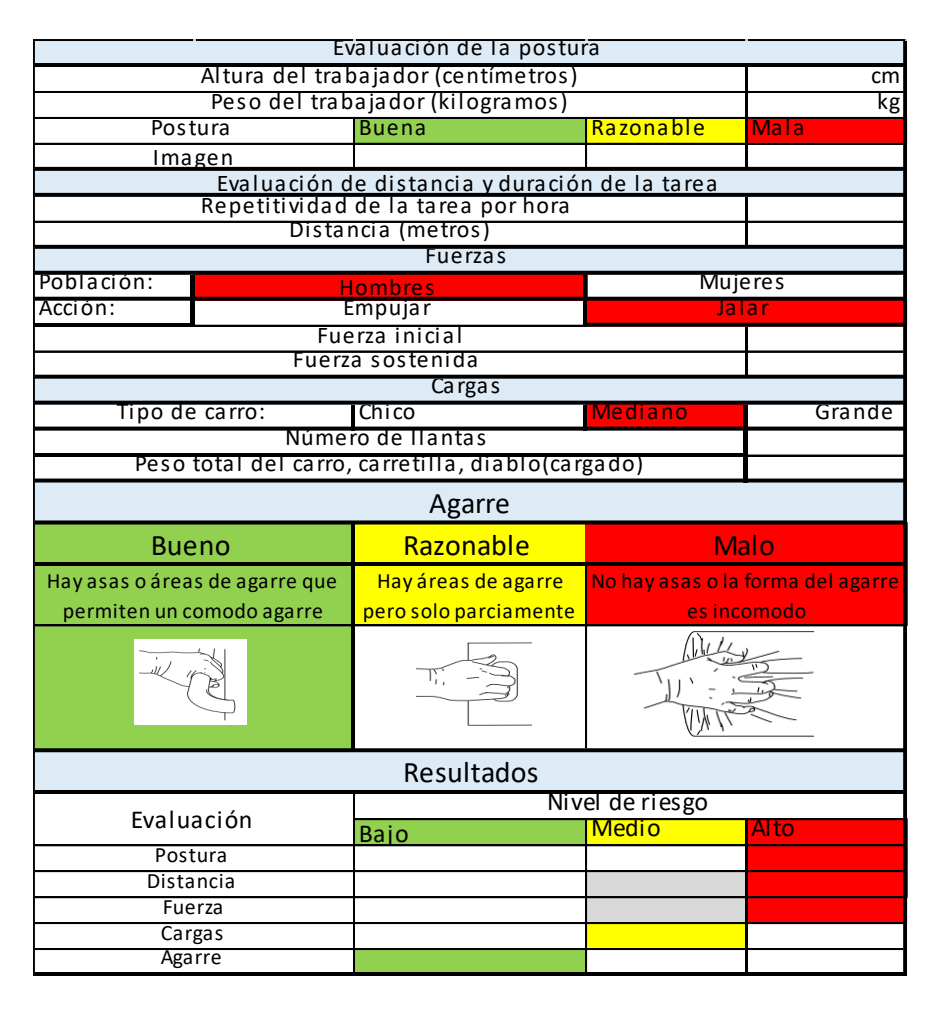

*Figura 3.13 Formato para la evaluación de transporte de rollos de tela (Desarrollo propio)*

## **Paso 1: Evaluación de la postura**

La fuerza ejercida se incrementa cuando se toman posturas forzadas, lo que hace que el riesgo y las probabilidades de lesión aumenten, por ello se realizó una evaluación de la postura adoptada por los mecánicos al momento de transportar los rollos.

En la figura 3.18 se observa la sección del formato donde se evalúa la postura, aquí se pide:

- la altura del trabajador en centímetros,
- su peso en kilogramos,
- la altura del objeto a transportar en centímetros y
- una imagen de la postura del trabajador al realizar el transporte.

| Evaluación de la postura            |              |           |             |
|-------------------------------------|--------------|-----------|-------------|
| Altura del trabajador (centímetros) |              |           | cm          |
| Peso del trabajador (kilogramos)    |              | kg        |             |
| Altura del objeto(centímetros)      |              |           | cm          |
| Postura                             | <b>Buena</b> | Razonable | <b>Mala</b> |
| Imagen                              |              |           |             |

*Figura 3.14 Sección de evaluación de la postura*

La sección de postura se basa en la herramienta RAPP, en la Tabla 3.4 se muestra el nivel de riesgo. Para considerar una postura como buena se deben cumplir todas las condiciones en verde.

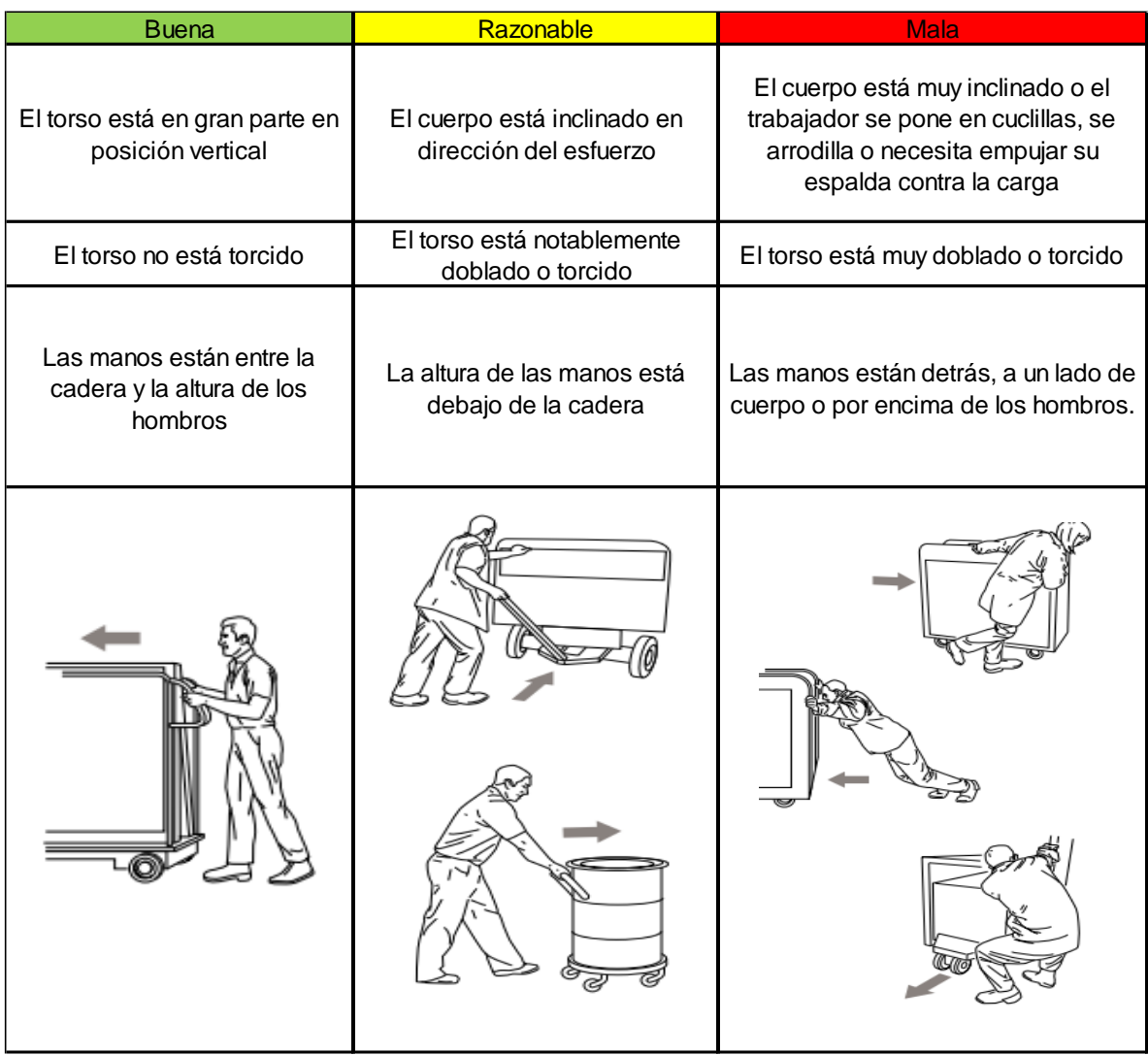

#### *Tabla 3.4 Nivel de riesgo de la postura basada en la herramienta RAPP*

### **Paso 2: Evaluación de la distancia y de la duración de la tarea**

Los movimientos repetitivos y el transporte de materiales a largas distancias son 2 riesgos a considerar, ya que causan fatiga en el trabajador e incrementan la demanda de esfuerzo, en el caso de la distancia, si esta es larga y con gran cantidad de cambios de sentido, se incrementa la posibilidad de una lesión.

En la Figura 3.15 se muestra la sección de distancia y duración de la tarea, aquí se considera cuantas veces se realiza la tarea en 1 hora y la distancia del transporte en metros.

Si la distancia es mayor a 30 metros entonces se considera que la tarea debe de ser rediseñada, en caso contrario, si la distancia es menor a dos metros, no será necesario continuar con el llenado del formato, ya que el nivel de riesgo se tomaría como aceptable.

| Evaluación de distancia y duración de la tarea |  |  |
|------------------------------------------------|--|--|
| Repetitividad de la tarea por hora             |  |  |
| Distancia (metros)                             |  |  |

*Figura 3.15 Sección de distancias y duración de la tarea*

### **Paso 3: Evaluación de fuerza**

En la sección de fuerza (ver la figura 3.16), se determina si la fuerza ejercida es aceptable o no.

| <b>Fuerzas</b>   |         |                |  |
|------------------|---------|----------------|--|
| Población:       | Hombres | <b>Mujeres</b> |  |
| Acción:          | Empujar | Jalar          |  |
| Fuerza inicial   |         |                |  |
| Fuerza sostenida |         |                |  |

*Figura 3.16 Sección para la evaluación de fuerzas*

En el apartado de Población se debe seleccionar si la tarea es llevada a cabo por hombres o por mujeres, en caso de ser una tarea mixta, se seleccionará la opción de mujeres.

En el apartado de acción se selecciona si el trabajador está empujando o jalando la carga.

La fuerza inicial y la fuerza sostenida son datos reales medidos con un dinamómetro.

Al término del llenado de la sección de fuerzas, se procede a hacer la evaluación del riesgo, esto se hace a través de dos ecuaciones establecidas en la norma ISO

11228-2: la ecuación de la fuerza inicial ejercida y la ecuación de la fuerza sostenida ejercida.

## **Ecuación de la fuerza inicial ejercida.**

La fuerza inicial es la que genera inercia en el objeto cuando inicia el movimiento o cuando cambia de dirección (ver la Ecuación 3.18).

*Ecuación 3.18 Evaluación de riesgo de la fuerza inicial ejercida*

$$
RIIF = \frac{IFD}{LIFT}
$$

Donde:

- RIIF es el índice de riesgo de la fuerza inicial ejercida. Si RIIF es menor o igual a 1 significa que la tarea no tiene riesgo o es un riesgo bajo, si es mayor a 1 significa que el riesgo es alto.
- IFD es la fuerza inicial desarrollada por el trabajador en Newton.
- LIFT es el límite de fuerza inicial establecido en la norma ISO 11228-2 mediante 2 tablas:
	- 1. Fuerzas máximas permitidas para la fuerza inicial de empujar (ver la Tabla 3.5).
	- 2. Fuerzas máximas permitidas para la fuerza inicial de jalar (ver la tabla 3.6).

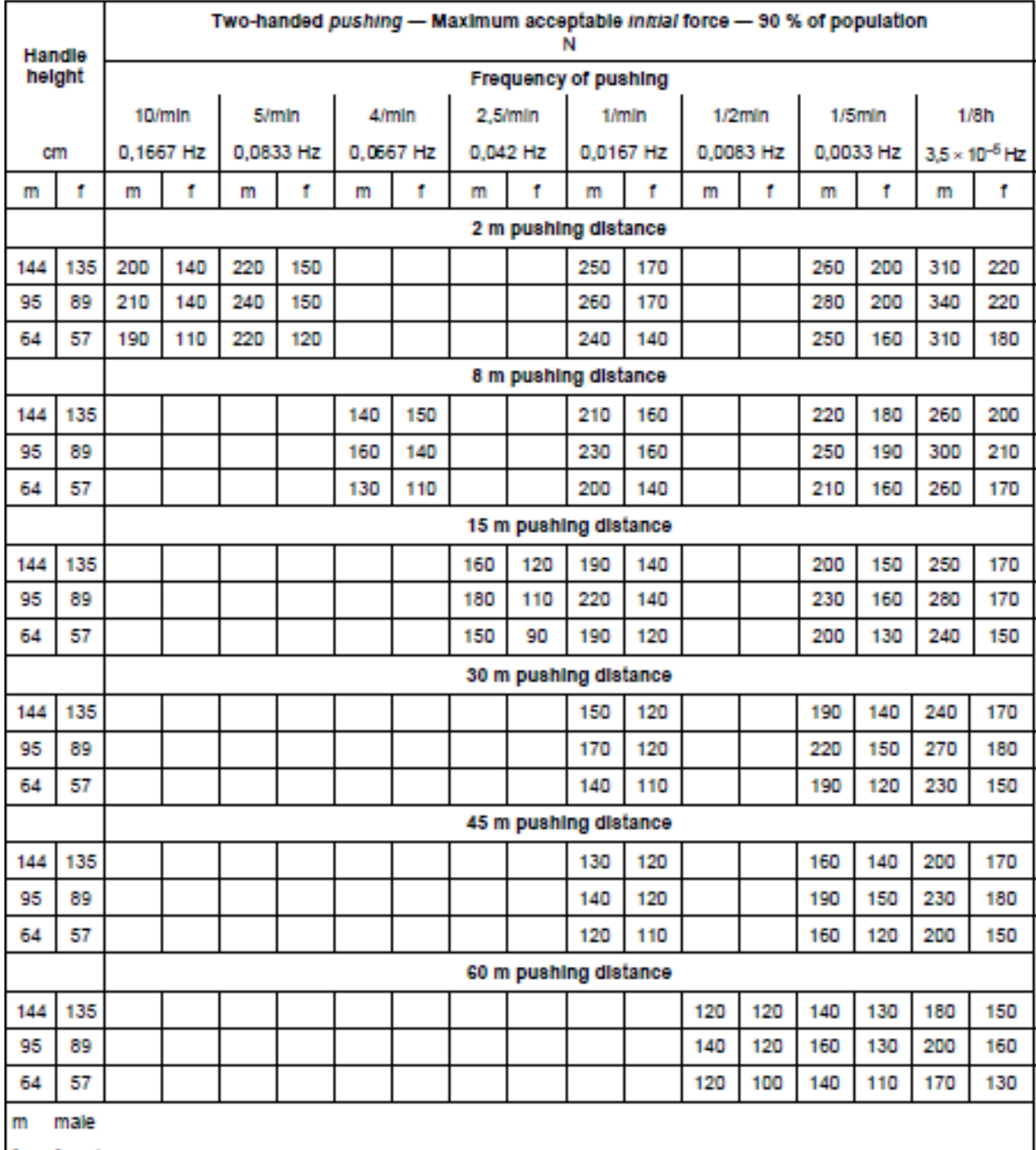

#### *Tabla 3.5 Fuerzas máximas permitidas por la norma iso 11228-2 para la fuerza inicial de empujar.*

female

For a worker population of all males, use male limits; for an all-female or mixed male/female population, use female<br>limits. The low handle heights are not recommended.

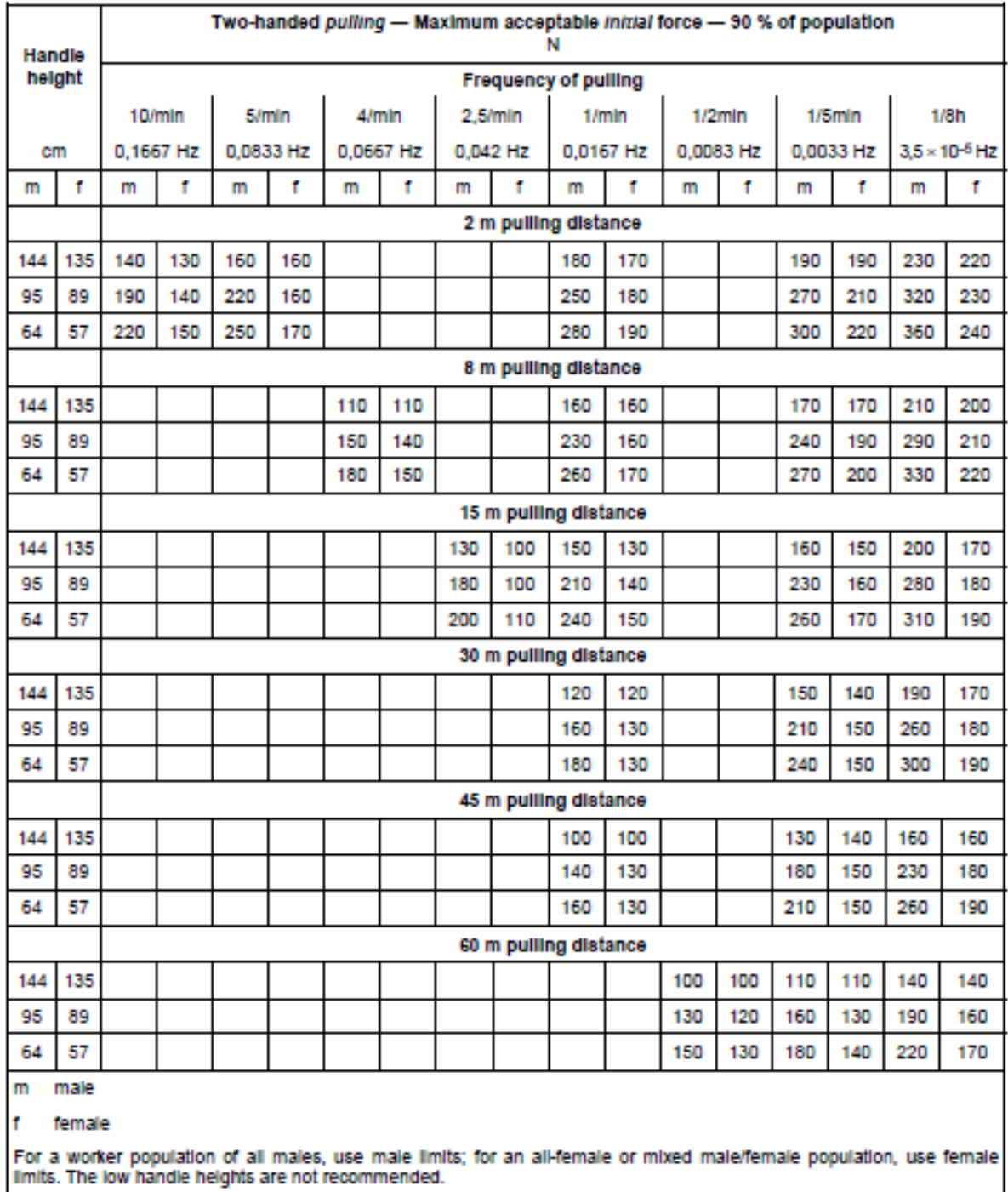

#### *Tabla 3.6 Fuerzas máximas permitidas por la norma iso 11228-2 para la fuerza inicial de jalar*

### **Ecuación para la fuerza sostenida ejercida.**

La fuerza sostenida es la que ayuda a mantener el objeto en movimiento (ver la ecuación 3.19).

*Ecuación 3.19 Ecuación para la evaluación de riesgo de la fuerza sostenida*

$$
RIKF = \frac{KFD}{LKFT}
$$

Donde:

- RIKF es el índice de riesgo respecto a la fuerza sostenida.
	- o Si RIKF es menor o igual a 1 la tarea no tiene riesgo o es riesgo bajo, si es mayor a 1 significa que el riesgo es alto.
- IFD es la fuerza sostenida desarrollada por el trabajador en Newton.
- LKFT es el límite de fuerza inicial establecido en la norma ISO 11228-2 mediante 2 tablas:
	- 1. Fuerzas máximas permitidas para la fuerza sostenida de empujar (ver la Tabla 3.7).
	- 2. Fuerzas máximas permitidas para la fuerza sostenida de jalar (ver la tabla 3.8).
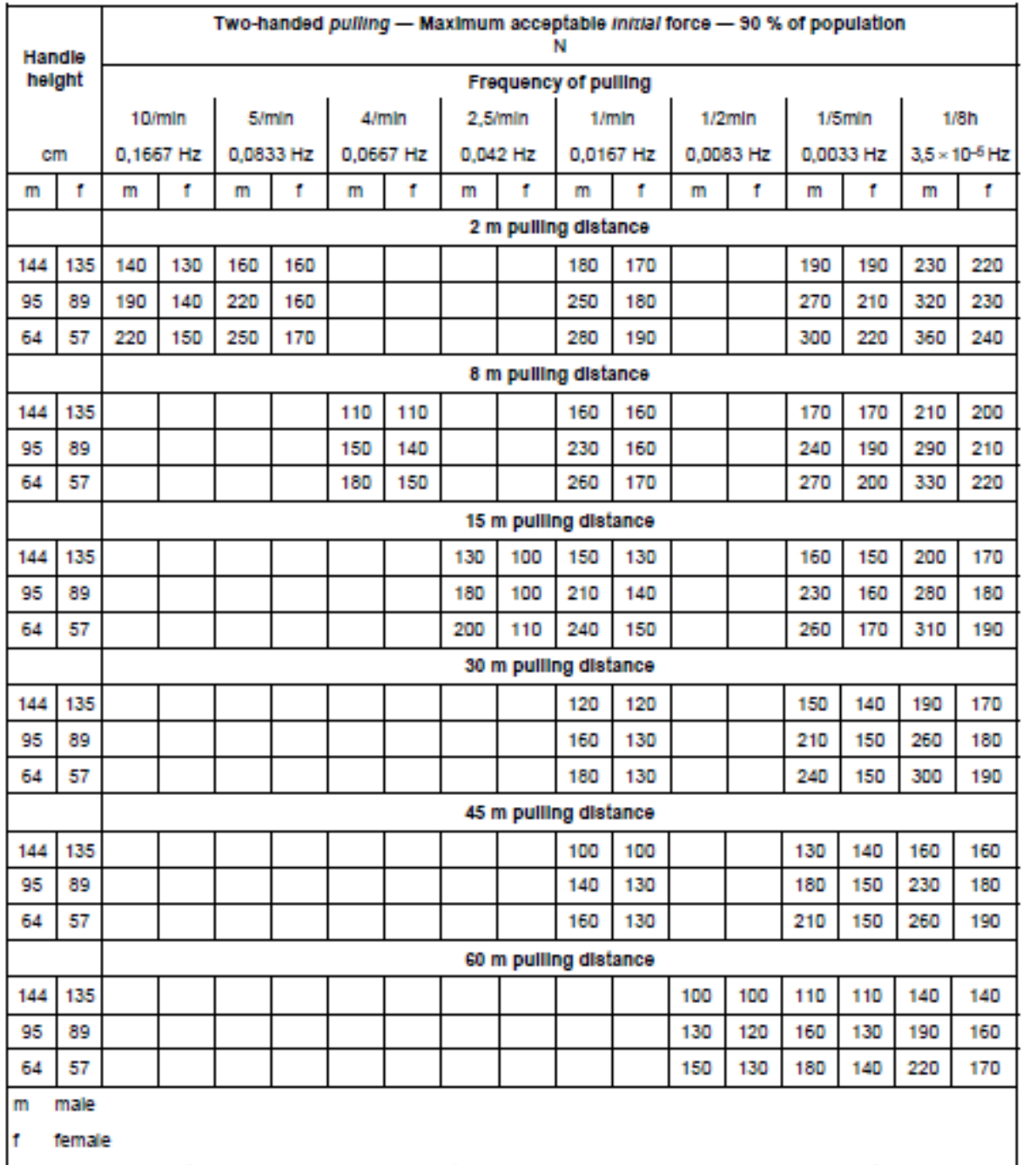

#### *Tabla 3.7 Fuerzas máximas permitidas por la norma iso 11228-2 para la fuerza sostenida de empujar*

For a worker population of all males, use male limits; for an all-female or mixed male/female population, use female

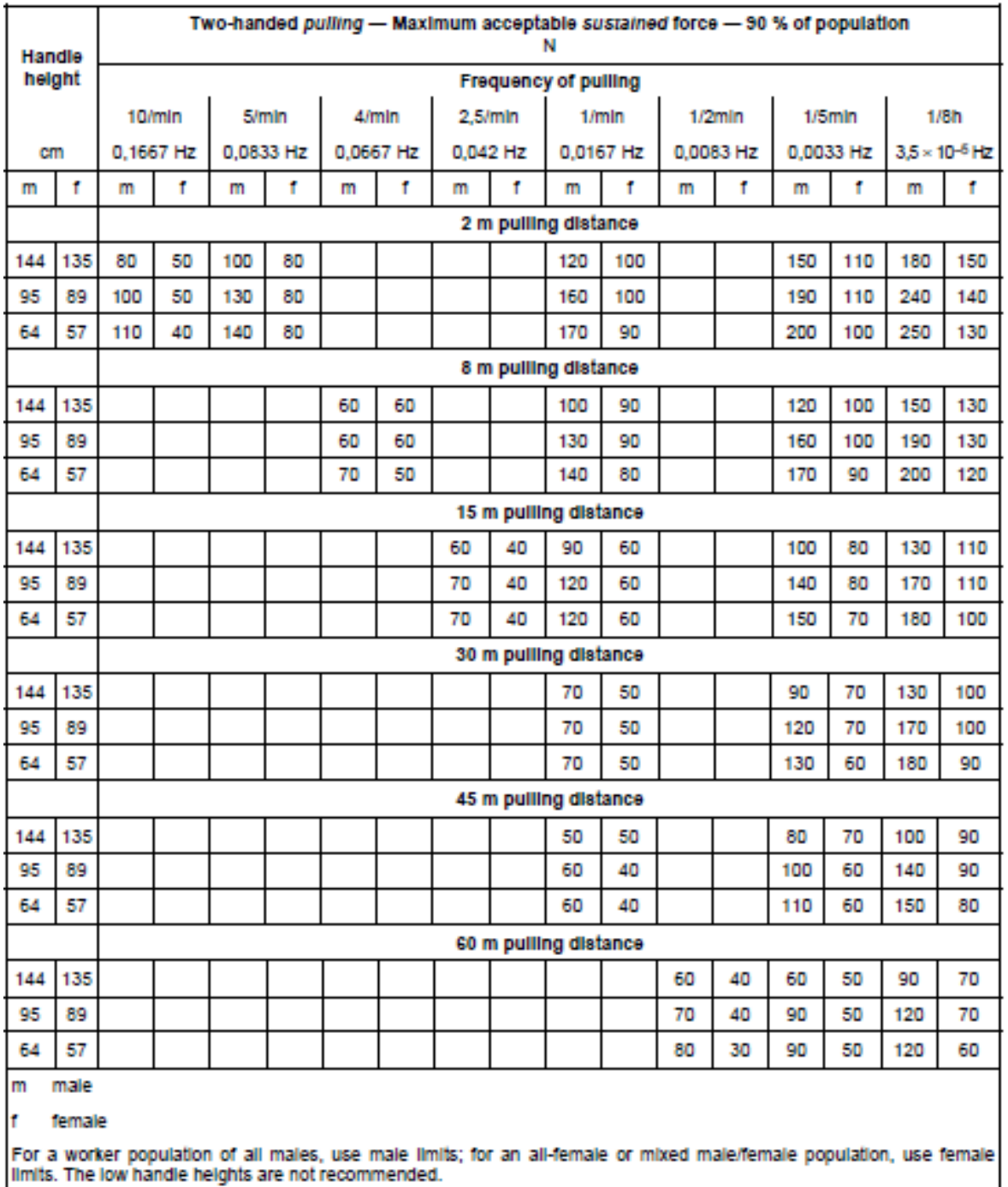

#### *Tabla 3.8 Fuerzas máximas permitidas por la norma iso 11228-2 para la fuerza sostenida de jalar*

## **Ejemplo de cómo utilizar las tablas**

En la Figura 3.17 se observa la manera de utilizar los datos en la tabla. El color verde representa la repetitividad de la tarea (1 cada 5 minutos), el color rojo la población (femenina), el color amarillo la distancia (8 metros) y el color azul la altura del objeto a empujar (57 cm).

| Handle |        | Two-handed pushing - Maximum acceptable initial force - 90 % of population |     |       |                       |                  |           |   |           |           |           |                         |           |     |      |     |     |
|--------|--------|----------------------------------------------------------------------------|-----|-------|-----------------------|------------------|-----------|---|-----------|-----------|-----------|-------------------------|-----------|-----|------|-----|-----|
|        | height | <b>Frequency of pushing</b>                                                |     |       |                       |                  |           |   |           |           |           |                         |           |     |      |     |     |
|        |        | 10/mln                                                                     |     | 5/mln |                       | 2.5/mln<br>4/mln |           |   | 1/m/n     |           | $1/2$ min |                         | $1/5$ min |     | 1/8h |     |     |
| cm     |        | 0.0833 Hz<br>0.1667 Hz                                                     |     |       | 0,0667 Hz<br>0.042 Hz |                  | 0.0167 Hz |   | 0.0083 Hz | 0.0033 Hz |           | $3.5 \times 10^{-5}$ Hz |           |     |      |     |     |
| m      | τĪ,    | m                                                                          | ۴   | m     |                       | m                | ť         | m | f         | m         |           | m                       |           | m   | f.   | m   | f   |
|        |        | 2 m pushing distance                                                       |     |       |                       |                  |           |   |           |           |           |                         |           |     |      |     |     |
| 144    | 135    | 200                                                                        | 140 | 220   | 150                   |                  |           |   |           | 250       | 170       |                         |           | 260 | 200  | 310 | 220 |
| 95     | 89     | 210                                                                        | 140 | 240   | 150                   |                  |           |   |           | 260       | 170       |                         |           | 280 | 200  | 340 | 220 |
| 64     | 57     | 190                                                                        | 110 | 220   | 120                   |                  |           |   |           | 240       | 140       |                         |           | 250 | 160  | 310 | 180 |
|        |        | 8 m pushing distance                                                       |     |       |                       |                  |           |   |           |           |           |                         |           |     |      |     |     |
| 144    | 135    |                                                                            |     |       |                       | 140              | 150       |   |           | 210       | 160       |                         |           | 220 | 180  | 260 | 200 |
| 95     | 89     |                                                                            |     |       |                       | 160              | 140       |   |           | 230       | 160       |                         |           | 250 | 190  | 300 | 210 |
| 64     | 57     |                                                                            |     |       |                       | 130              | 110       |   |           | 200       | 140       |                         |           | 210 | 160  | 260 | 170 |

*Figura 3.17 Ejemplo de como utilizar las tablas de manera correcta*

El resultado para límite de fuerza inicial establecido en el ejemplo anterior es de 160N.

### **Paso 4: Evaluación de cargas.**

En la evaluación de cargas se establece el peso máximo que puede manipular el trabajador dependiendo del tipo de carro que se esté utilizando.

En la sección de cargas se pide identificar si el carro es de tamaño chico, mediano o grande, si cuenta con 1, 2 o más llantas y el peso total del carro ya cargado. Después se procede a la Tabla 3.9 basada en la herramienta RAPP, esta tabla indica el nivel de riesgo acorde al carro que se esté manipulando.

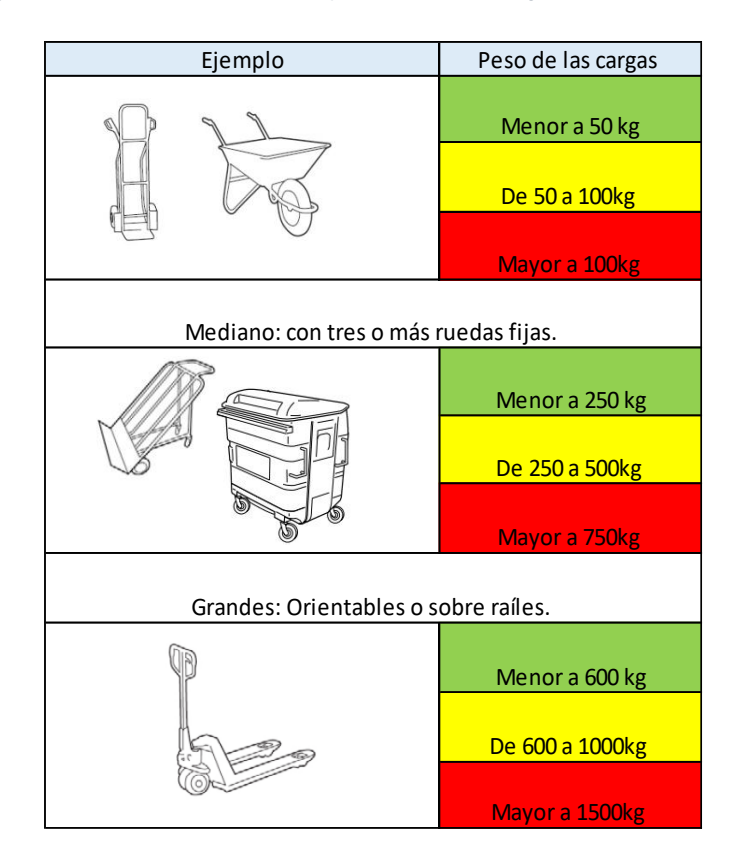

*Tabla 3.9 Riesgo en base al tamaño del carro y el peso de la carga basada en la herramienta RAPP.*

## **Paso 5: Evaluación del agarre**

En la sección de agarre (ver Figura 3.18), se muestran 3 opciones a seleccionar: agarre bueno, razonable o malo.

| <b>Bueno</b>                                                                                     | Razonable                                       | <b>Malo</b>                                      |
|--------------------------------------------------------------------------------------------------|-------------------------------------------------|--------------------------------------------------|
| Hay asas o áreas de<br>agarre que permiten un<br>comodo agarre podiendo<br>usar la mano completa | Hay áreas de<br>agarre pero solo<br>parciamente | No hay asas o la forma<br>del agarre es incomodo |
|                                                                                                  |                                                 |                                                  |

*Figura 3.18 Sección para la evaluación del agarre*

# **Capítulo 4**

## **Resultados**

## **4.1 introducción al capítulo**

Tomando en cuenta los resultados obtenidos en el capítulo 3, donde se presentaron 3 formatos para la evaluación, en este capítulo se procede a llevar a cabo los estudios para determinar cuál de las tareas conlleva un mayor riesgo.

## **4.2 Resultados**

# **Tarea 1: Manipulación manual de los rollos al pasarlos del rack a la plataforma.**

## **Formato 1: Evaluación de fuerza en el disco lumbar.**

En la Figura 4.1 se muestran los resultados obtenidos al evaluar la tarea de manipulación manual, que consiste en pasar los rollos del rack a la plataforma elevadiza.

| Imagen                                                 | Datos obtenidos              |                   |  |  |  |
|--------------------------------------------------------|------------------------------|-------------------|--|--|--|
| 87.81 cm                                               | masa del operador            | 97Kg              |  |  |  |
| 46.24 cm                                               | masa del objeto              | 105Kg             |  |  |  |
| 25.98 cm                                               | W (peso del<br>operador)     | 952N              |  |  |  |
| 48                                                     | P (peso del objeto)          | 1030N             |  |  |  |
|                                                        | Lp (brazo de giro<br>para P) | 0.88 <sub>m</sub> |  |  |  |
|                                                        | Lw (brazo de giro<br>para W) | 0.47 <sub>m</sub> |  |  |  |
|                                                        | Lm (brazo de giro<br>para M) | 0.26 <sub>m</sub> |  |  |  |
|                                                        | Ángulo                       | 48°               |  |  |  |
| Momentos de giro                                       |                              |                   |  |  |  |
| Momento de giro para W (W*Lw)                          | 448Nm                        |                   |  |  |  |
| Momento de giro para P (P*Lp)                          | 906Nm                        |                   |  |  |  |
| Fuerza producida por los músculos (M)                  |                              |                   |  |  |  |
| $M = (W \cos \alpha * Lw + P \cos \alpha * Lp) / Lm$   | 3484N                        |                   |  |  |  |
| Fuerza de compresión (C) y fuerza de cizallamiento (S) |                              |                   |  |  |  |
| $C = M + W\cos\alpha + P\cos\alpha$                    | 4810N                        |                   |  |  |  |
| $S = W$ sen $\alpha + P$ sen $\alpha$                  | 1472N                        |                   |  |  |  |
| Resultante de la fuerza en el disco del trabajador (R) |                              |                   |  |  |  |
| $R^2 = C^2 + S^2$                                      | 5030N                        |                   |  |  |  |
| Obtención de los kilogramos fuerza                     |                              |                   |  |  |  |
| $R/9.81=$                                              | 512kgf                       |                   |  |  |  |

*Figura 4.1 Manipulación manual del rack a la plataforma. Formato 1 (Desarrollo propio)*

Calcular el límite de fuerza máximo que el trabajador puede aplicar sin poner en riesgo su salud, tomando en consideración los valores de la tabla establecida por el método REFA (ver la Tabla 4.1).

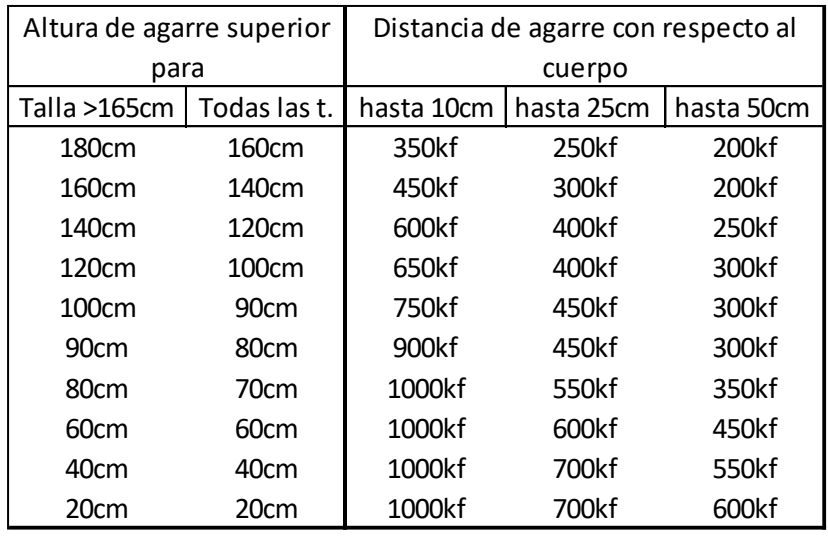

#### *Tabla 4.1 Valores establecidos por el método REFA*

Al realizar la evaluación los resultados arrojaron que la distancia con respecto al cuerpo supera los 50cm que tiene como límite la Tabla 4.1, eso significa que las posturas tomadas por los trabajadores son demasiado forzadas y por lo tanto riesgosas.

## **Formato 2: Evaluación mediante la ecuación NIOSH**

Al aplicar el formato de la ecuación se obtuvieron los resultados mostrados en la Figura 4.2.

| Formato para la evaluación NIOSH                                      |                                                                                                    |                                                       |                   |  |  |  |
|-----------------------------------------------------------------------|----------------------------------------------------------------------------------------------------|-------------------------------------------------------|-------------------|--|--|--|
| Imagen de la tarea.                                                   |                                                                                                    | Recolección de datos                                  |                   |  |  |  |
|                                                                       |                                                                                                    | (P) Peso de la carga (kg)                             | 105 <sub>kg</sub> |  |  |  |
|                                                                       |                                                                                                    | (W) Anchura de la carga (cm)                          | 50cm              |  |  |  |
|                                                                       |                                                                                                    | (H) Distancia horizontal (cm)                         | 88cm              |  |  |  |
|                                                                       |                                                                                                    | (V) Distancia vertical                                |                   |  |  |  |
|                                                                       |                                                                                                    | (D) Distancia del trayecto vertical                   |                   |  |  |  |
|                                                                       |                                                                                                    | (F) Frecuencia de los levantamientos                  |                   |  |  |  |
| 2.54 cm                                                               |                                                                                                    | Duración de la jornada laboral                        |                   |  |  |  |
|                                                                       |                                                                                                    | Tipo de agarre (Bueno, medio o pobre)                 |                   |  |  |  |
|                                                                       |                                                                                                    | (A) Angulo de asimetría                               |                   |  |  |  |
|                                                                       | Variables                                                                                                    |                                                       | Resultados        |  |  |  |
| <b>CP</b>                                                             |                                                                                                    | Constante de peso                                     | 105 <sub>kg</sub> |  |  |  |
| HM (Multiplicador horizontal)                                         | $HM = 25/H$ . Para $H > 63cm$ entonces $HM=0$                                                                   |                                                       |                   |  |  |  |
| VM (Multiplicador vertical)                                           |                                                                                                    | $VM = 1(0.003   V-75)$ . Para V > 175cm entonces VM=0 |                   |  |  |  |
| DM (Multiplicador de distancia)                                       |                                                                                                    | $DM = 0.82 + (4.5/D)$ . Para D < 25cm entonces DM=1   |                   |  |  |  |
| AM (Multiplicador asimétrico)                                         |                                                                                                    | AM=1-(0.0032A). Para A>135° entonces AM=0             |                   |  |  |  |
| FM(Multiplicador de frecuencia)                                       |                                                                                                    | Véase la tabla de frecuencia                          |                   |  |  |  |
| CM(Multiplicador de agarre)                                           | Véase la tabla de agarre                                                                                        |                                                       |                   |  |  |  |
| Cálculo del límite recomendado de peso (LRP)                          |                                                                                                    |                                                       |                   |  |  |  |
|                                                                       |                                                                                                    | $LRP = LC * HM * VM * DM * AM * FM * CM$              |                   |  |  |  |
|                                                                       |                                                                                                    |                                                       |                   |  |  |  |
| Cálculo del índice de levantamiento (IL)                              |                                                                                                    |                                                       |                   |  |  |  |
| $IL = P / LPR$                                                        |                                                                                                    |                                                       |                   |  |  |  |
|                                                                       |                                                                                                    |                                                       |                   |  |  |  |
| <b>RESULTADOS</b>                                                     |                                                                                                    |                                                       |                   |  |  |  |
| IL < 1. La mayoría de los trabajadores no debería de tener problemas. |                                                                                                    |                                                       |                   |  |  |  |
|                                                                       | 1 <il<3. algunos="" dolencias="" lesiones.<="" o="" pueden="" sufrir="" td="" trabajadores=""><td></td></il<3.> |                                                       |                   |  |  |  |
| IL > 3. Este tipo de tareas es inaceptable                            |                                                                                                    |                                                       |                   |  |  |  |

*Figura 4.2 Evaluación de la manipulación manual del rack a la plataforma. Formato 2 (Desarrollo propio)*

El formato no está completo ya que la distancia horizontal es de 88 cm, superando los 63 cm establecidos en la ecuación NIOSH, eso significa que la tarea pasa a tener un riesgo alto inmediatamente.

# **Tarea 2: Manipulación manual de los rollos al pasarlos de la plataforma al carro transportador.**

**Formato 1: Evaluación de fuerza en el disco lumbar.** 

La Figura 4.3 muestra los resultados obtenidos al evaluar la tarea de manipulación manual, que consiste en pasar los rollos de la plataforma elevadiza al carro transportador.

| Imagen                                                 | Datos obtenidos              |                   |  |  |  |  |
|--------------------------------------------------------|------------------------------|-------------------|--|--|--|--|
| Lp                                                     | masa del operador            | 97Kg              |  |  |  |  |
| Lw                                                     | masa del objeto              | 105Kg             |  |  |  |  |
| Lm                                                     | W (peso del<br>operador)     | 952N              |  |  |  |  |
| 39 <sup>°</sup>                                        | P (peso del objeto)          | 1030N             |  |  |  |  |
|                                                        | Lp (brazo de giro<br>para P) | 0.89 <sub>m</sub> |  |  |  |  |
|                                                        | Lw (brazo de giro<br>para W) | 0.43 <sub>m</sub> |  |  |  |  |
|                                                        | Lm (brazo de giro<br>para M) | 0.19 <sub>m</sub> |  |  |  |  |
|                                                        | Ángulo                       | 39°               |  |  |  |  |
| Momentos de giro                                       |                              |                   |  |  |  |  |
| Momento de giro para W (W*Lw)                          | 409Nm                        |                   |  |  |  |  |
| Momento de giro para P (P*Lp)                          | 917Nm                        |                   |  |  |  |  |
| Fuerza producida por los músculos (M)                  |                              |                   |  |  |  |  |
| $M = (W \cos \alpha * Lw + P \cos \alpha * Lp) / Lm$   | 5424N                        |                   |  |  |  |  |
| Fuerza de compresión (C) y fuerza de cizallamiento (S) |                              |                   |  |  |  |  |
| $C = M + W\cos\alpha + P \cos\alpha$                   | 6965N                        |                   |  |  |  |  |
| $S = W$ sen $\alpha + P$ sen $\alpha$                  | 1247N                        |                   |  |  |  |  |
| Resultante de la fuerza en el disco del trabajador (R) |                              |                   |  |  |  |  |
| $R^2 = C^2 + S^2$                                      | 7075N                        |                   |  |  |  |  |
| Obtención de los kilogramos fuerza                     |                              |                   |  |  |  |  |
| $R/9.81=$                                              | 721kgf                       |                   |  |  |  |  |

*Figura 4.3 Resultados de la fuerza ejercida en el disco del trabajador para la manipulación manual de la plataforma al carro transportador (Desarrollo propio).*

En esta tarea, al igual que en la anterior, los trabajadores toman posturas forzadas que superan los límites establecidos en la Tabla REFA, eso significa que esta tarea conlleva riesgo alto.

## **Formato 2: Evaluación mediante la ecuación NIOSH**

En la figura 4.4 se muestran los resultados obtenidos al aplicar el formato de la ecuación NIOSH.

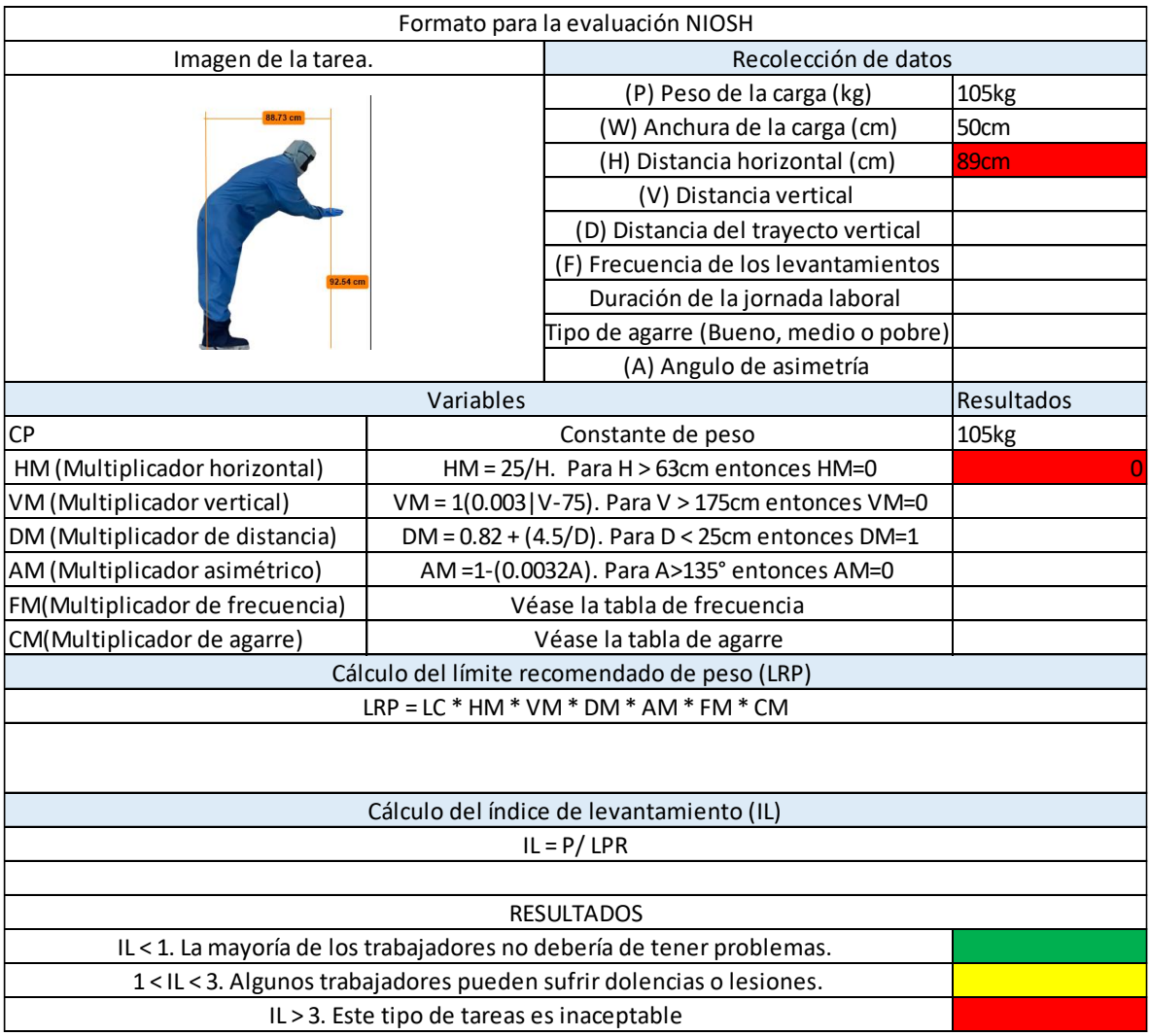

*Figura 4.4 Resultados de la ecuación NIOHS. Tarea 2 (Desarrollo propio)*

La distancia horizontal es de más de 63 cm, lo que significa que la postura tomada es inaceptable.

# **Tarea 2: Transporte manual de rollos del rack a la máquina hidráulica.**

### **Formato 1: Evaluación de transporte**

En la Figura 4.5 se muestran los resultados de la evaluación de la tarea de transporte.

| Evaluación de la postura |                                                                                               |                                                   |              |                                                  |  |  |  |
|--------------------------|-----------------------------------------------------------------------------------------------|---------------------------------------------------|--------------|--------------------------------------------------|--|--|--|
|                          | cm                                                                                            |                                                   |              |                                                  |  |  |  |
|                          | kg                                                                                            |                                                   |              |                                                  |  |  |  |
|                          | Postura                                                                                       | <b>Buena</b>                                      | Razonable    | Mala                                             |  |  |  |
|                          |                                                                                               |                                                   |              |                                                  |  |  |  |
|                          |                                                                                               | Evaluación de distancia y duración de la tarea    |              |                                                  |  |  |  |
|                          |                                                                                               | Repetitividad de la tarea por hora                |              | 2                                                |  |  |  |
|                          |                                                                                               | Distancia (metros)                                |              | 40m                                              |  |  |  |
|                          |                                                                                               | <b>Fuerzas</b>                                    |              |                                                  |  |  |  |
| Población:               |                                                                                               | <b>Hombres</b>                                    |              | Mujeres                                          |  |  |  |
| Acción:                  |                                                                                               | Empujar                                           |              | Jalar                                            |  |  |  |
|                          |                                                                                               | Fuerza inicial                                    |              | 168N                                             |  |  |  |
|                          |                                                                                               | Fuerza sostenida                                  |              | 131N                                             |  |  |  |
|                          |                                                                                               | Cargas                                            |              |                                                  |  |  |  |
|                          | Tipo de carro:                                                                                | Chico                                             | Mediano      | Grande                                           |  |  |  |
|                          |                                                                                               | Número de llantas                                 | 4            |                                                  |  |  |  |
|                          |                                                                                               | Peso total del carro, carretilla, diablo(cargado) |              | 385kg                                            |  |  |  |
|                          |                                                                                               | Agarre                                            |              |                                                  |  |  |  |
|                          | <b>Bueno</b>                                                                                  | Razonable                                         |              | Malo                                             |  |  |  |
|                          | Hay asas o áreas de agarre que<br>permiten un comodo agarre<br>podiendo usar la mano completa | Hay áreas de agarre<br>pero solo parciamente      |              | No hay asas o la forma del<br>agarre es incomodo |  |  |  |
|                          |                                                                                               |                                                   |              |                                                  |  |  |  |
| Resultados               |                                                                                               |                                                   |              |                                                  |  |  |  |
|                          | Evaluación                                                                                    | Nivel de riesgo                                   |              |                                                  |  |  |  |
|                          |                                                                                               | Bajo                                              | <b>Medio</b> | Alto                                             |  |  |  |
|                          | Postura                                                                                       |                                                   |              |                                                  |  |  |  |
|                          | Distancia                                                                                     |                                                   | N/A          |                                                  |  |  |  |
|                          | Fuerza                                                                                        |                                                   | N/A          |                                                  |  |  |  |
|                          | Cargas                                                                                        |                                                   |              |                                                  |  |  |  |
|                          | Agarre                                                                                        |                                                   |              |                                                  |  |  |  |

*Figura 4.5 Resultados para el transporte manual de rollos del rack a la máquina hidráulica (Desarrollo propio)*

La evaluación arrojo los siguientes resultados:

- Postura: nivel de riesgo alto.
- Distancia: nivel de riesgo alto.
- Fuerza: nivel de riesgo alto.
- Cargas: nivel de riesgo medio.
- Agarre: nivel de riesgo bajo.
- $\bullet$

## **4.3 Conclusión del capítulo**

Se concluye que las tareas que presentan un mayor riesgo ergonómico son:

- La manipulación manual de los rollos al pasarlos del rack a la plataforma.
- La manipulación manual de los rollos al pasarlos de la plataforma al carro transportador.

Esto debido a que ambos presentan altos riesgos que superan los parámetros establecidos por las herramientas utilizadas, lo que indica que deben de ser rediseñadas inmediatamente.

# **Capítulo 5 Propuesta de mejora**

## **5.1 Introducción al capitulo**

Las tareas que conllevan un mayor riesgo son aquellas que manipulan directamente el rollo, esto se debe a las posturas forzadas que los trabajadores deben de tomar ya que las cargas que manipulan llegan a superar los 100 kilogramos.

La tarea de transporte de rollos no se considera en la propuesta de mejora, ya que no presenta un riesgo tan alto, aun así esta tarea tiene que ser rediseñada.

## **5.2 Propuesta de mejora**

La propuesta de mejora consiste en agregar un polipasto al rack para que con ello el trabajador ya no tenga que cargar los rollos, el polipasto llevaría toda la carga mientras que el operador solo lo guía.

La implementación de la propuesta de mejora consiste en dos pasos:

- 1. Adaptar el rack para que el rollo tenga un lugar donde reposa (para colocar la varilla del polipasto).
- 2. Colocar el polipasto en el rack.

### **Paso 1: Adaptar el rack**

Como se puede observar en la Figura 5.1, se pondrán dos puertas en el rack que se puedan cerrar y abrir.

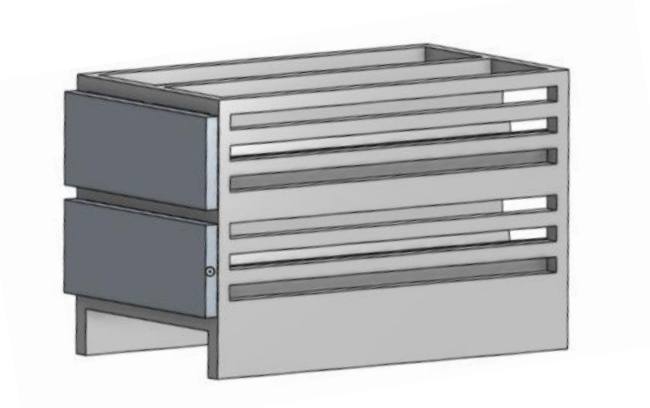

*Figura 5.1 Rack con las puertas cerradas (Desarrollo propio)*

Cuando las puertas se abren, se crea una base donde van a reposar los rollos y es aquí donde se les colocaría la varilla del polipasto véase la Figura 5.2.

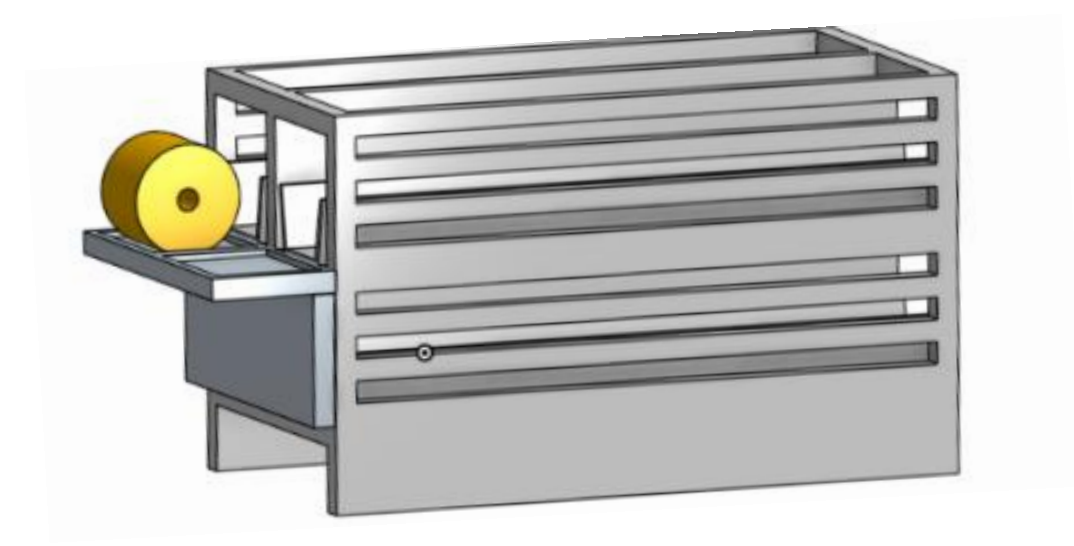

*Figura 5.2Rack con una puerta abierta (Desarrollo propio)*

## **Paso 2: Colocar el polipasto**

Este paso consiste en colocar un polipasto giratorio y deslizable en la parte superior del rack, al colocarse de esta manera el operador solo tiene que colocar el carro enfrente del rack y comenzar a pasar los rollos.

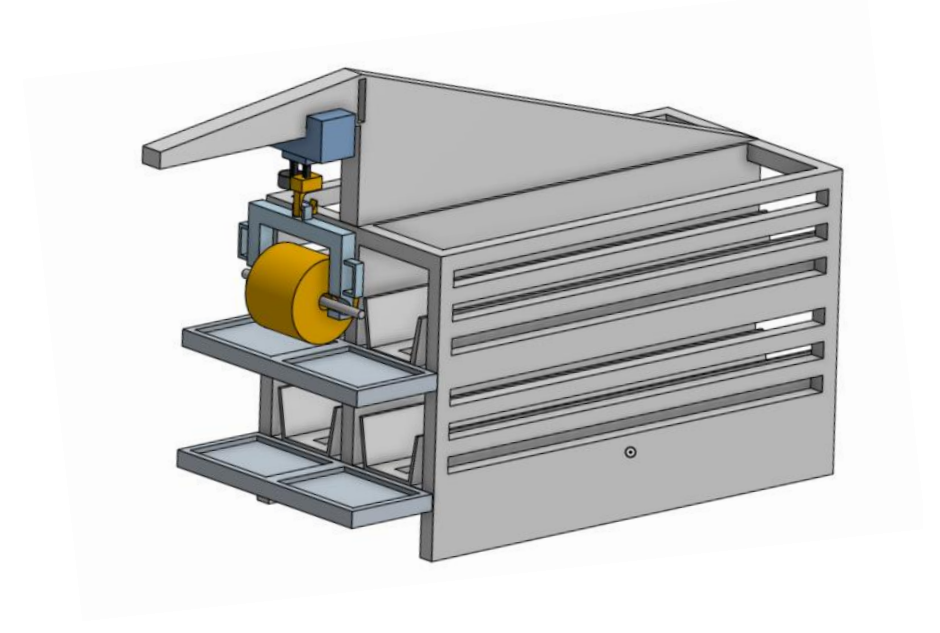

*Figura 5.2 Rack con polipasto (Desarrollo propio)*

En la figura 5.3 se observa la postura tomada por el operador al momento de transportar el rollo con el polipasto.

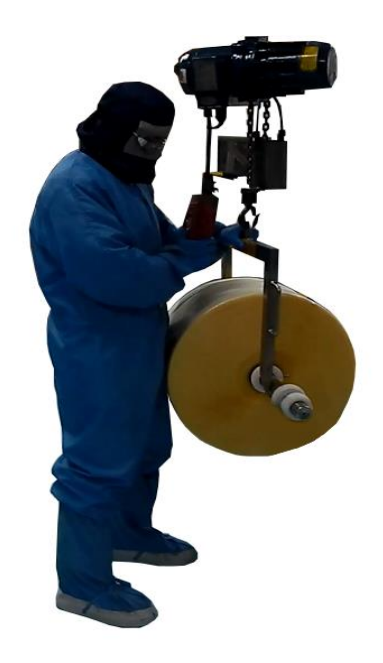

*Figura 5.3 Postura al momento de utilizar el polipasto*

# **5.3 Resultados de la propuesta de mejora**

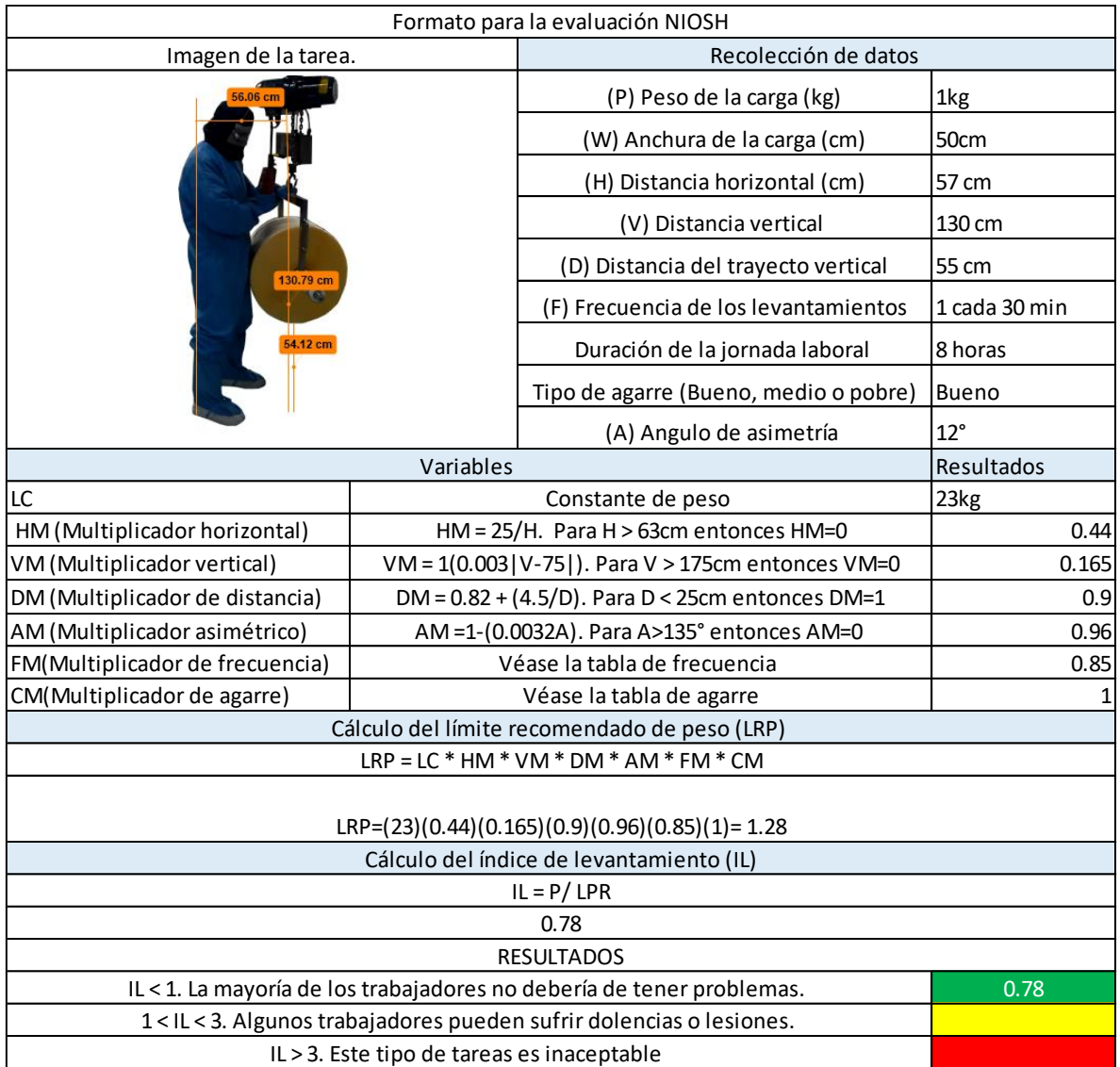

Resultados obtenidos de la ecuación NIOSH (ver la Figura 5.4).

*Figura 5.4 Resultados de la ecuación NIOSH (Desarrollo propio)*

# Resultados obtenidos de la herramienta REBA (ver la Figura 5.5)

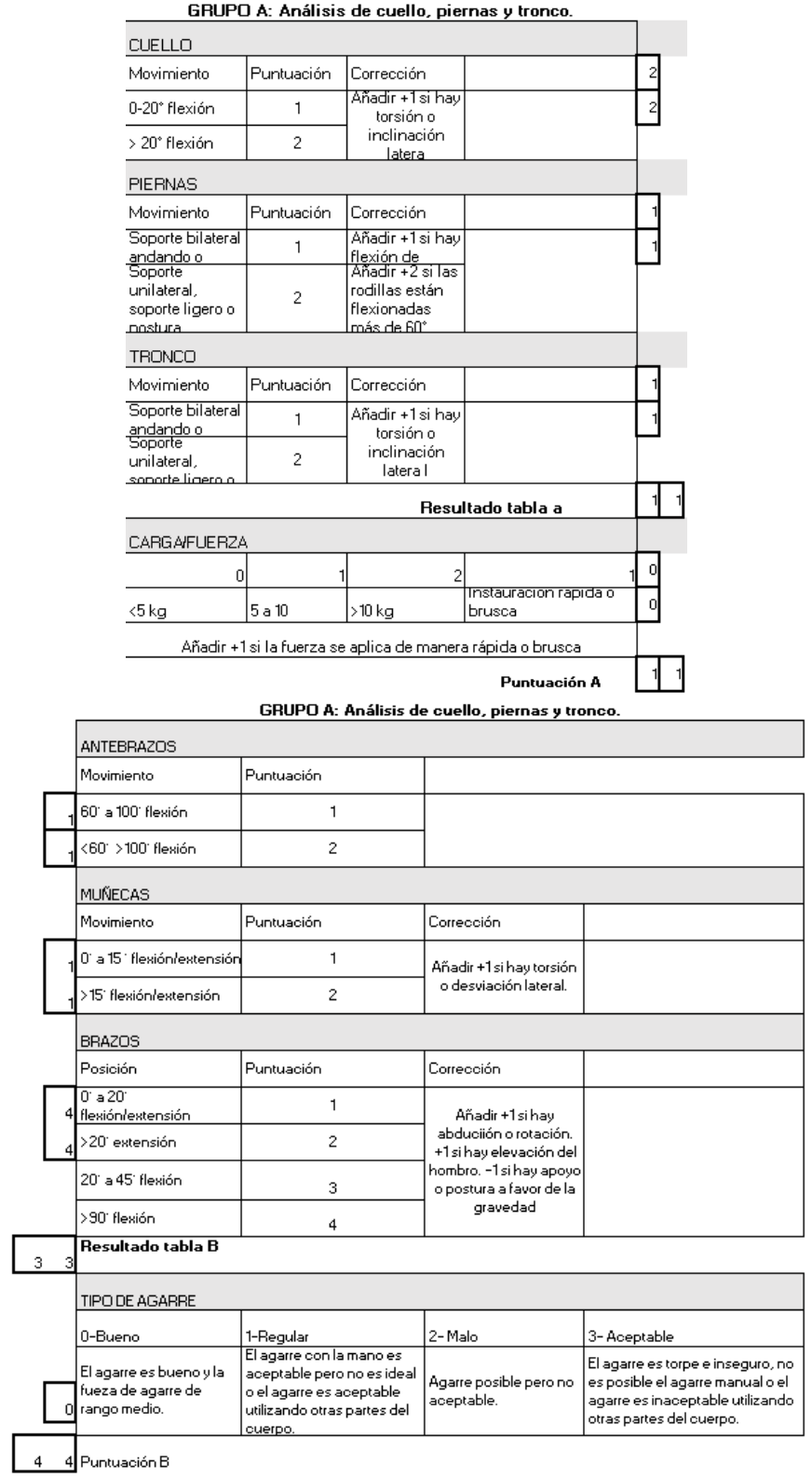

*Figura 5.5 Procedimiento de la herramienta REBA*

**TABLA C** 

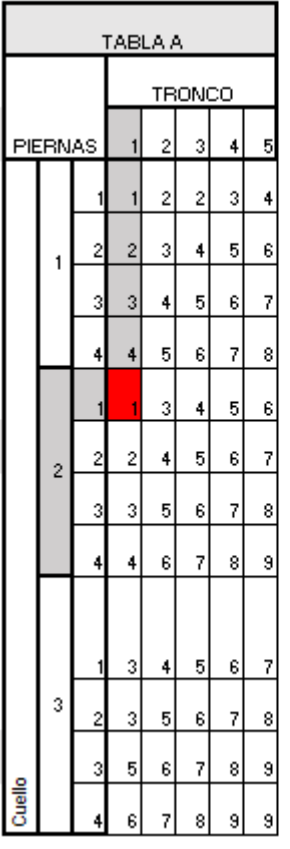

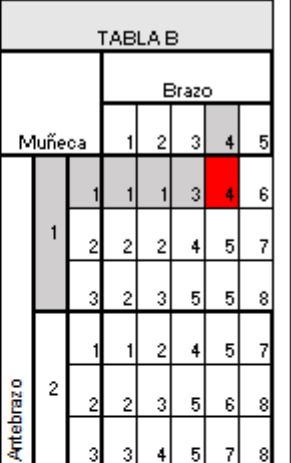

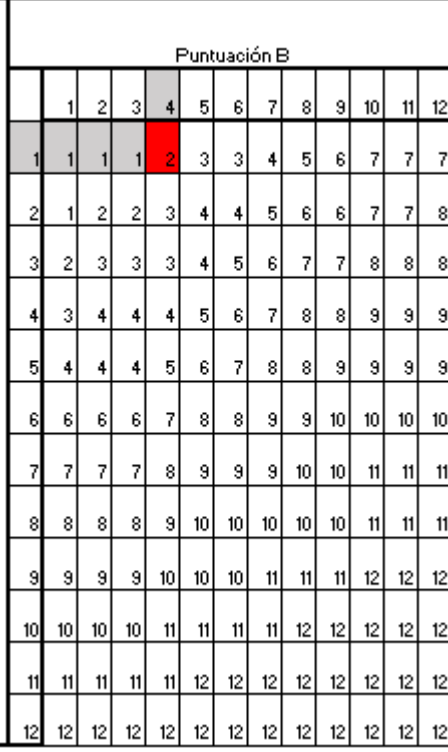

Añadir +1 si una o más partes del cuerpo permanecen<br>estáticas, por ejemplo, aguantar más de 1 minuto. Añadir<br>+1 si hay movimientos repetitivos, por ejemplo.<br>Repetición superior a 4veces/ minuto (excluyendo caminar), Añadir +1 si se producen cambios posturales<br>importantes o posturas inestables

Puntuación A

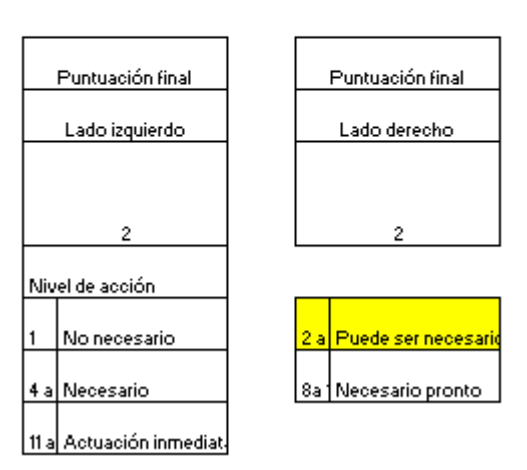

*Figura 5.6 Resultados de la herramienta REBA*

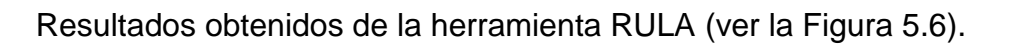

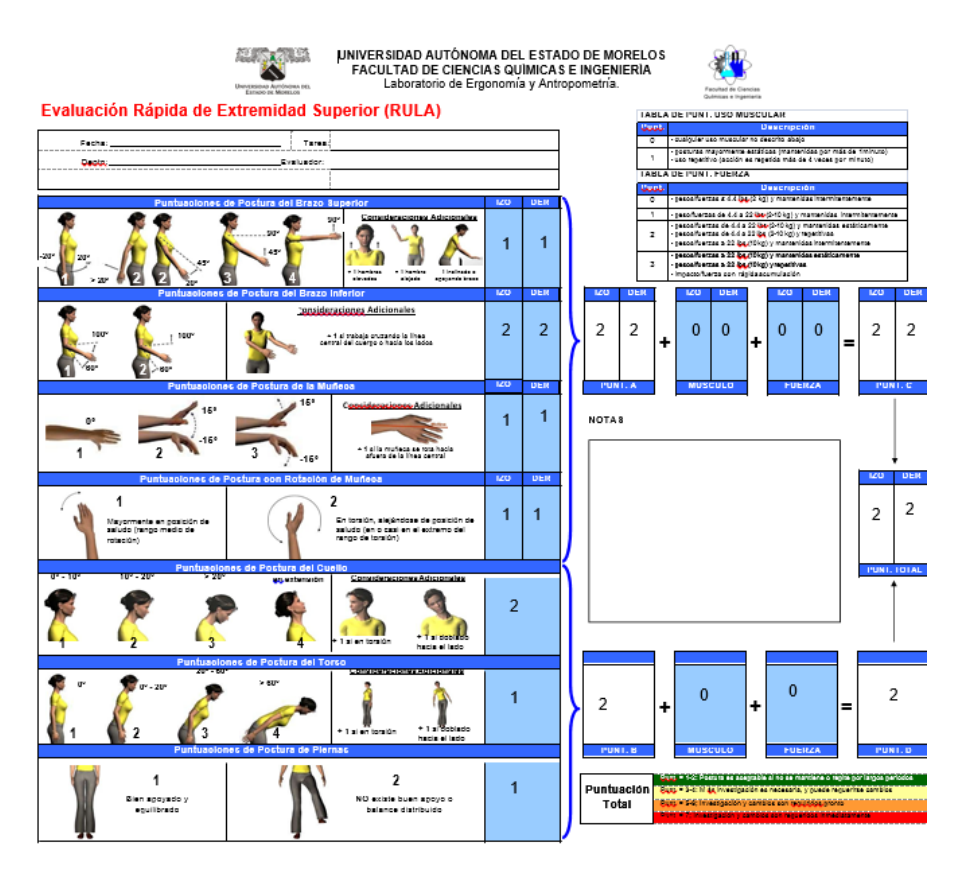

*Figura 5.7 Resultados de la herramienta RULA*

## **Comparación de resultados antes y después de la mejora.**

En la Tabla 5.1 se pueden observar los resultados antes y después de la mejora.

## *Tabla 5.1 Comparación de resultados (Desarrollo propio)* П Niveles de acción

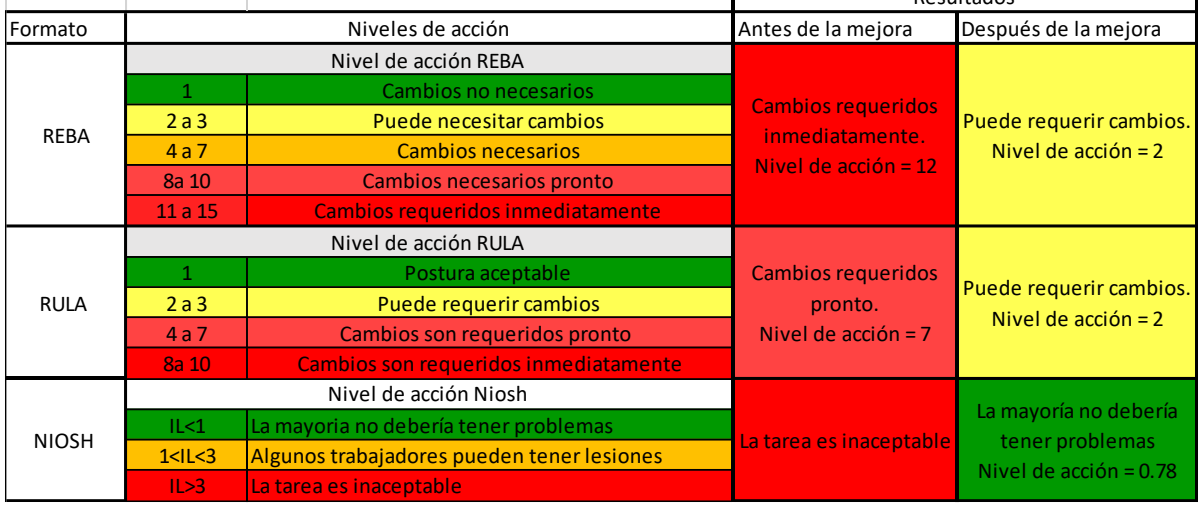

Resultados

# **5.4 Cumplimientos de objetivos**

Se desarrollaron 3 formatos para detectar la tarea que representa un mayor riesgo ergonómico para los trabajadores.

El primer formato basado en el método Móndelo evaluó las tareas de manipulación manual y arrojo que ambas tareas sobrepasan los límites establecidos en la tabla REFA que es la que establece la fuerza máxima ejercida por el trabajador.

El segundo Formato basado en la ecuación Niosh que evalúa la manipulación manual de cargas y levantamiento de pesos ayudo a evaluar las 2 tareas de manipulación manual y los resultados determinaron que ambas tareas se salen de los parámetros establecidos por la ecuación.

El tercer formato basado en la norma Iso 11228-2 y en la herramienta RAPP determina el riesgo al transportar los rollos en el carro transportador, arrojo que los trabajadores están expuestos a un riesgo alto en lo referente a las posturas y distancias y un riesgo medio-bajo en lo referente al agarre y las cargas.

Con los resultados se determinó que las tareas que conllevan un mayor riesgo son las dos tareas de manipulación manual.

Con la implementación de la propuesta de mejora, las tareas pasaron de tener un riesgo alto que superaba los parámetros establecidos, a tener un riesgo medio-bajo.

# **Capítulo 6 Conclusiones y bibliografía**

## **6.1 Conclusiones**

La presente tesis se llevó a cabo en una empresa farmacéutica, específicamente en el área de Sellado, de acuerdo a los datos presentados por el área de salud ocupacional, se determinó que los mecánicos son los trabajadores más expuestos a los riesgos.

La actividad de manipulación manual y transporte de rollos se dividió en 5 tareas, se seleccionaron 3 donde predomina la manipulación manual de los rollos. Las tareas seleccionadas fueron; pasar los rollos del rack a la plataforma, pasar los rollos de la plataforma al carro transportador y transportar los rollos en el carro del rack a la máquina hidráulica.

En la metodología desarrollaron 3 formatos para la evaluación de las tareas: el primero evalúa las fuerzas ejercidas por el trabajador al mover el rollo y está basado en el método Mondelo, el segundo formato resuelve la ecuación NIOSH encontrada en la norma ISO 11228-1 y el tercer formato es para medir el riesgo que hay en el transporte de cargas, este último formato se basa en la norma ISO 11228-2 y en el manual RAPP.

En el apartado de resultados se obtuvo a través de los formatos, que pasar los rollos del rack a la plataforma y de la plataforma al carro son las tareas más riesgosas en el área de Sellado, ya que los datos arrojados en los estudios superaron los parámetros establecidos.

El riesgo en estas dos tareas se debe a las posturas adoptadas por los trabajadores y el peso de los rollos, ya que estos llegan a pesar más de 100 kilogramos.

Para eliminar las posturas forzadas y la carga en los trabajadores se presentó la propuesta de mejora que consiste en la implementación de un polipasto en el rack.

Con la implementación de la propuesta se eliminan las posturas forzadas y la carga en los trabajadores. Los resultados de la ecuación NIOHS arrojaron un resultado de IL= 0.78 lo que significa que ningún trabajador debería tener problema al realizar la tarea. En las herramienta REBA y RULA se pasó de un nivel de riesgo bajo a uno medio-bajo, el nivel de riesgo alto significa que la tarea conlleva mucho riesgo y tiene que ser rediseñada inmediatamente, un nivel de riesgo medio-bajo significa que la tarea aún puede tener mejoras pero ya no tiene un riesgo alto.

Con la implementación de la propuesta de mejora se espera disminuir el riesgo en un 68% cumpliendo con ello los objetivos y la hipótesis de esta tesis.

### **6.2 Bibliografía**

- Guillen M. (2018). Ergonomía y la relación con los factores de riesgo en salud ocupacional. 2021, de revista cubana de enfermería sitio web: http://scielo.sld.cu/scielo.php?script=sci\_arttext&pid=s0864- 03192006000400008
- Ruiz L. (2011). Manipulación manual de cargas guía técnica del insht. 2021, de centro nacional de nuevas tecnologías sitio web: https://www.insst.es/documents/94886/509319/guiatecnicammc.pdf/2 7a8b126-a827-4edd-aa4c-7c0ca0a86cda
- De la vega E. (2005). Listas de verificación, métodos y modelos matemáticos para evaluación ergonómica de ambientes de trabajosegunda parte. 2021, de estrucplan sitio web: https://estrucplan.com.ar/listas-de-verificacion-metodos-y-modelosmatematicos-para-evaluacion-ergonomica-de-ambientes-de-trabajosegunda-parte/
- Morales A. (2013). Ergonomía del trabajo de enfermeras en el manejo manual de pacientes con metodología reba y mapo. 2021, de revista digital de medio ambiente "ojeando la agenda" sitio web: file:///c:/users/alejandra/downloads/dialnet-

ergonomiadeltrabajodeenfermerasenelmanejomanualdep-6105590.pdf

- Miralles R. (2001). Biomecánica de la columna. 2021, de revistasociedad española del dolor sitio web: http://revista.sedolor.es/pdf/2002\_11\_12.pdf
- Millan C. (2014). Manual de medidas antropométricas. 2021, de universidad nacional de costa rica sitio web: https://repositorio.una.ac.cr/handle/11056/8632
- Molina M. (2005). ¿qué es el estado del arte? 2021, de universidad de la salle. Ediciones unisalle sitio web: https://ciencia.lasalle.edu.co/svo/vol3/iss5/10/
- Almeida G. (2012). Prevalencia de lumbalgias en trabajadores expuestos a manipulación manual de cargas (mmc) en el área de moldeados de la empresa eternit ecuatoriana. 2021, de universidad san francisco de quito sitio web: http://repositorio.usfq.edu.ec/bitstream/23000/5097/1/106688.pdf
- Sánchez A. (2019). Diseño de una guía de buenas prácticas para la manipulación manual de mercancías para los empleados de la empresa transporte y logística miguel sanchez s.a.s. En bogotá. 2021, de uniminuto sitio web: https://repository.uniminuto.edu/bitstream/handle/10656/8076/dise%c 3%91o%20de%20una%20gu%c3%8da%20de%20buenas%20pr%c3 %81cticas%20para%20la%20manipulaci%c3%93n%20manual%20d e%20mercanc%c3%8das%20para%20los%20empleados%20de%20 la%20empresa%20transpo~1.pdf?sequence=2&isallowed=y
- Vázquez D. (2019). Manejo manual de materiales orientado a operaciones logísticas en la industria automotriz. 2021, de tecnológico nacional de méxico sitio web: http://ith.mx/posgrado/mii/tesis/debbie%20yemileth%20vasquez%20g omez.pdf
- Martínez R. (2018). Los riesgos ergonómicos en el personal de los almacenes generales de intendencia del campo militar no. 1-a ciudad de méxico, 2017. 2021, de universidad autónoma del estado de méxico sitio web: http://148.215.1.182/bitstream/handle/20.500.11799/99312/te sis%20rube%cc%81n%20marti%cc%81nez%20tf%202018.p df?sequence=1&isallowed=y
- Health and safety executive . (2016). Risk assessment of pushing and pulling. 2021, de health and safety executive sitio web: www.hse.gov.uk/pubns/indg478.htm
- Rm-375-2008-tr. (2008). Resolución ministerial n° 375-2008 tr. 2021, de ministerio de trabajo y promoción de empleo sitio web: https://www.gob.pe/institucion/mtpe/normaslegales/394457-375-2008-tr
- Orlando E. (2014). Identificación, evaluación y propuesta de intervención para reducir la exposición a riesgos ergonómicos con posibles efectos muscolesqueleticos durante el proceso de fabricación de fundas tipo camiseta. 2021, de universidad internacional sek sitio web: https://repositorio.uisek.edu.ec/handle/123456789/982
- Pinto R. (2012). Ecuaciones de empuje y arrastre achs: relación entre el peso de una carga y la fuerza humana necesaria para moverla. 2021, de cienc trab sitio web: https://repositorio.uisek.edu.ec/handle/123456789/982
- Chingo N. (2021). Diseño de un plan de acción para la gestión de riesgos ergonómicos a los que están expuestos los trabajadores de la empresa jj construcciones. 2021, de universidad técnica del norte sitio web: http://repositorio.utn.edu.ec/bitstream/123456789/11024/2/04 %20ind%20288%20trabajo%20grado.pdf
- Díaz J. (2019). Prevalencia de sintomatología musculoesquelética en trabajadores que realizan labores de paletizado manual en haciendas de banano del cantón el guabo. 2021, de universidad espíritu santo sitio web: http://repositorio.uees.edu.ec/bitstream/123456789/3017/1/as tudillo%20izurieta%20y%20belduma%20valverde.pdf
- Martínez A. (2018). Estudio ergonómico en el puesto de trabajo de preparación de materiales en carrocerías jácome de

la ciudad de ambato. 2021, de universidad tecnológica indoamérica sitio web: http://repositorio.uti.edu.ec/bitstream/123456789/924/1/alessa ndro%20ariel%20martinez%20cordovilla.1.pdf

- Mondelo P. (1998). Ergonomía 3. Diseños de puestos de trabajo. Barcelona: mutua universal.
- Combarros A. (2013). Aplicación de la ecuación niosh en un almacén. 2021, de universidad de valladoliid sitio web: https://uvadoc.uva.es/bitstream/handle/10324/4951/tfm-i-44.pdf?sequence=1&isallowed=y
- Reinoso M. (2013). Prevalencia de lesiones en columna lumbar por sobreesfuerzo en trabajadores de la construcción en tareas de soldadura y albañilería en la constructora arq concept mediante la aplicación de la ecuación niosh en el período noviembre 2012. 2021, de pontificia universidad católica del ecuador sitio web: http://repositorio.puce.edu.ec/bitstream/handle/22000/6006/tpuce-6273.pdf?sequence=1&isallowed=y
- Yáñez J. (2019). Relación del nivel de riesgo ergonómico según niosh con los trastornos músculo esqueléticos en estibadores de la empresa transerpet s.a. 2021, de pontificia universidad católica del ecuador sitio web: http://repositorio.puce.edu.ec/bitstream/handle/22000/17764/ disertaci%c3%b3n%20de%20grado%20jeffersony%c3%a1nez.pdf?sequence=1&isallowed=y
- Hernández A. (2015). Evaluación de la manipulación manual de cargas en hornos de fundición. 2021, de centro de ergonomía aplicada sitio web:

https://www.researchgate.net/publication/275655969\_evaluac ion\_de\_la\_manipulacion\_manual\_de\_cargas\_en\_hornos\_de\_ fundicion

- Sánchez P. (2016). "evaluación del riesgo ergonómico por levantamiento manual de carga en una ensambladora de motos". 2021, de universidad de guayaquil sitio web: http://repositorio.ug.edu.ec/bitstream/redug/21493/1/tesis%20 pablo%20posada%20sanchez.pdf
- Montiel M. (2006). Valoración de la carga postural y riesgo musculoesquelético en trabajadores de una empresa metalmecánica. 2021, de instituto de medicina del trabajo e higiene industrial sitio web: http://ve.scielo.org/scielo.php?script=sci\_arttext&pid=s1315- 01382006000100006&fbclid=iwar3xd8mwgjlckizb1tgtig6xmev 2irvbmcv69kpfj\_3gw0necwoix6w5wrw
- Flores M. (2019). Efecto de la aplicación del método reba, en la productividad de esparrago verde fresco de la empresa corinor s.a.c.. 2021, de universidad nacional de trujillo sitio web:

https://dspace.unitru.edu.pe/handle/unitru/12631?fbclid=iwar1 p4jw2znaeibcqh3s0qybd8qa-

cayaezd4cubpwjkvnzozhygnsbmwwmc

 Julca A. (2019). Aplicación del método reba para identificar trastornos musculoesqueléticos en los conductores de volquete en la empresa multisectorial de ayash s.a., en antamina – año 2018. 2021, de universidad nacional santiago aquiles de mayolo sitio web: http://repositorio.unasam.edu.pe/handle/unasam/3480?fbclid=

iwar3xd8mwgjlckizb1tgtig6xmev2irvbmcv69kpfj\_3gw0necwoi x6w5wrw

- Rosas A. (2018). Determinación del nivel de riesgo postural según el método reba en alumnos de quinto año de la clínica odontológica de la u.c.s.m. Arequipa, 2018. 2021, de universidad católica de santa maría sitio web: https://alicia.concytec.gob.pe/vufind/record/ucsm\_4729a3927 80f299e7a0664780ac4f0f2
- Reyes M. (2017). Evaluación del riesgo ergonómico en líneas de ensacado mediante el método rula. 2021, de espol sitio web:

https://www.dspace.espol.edu.ec/handle/123456789/39404?f bclid=iwar3nn6lwdgw-0s8\_vhi6zcr5izowsoubk-1u1yaxrctmr669jvvyhfivigu

- Rodríguez S. (2013). Evaluación de riesgos ergonómicos mediante el método rula. 2021, de universidad de valladolid. Escuela de ingenierías industriales sitio web: https://uvadoc.uva.es/handle/10324/7860?fbclid=iwar2w5spsj f8ys72wule-wfwvcvcudlqng1thxxsmjbbxqeqow\_dqjdglacc
- Flores M. (2018). Evaluación de riesgos ergonómicos en el área de estibación y monitoreo de panel central, mediante los métodos rula y ocra, en industrias guapán. 2021, de revista de ciencias pedagógicas e innovación sitio web: https://incyt.upse.edu.ec/pedagogia/revistas/index.php/rcpi/art icle/view/164

Farmacéutica

#### **FACULTAD DE CIENCIAS QUÍMICAS e INGENIERÍA**

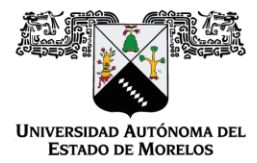

Programas educativos de calidad reconocidos por CIEES, CACEI y CONACYT SGC Certificada en la norma ISO 9001:2015

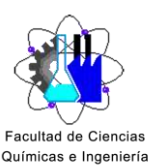

**FORMA T-4A** NOMBRAMIENTO COMITÉ REVISOR

Cuernavaca, Mor., a 7 de Marzo del 2022

### DRA. JESUS DEL CARMEN PERALTA ABARCA DRA. VIRIDIANA AYDEE LEON HERNANDEZ DRA. MARTHA ROSELIA CONTRERAS VALENZUELA DRA. ANA MARIA HERNANDEZ JASSO ING. PABLO DE JESUS RIVERA TAPIA **PRESENTE**

Me permito comunicarles que han sido designados integrantes del COMITÉ REVISOR del trabajo de:

### **TRABAJO DE DESARROLLO PROFESIONAL POR ETAPAS**

Titulado:

### Propuesta de mejora en el área de Sellado Vx basada en evaluación de riesgo ergonómico.

Que presenta (el) o (la) C. Alejandra Ayala Botello Del programa educativo de: INGENIERÍA INDUSTRIAL

> Atentamente Por una humanidad culta Una universidad de excelencia

#### DRA. VIRIDIANA AYDEÉ LEÓN HERNÁNDEZ Directora de la FCQel Firmado Electrónicamente

Av. Universidad 1001 Col. Chamilpa, Cuernavaca Morelos, México, 62209, Tel. (777) 329 70,00, Ext. 7039/fcqei@uaem.mx

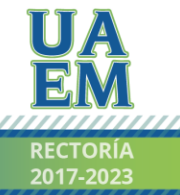

#### **FACULTAD DE CIENCIAS QUÍMICAS e INGENIERÍA**

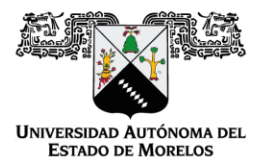

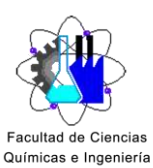

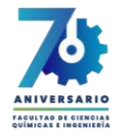

#### Programas educativos de calidad reconocidos por CIEES, CACEI y CONACYT SGC Certificada en la norma ISO 9001:2015

## **DICTAMEN**

DRA. VIRIDIANA AYDEÉ LEÓN HERNÁNDEZ **DIRECTORA DE LA FCQeI PRESENTE** 

En respuesta a su amable solicitud para emitir DICTÁMEN sobre el trabajo que se menciona, me permito informarle que los abajo firmantes otorgan su voto aprobatorio y firman electrónicamente para dar validez.

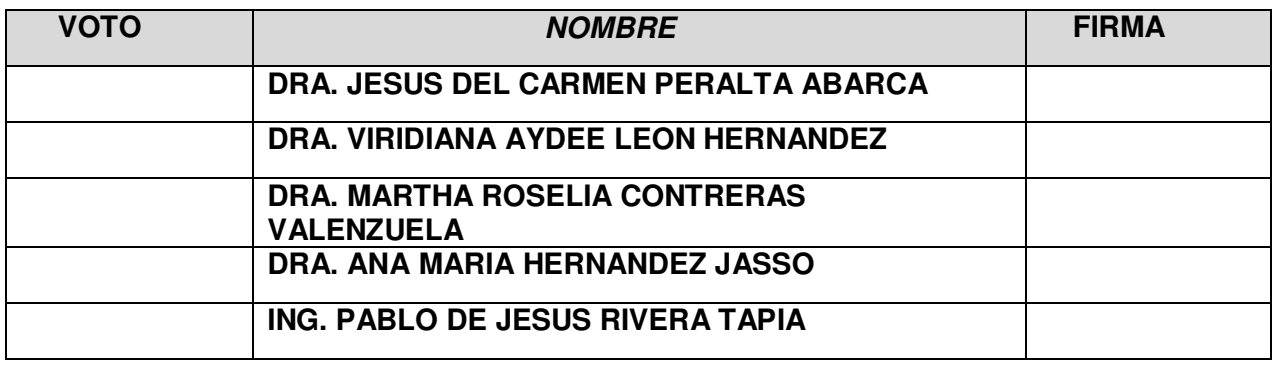

Av. Universidad 1001 Col. Chamilpa, Cuernavaca Morelos, México, 62209, Tel. (777) 329 70,00, Ext. 7039/fcqei@uaem.mx

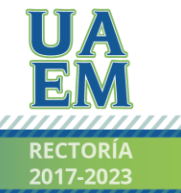

Una universidad de excelencia

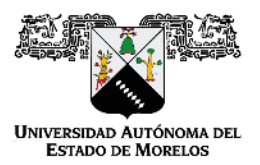

Se expide el presente documento firmado electrónicamente de conformidad con el ACUERDO GENERAL PARA LA CONTINUIDAD DEL FUNCIONAMIENTO DE LA UNIVERSIDAD AUTÓNOMA DEL ESTADO DE MORELOS DURANTE LA EMERGENCIA SANITARIA PROVOCADA POR EL VIRUS SARS-COV2 (COVID-19) emitido el 27 de abril del 2020.

El presente documento cuenta con la firma electrónica UAEM del funcionario universitario competente, amparada por un certificado vigente a la fecha de su elaboración y es válido de conformidad con los LINEAMIENTOS EN MATERIA DE FIRMA ELECTRÓNICA PARA LA UNIVERSIDAD AUTÓNOMA DE ESTADO DE MORELOS emitidos el 13 de noviembre del 2019 mediante circular No. 32.

#### Sello electrónico

VIRIDIANA AYDEE LEON HERNANDEZ | Fecha:2022-03-07 19:55:45 | Firmante

B0Y3QpH8oN8Vz1WlxLfLY2gSyZ6RoaM7s2VJd7lCTYkfv+e0gLgqB8ldjudAW2CQYohdCSkXXhmBKjOyF5EsB1uHj0QGPb5QmyrWF4FG8tbkXwRV8t0ELS2/EML3vLR1lkGW WOHc4chpzYT5nVNS5/ggY1z8r+6Si+HbC1AysPbnD8UDKV3IXUT1b38nqBgLb7dSXMxCY8wDPubmUuAfbjInfW4ilKyNqmLnrknXdYQ4tzoqXP0w/IXZT022QuwIAOC/J7/LGFag RclHKaFUs0F2AByD+ykpdGd1FHoya69cPWmkcgH4IKGWiWyJ7AHvKusX6Xrk2qjUrAOoF0imdA==

Puede verificar la autenticidad del documento en la siguiente dirección electrónica o

escaneando el código QR ingresando la siguiente clave:

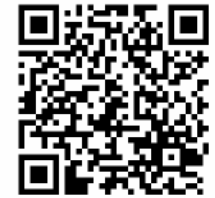

dyBkIWgLM

https /efirma.uaem.mx/noRepudio/lahvVeTQn1KxQvloW2EsvEYHNBFajbAx

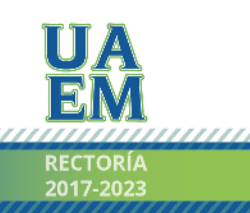

Una universidad de excelencia

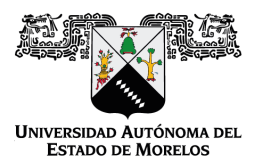

Se expide el presente documento firmado electrónicamente de conformidad con el ACUERDO GENERAL PARA LA CONTINUIDAD DEL FUNCIONAMIENTO DE LA UNIVERSIDAD AUTÓNOMA DEL ESTADO DE MORELOS DURANTE LA EMERGENCIA SANITARIA PROVOCADA POR EL VIRUS SARS-COV2 (COVID-19) emitido el 27 de abril del 2020.

El presente documento cuenta con la firma electrónica UAEM del funcionario universitario competente, amparada por un certificado vigente a la fecha de su elaboración y es válido de conformidad con los LINEAMIENTOS EN MATERIA DE FIRMA ELECTRÓNICA PARA LA UNIVERSIDAD AUTÓNOMA DE ESTADO DE MORELOS emitidos el 13 de noviembre del 2019 mediante circular No. 32.

#### Sello electrónico

#### **ANA MARIA HERNANDEZ JASSO | Fecha:2022-03-08 17:11:40 | Firmante**

coLaZCAmVEeHLZlGD+pRqbmjUuNmpVb9pK0pf8BzC/gXB3TrazalSHRAf4/8LjbQGriGjg7ty40DD9iMAGoiLwulwKbLqvqG3085DRskkcKPy3kOiwfuWzlLQEy3ElfekyDoka5AtfN O7+aHvOdFMFIiVVMFHhwrghlZ/KMeJ0ZJdLr7ykhkRKRKDZlVTV/WrMQGJVIgDAeZpMNhmHiivGadQ5s0B2TR5NSL/PMPOBk1t19FsYAUHfwTO4cYNI/dXFcyHSArVDL/01yle Uo/xYPEGVPOJNiEzNom8YowVTdfaHp2r8v2ckNj0VPp7hKUS9isVx8COdC9ulBsUsWr4A==

#### **VIRIDIANA AYDEE LEON HERNANDEZ | Fecha:2022-03-08 17:52:36 | Firmante**

PUWVolF++Iwc3kh3tyKVpi+n82H3x9P8tmpkCFXQotWsW1jfgE+X0cLLXg43LX3A+cXeqogli4S0F+PSmCvuj9VCJ2a2TeUFNltG8k/tyXzETDQ3G3+j4OvBtwkimYayma5F8PEsPv sv58UDSKgZbsey9M+xNpXuCxs1qZK0UmDF1waJ9rS59nJDLutE1dA75S1nBd4z6xLxkHrJ/1U5CGGS+58XS7F1LZTEbq+ieyRoukkMtPwzCkl+Tt7bo3j5zpXA6rv1+sX/yN1KFXs e0HFnhU8E4AFKz5Nw6TGCBzAFSZcc4gbWEmTNEcr5F6Balc8b0QH4rrLV6VeWfChwcA==

#### **PABLO DE JESUS RIVERA TAPIA | Fecha:2022-03-09 08:46:35 | Firmante**

R8m1XZ4VT3yQthktczGgynZKWM58yrdOfKmCHdc3UpNjZ8TJf+hnZ0cWoTlBQ0bMuRDh7JlD0kynDW0pqtSqR7zeVHICING7ydpuHxwVKrYTds2wJLIBzjjazdvlEzsaAEPoyEUX FtNK91njHm3nw22aW+pPLAINJAMTF99XsRjp0ReomVlmZQWVIHlXoDbx3yhXpRNBqqbrMyz2Z/fQJji+mGg0Tyou5DQJHFsruE53gbgoHgQ3Nmg9jYHYTh7jOrwfXvbWxIb9byb T6d7LzOcj7vakLq177PTjo7UjCBFkNtOseb/XG+27tNEn9InaeMHSH3R+VCaU5TspxmNwKQ==

#### **MARTHA ROSELIA CONTRERAS VALENZUELA | Fecha:2022-03-09 10:52:51 | Firmante**

X22pMkYcn7K5cp8ARTc55H7KEylzV17ZiFbMnsMXKSsm7M2FC1XRd6OrYJCbEKhXvofyKZqVO2hY8Go9XMovUT4xlWbccIn4Dnlkloyox083iFLS10X/FRU4S4CMOoggtR/TGz KkSnyfQIwP1fEFnuTs7SRM99oCiVpXHyVBXMM8AOxtklXP13roWdyOpwHCT+QX3tigaZ7CbhPWIKH64+oIptTP6cenqV4w3epfQZcR46E0moKkL13Az35CI0Y62W4BXARf/Qocl nUphUA847lbXH9iYP/Fm3V1LnTWU0tiYre0tcUmuO9FC+px4ppAvCMy2NmShq5jbdvgo30Rtw==

#### **JESUS DEL CARMEN PERALTA ABARCA | Fecha:2022-03-10 10:20:29 | Firmante**

WX9yf1b3n/pbGxAaeuAiD8VXjMIz4cH9mh5t7PI1EGdG/u0j5++lBN+tKIVOIFgZJ/iI7Za727ksX1Ubtv1UHu0qyOx98RyeuyYaJzWIaltNEkntS4+sQYTuLsTUO6Oqc/5yIVX26o08Lz nBC7t/7xiYHMbLGBjuFhMyUY3nBrPB7Pexer2rPnXzSeG+9NeytgXz3pJffhzr9SNt8DctsTjlYsN6KnP5bA1wQf3ygv54IIfepo3/waaZZipct4qqp43UDjzHubD9azF9562lN98oyj7M2r W20vYeNhdLhkTyqUokdovzI4OAlSEpT4XytVXSsp0fhfRrAmxV3duinw==

#### **Puede verificar la autenticidad del documento en la siguiente dirección electrónica o**

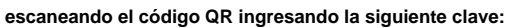

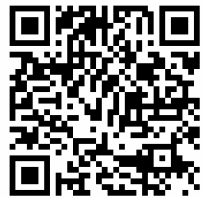

**jEIbO1phi**

<https://efirma.uaem.mx/noRepudio/3TvWK3dPzpglZ2r6Elt1q2nCxSymPFF5>

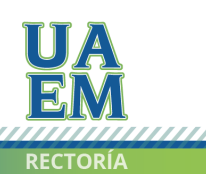

Una universidad de excelencia